# **[A Markdown Interpreter for TEX](https://github.com/witiko/markdown)**

**Vít Novotný [witiko@mail.muni.cz](mailto:witiko@mail.muni.cz)** **Version 2.4.0 March 27, 2017**

# **Contents**

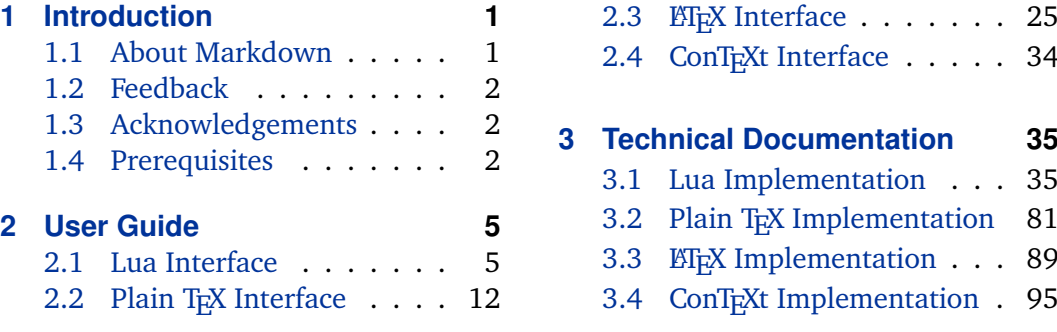

# **1 Introduction**

This document is a reference manual for the Markdown package. It is split into three sections. This section explains the purpose and the background of the package and outlines its prerequisites. Section [2](#page-4-0) describes the interfaces exposed by the package along with usage notes and examples. It is aimed at the user of the package. Section [3](#page-34-0) describes the implementation of the package. It is aimed at the developer of the package and the curious user.

## **1.1 About Markdown**

The Markdown package provides facilities for the conversion of markdown markup to plain T<sub>E</sub>X. These are provided both in the form of a Lua module and in the form of plain T<sub>E</sub>X, LT<sub>E</sub>X, and ConT<sub>E</sub>Xt macro packages that enable the direct inclusion of markdown documents inside T<sub>E</sub>X documents.

Architecturally, the package consists of the Lunamark v0.5.0 Lua module by John MacFarlane, which was slimmed down and rewritten for the needs of the package. On top of Lunamark sits code for the plain T<sub>E</sub>X, *E*T<sub>E</sub>X, and ConT<sub>E</sub>Xt formats by Vít Novotný.

```
1 local metadata = \{2 version = "2.4.0",
3 comment = "A module for the conversion from markdown to plain TeX",
4 author = "John MacFarlane, Hans Hagen, Vít Novotný",
5 copyright = "2009-2017 John MacFarlane, Hans Hagen; " ..
```

```
6 "2016-2017 Vít Novotný",
7 license = "LPPL 1.3"
8 }
9 if not modules then modules = { } end
10 modules['markdown'] = metadata
```
### **1.2 Feedback**

Please use the markdown project page on GitHub $^1$  to report bugs and submit feature requests. Before making a feature request, please ensure that you have thoroughly studied this manual. If you do not want to report a bug or request a feature but are simply in need of assistance, you might want to consider posting your question on the T<sub>E</sub>X-ET<sub>E</sub>X Stack Exchange<sup>2</sup>.

#### **1.3 Acknowledgements**

I would like to thank the Faculty of Informatics at the Masaryk University in Brno for providing me with the opportunity to work on this package alongside my studies. I would also like to thank the creator of the Lunamark Lua module, John Macfarlane, for releasing Lunamark under a permissive license that enabled its inclusion into the package.

The T<sub>EX</sub> part of the package draws inspiration from several sources including the source code of LATEX2*ε*, the minted package by Geoffrey M. Poore – which likewise tackles the issue of interfacing with an external interpreter from T<sub>E</sub>X, the filecontents package by Scott Pakin, and others.

#### **1.4 Prerequisites**

This section gives an overview of all resources required by the package.

#### **1.4.1 Lua Prerequisites**

The Lua part of the package requires that the following Lua modules are available from within the LuaT<sub>E</sub>X engine:

**LPeg**  $\geq$  **0.10** A pattern-matching library for the writing of recursive descent parsers via the Parsing Expression Grammars (PEGs). It is used by the Lunamark library to parse the markdown input. LPeg  $\geq 0.10$  is included in LuaT<sub>E</sub>X  $\geq 0.72.0$  $(T_{\text{F}}X\text{Live} > 2013)$ .

11 local lpeg = require("lpeg")

<sup>1</sup> <https://github.com/witiko/markdown/issues> 2 <https://tex.stackexchange.com>

- <span id="page-2-0"></span>**Selene Unicode** A library that provides support for the processing of wide strings. It is used by the Lunamark library to cast image, link, and footnote tags to the lower case. Selene Unicode is included in all releases of LuaT<sub>EX</sub> (T<sub>EXLive</sub>  $>$ 2008).
- 12 local unicode = require("unicode")
- **MD5** A library that provides MD5 crypto functions. It is used by the Lunamark library to compute the digest of the input for caching purposes. MD5 is included in all releases of LuaT<sub>E</sub>X (T<sub>E</sub>XLive  $\geq 2008$ ).

```
13 local md5 = require("md5")
```
All the abovelisted modules are statically linked into the current version of the LuaT<sub>E</sub>X engine (see [\[1,](#page-97-0) Section 3.3]).

#### 1.4.2 Plain T<sub>F</sub>X Prerequisites

The plain T<sub>EX</sub> part of the package requires that the plain T<sub>EX</sub> format (or its superset) is loaded, all the Lua prerequisites (see Section [1.4.1\)](#page-1-0) and the following Lua module:

**Lua File System** A library that provides access to the filesystem via OS-specific syscalls. It is used by the plain T<sub>E</sub>X code to create the cache directory specified by the [\markdownOptionCacheDir](#page-13-0) macro before interfacing with the Lunamark library. Lua File System is included in all releases of LuaT<sub>E</sub>X (T<sub>E</sub>XLive  $\geq 2008$ ).

The plain T<sub>E</sub>X code makes use of the isdir method that was added to the Lua File System library by the LuaT<sub>E</sub>X engine developers (see [\[1,](#page-97-0) Section 3.2]).

The Lua File System module is statically linked into the LuaT<sub>E</sub>X engine (see  $[1,$ Section 3.3]).

The plain T<sub>EX</sub> part of the package also requires that either the LuaT<sub>EX</sub> \directlua primitive or the shell access file stream 18 is available in your T<sub>E</sub>X engine. If only the shell access file stream is available in your T<sub>E</sub>X engine (as is the case with pdfT<sub>E</sub>X and X<sub>H</sub>T<sub>E</sub>X) or if you enforce the use of shell using the [\markdownMode](#page-23-0) macro, then note the following:

- Unless your T<sub>E</sub>X engine is globally configured to enable shell access, you will need to provide the -shell-escape parameter to your engine when typesetting a document.
- You will need to avoid the use of the -output-directory TrX parameter when typesetting a document. The parameter causes auxiliary files to be written to a specified output directory, but the shell will be executed in the current directory. Things will not work out.

#### **1.4.3 LATEX Prerequisites**

The LATEX part of the package requires that the LATEX  $2\varepsilon$  format is loaded,

14 \NeedsTeXFormat{LaTeX2e}%

- all the plain T<sub>E</sub>X prerequisites (see Section [1.4.2\)](#page-2-0), and the following ET<sub>E</sub>X 2<sub>*ε*</sub> packages:
- **keyval** A package that enables the creation of parameter sets. This package is used to provide the [\markdownSetup](#page-26-0) macro, the package options processing, as well as the parameters of the  $markdown*$  ET<sub>E</sub>X environment.
- **url** A package that provides the \url macro for the typesetting of URLs. It is used to provide the default token renderer prototype (see Section [2.2.4\)](#page-21-0) for links.
- **graphicx** A package that provides the \includegraphics macro for the typesetting of images. It is used to provide the corresponding default token renderer prototype (see Section [2.2.4\)](#page-21-0).
- **paralist** A package that provides the compactitem, compactenum, and compactdesc macros for the typesetting of tight bulleted lists, ordered lists, and definition lists. It is used to provide the corresponding default token renderer prototypes (see Section [2.2.4\)](#page-21-0).
- **ifthen** A package that provides a concise syntax for the inspection of macro values. It is used to determine whether or not the paralist package should be loaded based on the user options.
- **fancyvrb** A package that provides the *\VerbatimInput macros* for the verbatim inclusion of files containing code. It is used to provide the corresponding default token renderer prototype (see Section [2.2.4\)](#page-21-0).
- **csvsimple** A package that provides the default token renderer prototype for iA Writer content blocks with the CSV filename extension (see Section [2.2.4\)](#page-21-0).

#### **1.4.4 ConTEXt prerequisites**

The ConT<sub>E</sub>Xt part of the package requires that either the Mark II or the Mark IV format is loaded, all the plain T<sub>E</sub>X prerequisites (see Section  $1.4.2$ ), and the following modules:

**m-database** A module that provides the default token renderer prototype for iA Writer content blocks with the CSV filename extension (see Section [2.2.4\)](#page-21-0).

# <span id="page-4-0"></span>**2 User Guide**

This part of the manual describes the interfaces exposed by the package along with usage notes and examples. It is aimed at the user of the package.

Since neither  $T<sub>F</sub>X$  nor Lua provide interfaces as a language construct, the separation to interfaces and implementations is purely abstract. It serves as a means of structuring this manual and as a promise to the user that if they only access the package through the interfaces, the future versions of the package should remain backwards compatible.

# **2.1 Lua Interface**

The Lua interface provides the conversion from UTF-8 encoded markdown to plain T<sub>E</sub>X. This interface is used by the plain T<sub>E</sub>X implementation (see Section [3.2\)](#page-80-0) and will be of interest to the developers of other packages and Lua modules.

The Lua interface is implemented by the markdown Lua module.

15 local  $M = \{\}$ 

#### **2.1.1 Conversion from Markdown to Plain TEX**

The Lua interface exposes the new(options) method. This method creates converter functions that perform the conversion from markdown to plain T<sub>E</sub>X according to the table options that contains options recognized by the Lua interface. (see Section 2.1.2). The options parameter is optional; when unspecified, the behaviour will be the same as if options were an empty table.

The following example Lua code converts the markdown string \_Hello world! to a T<sub>E</sub>X output using the default options and prints the T<sub>E</sub>X output:

```
local md = require("markdown")
local convert = md.new()print(convert("_Hello world!_"))
```
# **2.1.2 Options**

The Lua interface recognizes the following options. When unspecified, the value of a key is taken from the defaultOptions table.

16 local defaultOptions =  $\{\}$ 

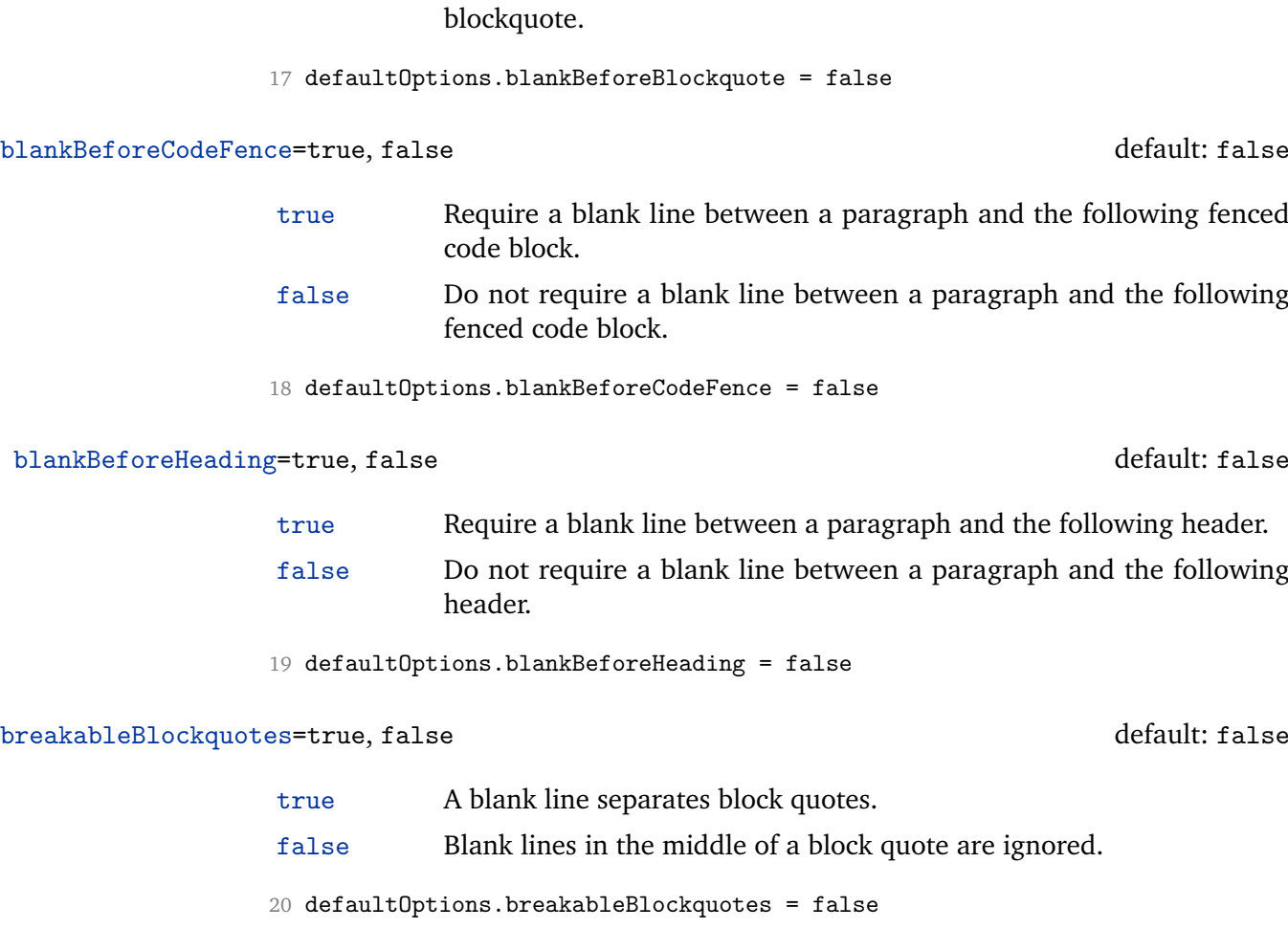

<span id="page-5-0"></span>blankBeforeBlockquote=true, false default: false

true Require a blank line between a paragraph and the following blockquote. false Do not require a blank line between a paragraph and the following

# cacheDir= $\langle$ *directory name* $\rangle$

The path to the directory containing auxiliary cache files.

When iteratively writing and typesetting a markdown document, the cache files are going to accumulate over time. You are advised to clean the cache directory every now and then, or to set it to a temporary filesystem (such as /tmp on UN\*X systems), which gets periodically emptied.

21 defaultOptions.cacheDir = "."

#### <span id="page-6-0"></span>citationNbsps=true, false default: false

true Replace regular spaces with non-breakable spaces inside the prenotes and postnotes of citations produced via the pandoc citation syntax extension. false Do not replace regular spaces with non-breakable spaces inside the prenotes and postnotes of citations produced via the pandoc citation syntax extension.

22 defaultOptions.citationNbsps = true

#### citations=true, false default: false

true Enable the pandoc citation syntax extension: Here is a simple parenthetical citation [@doe99] and here is a string of several [see @doe99, pp. 33-35; also @smith04, chap. 1].

> A parenthetical citation can have a [prenote @doe99] and a [@smith04 postnote]. The name of the author can be suppressed by inserting a dash before the name of an author as follows [-@smith04].

Here is a simple text citation @doe99 and here is a string of several @doe99 [pp. 33-35; also @smith04, chap. 1]. Here is one with the name of the author suppressed -@doe99.

false Disable the pandoc citation syntax extension.

23 defaultOptions.citations = false

### contentBlocks=true, false default: false

true Enable the iA Writer content blocks syntax extension [\[2\]](#page-97-0):

http://example.com/minard.jpg (Napoleon's disastrous Russian campaign of 1812) /Flowchart.png "Engineering Flowchart" /Savings Account.csv 'Recent Transactions' /Example.swift /Lorem Ipsum.txt

false Disable the iA Writer content blocks syntax extension.

24 defaultOptions.contentBlocks = false

#### <span id="page-7-0"></span>contentBlocksLanguageMap= $\langle$ *filename* $\rangle$

default: markdown-languages.json

The filename of the JSON file that maps filename extensions to programming language names in the iA Writer content blocks. See Section [2.2.3.9](#page-15-0) for more information.

25 defaultOptions.contentBlocksLanguageMap = "markdown-languages.json"

definitionLists=true, false default: false

true Enable the pandoc definition list syntax extension:

```
Term 1
: Definition 1
Term 2 with *inline markup*
   Definition 2
        { some code, part of Definition 2 }
    Third paragraph of definition 2.
```
false Disable the pandoc definition list syntax extension.

26 defaultOptions.definitionLists = false

#### hashEnumerators=true, false default: false

true Enable the use of hash symbols (#) as ordered item list markers:

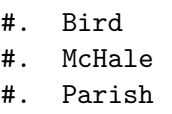

false Disable the use of hash symbols (#) as ordered item list markers.

27 defaultOptions.hashEnumerators = false

<span id="page-8-0"></span>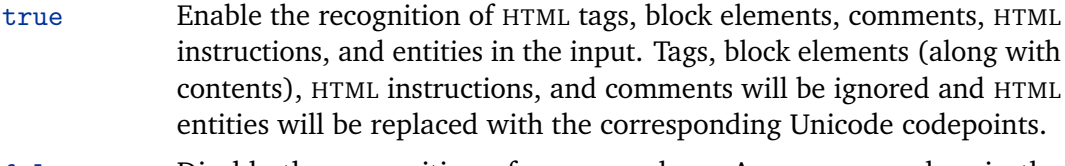

false Disable the recognition of HTML markup. Any HTML markup in the input will be rendered as plain text.

```
28 defaultOptions.html = false
```
#### hybrid=true, false default: false

- true Disable the escaping of special plain T<sub>EX</sub> characters, which makes it possible to intersperse your markdown markup with TFX code. The intended usage is in documents prepared manually by a human author. In such documents, it can often be desirable to mix TEX and markdown markup freely.
- false Enable the escaping of special plain T<sub>E</sub>X characters outside verbatim environments, so that they are not interpretted by T<sub>F</sub>X. This is encouraged when typesetting automatically generated content or markdown documents that were not prepared with this package in mind.
- 29 defaultOptions.hybrid = false

#### fencedCode=true, false default: false

true Enable the commonmark fenced code block extension:

```
~~~ js
if (a > 3) {
   moveShip(5 * gravity, DOWN);
}
~~~~~~
  ''' html
  <pre>
    <code></code>
      // Some comments
      line 1 of code
      line 2 of code
      line 3 of code
    </code>
```
</pre>  $\epsilon$   $\epsilon$   $\epsilon$ 

<span id="page-9-0"></span>false Disable the commonmark fenced code block extension.

```
30 defaultOptions.fencedCode = false
```
#### footnotes=true, false default: false

true Enable the pandoc footnote syntax extension:

Here is a footnote reference, [^1] and another. [^longnote] [^1]: Here is the footnote. [^longnote]: Here's one with multiple blocks. Subsequent paragraphs are indented to show that they belong to the previous footnote. { some.code } The whole paragraph can be indented, or just the first line. In this way, multi-paragraph footnotes work like multi-paragraph list items.

This paragraph won't be part of the note, because it isn't indented.

false Disable the pandoc footnote syntax extension.

31 defaultOptions.footnotes = false

#### inlineFootnotes=true, false default: false

true Enable the pandoc inline footnote syntax extension: Here is an inline note.<sup>^</sup>[Inlines notes are easier to write, since you don't have to pick an identifier and move down to type the note.]

false Disable the pandoc inline footnote syntax extension.

32 defaultOptions.inlineFootnotes = false

#### <span id="page-10-0"></span>preserveTabs=true, false default: false

- true Preserve all tabs in the input.
- false Convert any tabs in the input to spaces.
- 33 defaultOptions.preserveTabs = false

#### smartEllipses=true, false default: false

- true Convert any ellipses in the input to the [\markdownRendererEllipsis](#page-14-0) T<sub>E</sub>X macro. false Preserve all ellipses in the input.
- 34 defaultOptions.smartEllipses = false

### startNumber=true, false default: true

- 
- true Make the number in the first item in ordered lists significant. The item numbers will be passed to the [\markdownRendererOlItemWithNumber](#page-17-0) T<sub>E</sub>X macro.
- false Ignore the number in the items of ordered lists. Each item will only produce a [\markdownRendererOlItem](#page-17-0) TEX macro.

35 defaultOptions.startNumber = true

#### tightLists=true, false default: true

- true Lists whose bullets do not consist of multiple paragraphs will be detected and passed to the [\markdownRendererOlBeginTight](#page-17-0), [\markdownRendererOlEndTight](#page-18-0), [\markdownRendererUlBeginTight](#page-16-0), [\markdownRendererUlEndTight](#page-17-0), [\markdownRendererDlBeginTight](#page-18-0), and [\markdownRendererDlEndTight](#page-19-0) macros.
- false Lists whose bullets do not consist of multiple paragraphs will be treated the same way as lists that do.

36 defaultOptions.tightLists = true

# <span id="page-11-0"></span>**2.2 Plain TEX Interface**

The plain T<sub>EX</sub> interface provides macros for the typesetting of markdown input from within plain T<sub>E</sub>X, for setting the Lua interface options (see Section  $2.1.2$ ) used during the conversion from markdown to plain T<sub>E</sub>X, and for changing the way markdown the tokens are rendered.

```
37 \def\markdownLastModified{2017/03/27}%
```
38 \def\markdownVersion{2.4.0}%

The plain T<sub>EX</sub> interface is implemented by the markdown.tex file that can be loaded as follows:

\input markdown

It is expected that the special plain T<sub>EX</sub> characters have the expected category codes, when \inputting the file.

#### **2.2.1 Typesetting Markdown**

The interface exposes the \markdownBegin, \markdownEnd, and \markdownInput macros.

The \markdownBegin macro marks the beginning of a markdown document fragment and the \markdownEnd macro marks its end.

```
39 \let\markdownBegin\relax
```

```
40 \let\markdownEnd\relax
```
You may prepend your own code to the \markdownBegin macro and redefine the \markdownEnd macro to produce special effects before and after the markdown block.

There are several limitations to the macros you need to be aware of. The first limitation concerns the \markdownEnd macro, which must be visible directly from the input line buffer (it may not be produced as a result of input expansion). Otherwise, it will not be recognized as the end of the markdown string otherwise. As a corrolary, the \markdownEnd string may not appear anywhere inside the markdown input.

Another limitation concerns spaces at the right end of an input line. In markdown, these are used to produce a forced line break. However, any such spaces are removed before the lines enter the input buffer of  $Tx$  (see [\[3,](#page-97-0) p. 46]). As a corrolary, the \markdownBegin macro also ignores them.

The \markdownBegin and \markdownEnd macros will also consume the rest of the lines at which they appear. In the following example plain T<sub>E</sub>X code, the characters  $c$ , e, and f will not appear in the output.

\input markdown

```
a
```

```
b \markdownBegin c
```

```
d
e \markdownEnd f
g
\bye
```
Note that you may also not nest the [\markdownBegin](#page-11-0) and [\markdownEnd](#page-11-0) macros. The following example plain T<sub>EX</sub> code showcases the usage of the  $\text{MaxkdownBegin}$ and [\markdownEnd](#page-11-0) macros:

```
\input markdown
\markdownBegin
_Hello_ **world** ...
\markdownEnd
\bye
```
The [\markdownInput](#page-11-0) macro accepts a single parameter containing the filename of a markdown document and expands to the result of the conversion of the input markdown document to plain TFX.

41 \let\markdownInput\relax

This macro is not subject to the abovelisted limitations of the [\markdownBegin](#page-11-0) and [\markdownEnd](#page-11-0) macros.

The following example plain T<sub>E</sub>X code showcases the usage of the  $\text{LawInput}$ macro:

\input markdown \markdownInput{hello.md} \bye

### **2.2.2 Options**

The plain TEX options are represented by TEX macros. Some of them map directly to the options recognized by the Lua interface (see Section [2.1.2\)](#page-4-0), while some of them are specific to the plain T<sub>E</sub>X interface.

**2.2.2.1 File and directory names** The \markdownOptionHelperScriptFileName macro sets the filename of the helper Lua script file that is created during the conversion from markdown to plain T<sub>E</sub>X in T<sub>E</sub>X engines without the  $\dagger$  \directlua primitive. It defaults to \jobname.markdown.lua, where \jobname is the base name of the document being typeset.

The expansion of this macro must not contain quotation marks (") or backslash symbols (\). Mind that TEX engines tend to put quotation marks around \jobname, when it contains spaces.

<span id="page-13-0"></span>42 \def\markdownOptionHelperScriptFileName{\jobname.markdown.lua}%

The \markdownOptionInputTempFileName macro sets the filename of the temporary input file that is created during the conversion from markdown to plain T<sub>E</sub>X in T<sub>E</sub>X engines without the \directlua primitive. It defaults to \jobname.markdown.out. The same limitations as in the case of the [\markdownOptionHelperScriptFileName](#page-12-0) macro apply here.

43 \def\markdownOptionInputTempFileName{\jobname.markdown.in}%

The \markdownOptionOutputTempFileName macro sets the filename of the temporary output file that is created during the conversion from markdown to plain T<sub>EX</sub> in T<sub>EX</sub> engines without the  $\div$  directlua primitive. It defaults to \jobname.markdown.out. The same limitations apply here as in the case of the [\markdownOptionHelperScriptFileName](#page-12-0) macro.

44 \def\markdownOptionOutputTempFileName{\jobname.markdown.out}%

The \markdownOptionCacheDir macro corresponds to the Lua interface [cacheDir](#page-5-0) option that sets the name of the directory that will contain the produced cache files. The option defaults to \_markdown \jobname, which is a similar naming scheme to the one used by the minted  $E/FX$  package. The same limitations apply here as in the case of the [\markdownOptionHelperScriptFileName](#page-12-0) macro.

```
45 \def\markdownOptionCacheDir{./_markdown_\jobname}%
```
**2.2.2.2 Lua Interface Options** The following macros map directly to the options recognized by the Lua interface (see Section [2.1.2\)](#page-4-0) and are not processed by the plain TEX implementation, only passed along to Lua. They are undefined, which makes them fall back to the default values provided by the Lua interface.

For the macros that correspond to the non-boolean options recognized by the Lua interface, the same limitations apply here in the case of the [\markdownOptionHelperScriptFileName](#page-12-0) macro.

```
46 \let\markdownOptionBlankBeforeBlockquote\undefined
```
47 \let\markdownOptionBlankBeforeCodeFence\undefined

48 \let\markdownOptionBlankBeforeHeading\undefined

49 \let\markdownOptionBreakableBlockquotes\undefined

50 \let\markdownOptionCitations\undefined

51 \let\markdownOptionCitationNbsps\undefined

52 \let\markdownOptionContentBlocks\undefined

- 53 \let\markdownOptionContentBlocksLanguageMap\undefined
- 54 \let\markdownOptionDefinitionLists\undefined
- 55 \let\markdownOptionFootnotes\undefined

56 \let\markdownOptionFencedCode\undefined

- 57 \let\markdownOptionHashEnumerators\undefined
- 58 \let\markdownOptionHtml\undefined
- 59 \let\markdownOptionHybrid\undefined
- 60 \let\markdownOptionInlineFootnotes\undefined
- <span id="page-14-0"></span>61 \let\markdownOptionPreserveTabs\undefined
- 62 \let\markdownOptionSmartEllipses\undefined
- 63 \let\markdownOptionStartNumber\undefined
- 64 \let\markdownOptionTightLists\undefined

#### **2.2.3 Token Renderers**

The following T<sub>F</sub>X macros may occur inside the output of the converter functions exposed by the Lua interface (see Section [2.1.1\)](#page-4-0) and represent the parsed markdown tokens. These macros are intended to be redefined by the user who is typesetting a document. By default, they point to the corresponding prototypes (see Section [2.2.4\)](#page-21-0).

**2.2.3.1 Interblock Separator Renderer** The \markdownRendererInterblockSeparator macro represents a separator between two markdown block elements. The macro receives no arguments.

65 \def\markdownRendererInterblockSeparator{%

66 \markdownRendererInterblockSeparatorPrototype}%

**2.2.3.2 Line Break Renderer** The \markdownRendererLineBreak macro represents a forced line break. The macro receives no arguments.

- 67 \def\markdownRendererLineBreak{%
- 68 \markdownRendererLineBreakPrototype}%

**2.2.3.3 Ellipsis Renderer** The \markdownRendererEllipsis macro replaces any occurance of ASCII ellipses in the input text. This macro will only be produced, when the [smartEllipses](#page-10-0) option is true. The macro receives no arguments.

```
69 \def\markdownRendererEllipsis{%
```
70 \markdownRendererEllipsisPrototype}%

**2.2.3.4 Non-breaking Space Renderer** The \markdownRendererNbsp macro represents a non-breaking space.

- 71 \def\markdownRendererNbsp{%
- 72 \markdownRendererNbspPrototype}%

**2.2.3.5 Special Character Renderers** The following macros replace any special plain T<sub>E</sub>X characters (including the active pipe character  $($  |  $)$  of ConT<sub>E</sub>Xt) in the input text. These macros will only be produced, when the [hybrid](#page-8-0) option is false.

- 73 \def\markdownRendererLeftBrace{%
- 74 \markdownRendererLeftBracePrototype}%
- 75 \def\markdownRendererRightBrace{%

<span id="page-15-0"></span>76 \markdownRendererRightBracePrototype}%

- 77 \def\markdownRendererDollarSign{%
- 78 \markdownRendererDollarSignPrototype}%
- 79 \def\markdownRendererPercentSign{%
- 80 \markdownRendererPercentSignPrototype}%
- 81 \def\markdownRendererAmpersand{%
- 82 \markdownRendererAmpersandPrototype}%
- 83 \def\markdownRendererUnderscore{%
- 84 \markdownRendererUnderscorePrototype}%
- 85 \def\markdownRendererHash{%
- 86 \markdownRendererHashPrototype}%
- 87 \def\markdownRendererCircumflex{%
- 88 \markdownRendererCircumflexPrototype}%
- 89 \def\markdownRendererBackslash{%
- 90 \markdownRendererBackslashPrototype}%
- 91 \def\markdownRendererTilde{%
- 92 \markdownRendererTildePrototype}%
- 93 \def\markdownRendererPipe{%
- 94 \markdownRendererPipePrototype}%

**2.2.3.6 Code Span Renderer** The \markdownRendererCodeSpan macro represents inlined code span in the input text. It receives a single argument that corresponds to the inlined code span.

- 95 \def\markdownRendererCodeSpan{%
- 96 \markdownRendererCodeSpanPrototype}%

**2.2.3.7 Link Renderer** The \markdownRendererLink macro represents a hyperlink. It receives four arguments: the label, the fully escaped URI that can be directly typeset, the raw URI that can be used outside typesetting, and the title of the link.

- 97 \def\markdownRendererLink{%
- 98 \markdownRendererLinkPrototype}%

**2.2.3.8 Image Renderer** The \markdownRendererImage macro represents an image. It receives four arguments: the label, the fully escaped URI that can be directly typeset, the raw URI that can be used outside typesetting, and the title of the link.

99 \def\markdownRendererImage{%

100 \markdownRendererImagePrototype}%

**2.2.3.9 Content Block Renderers** The \markdownRendererContentBlock macro represents an iA Writer content block. It receives four arguments: the local file or online image filename extension cast to the lower case, the fully escaped URI that can be directly typeset, the raw URI that can be used outside typesetting, and the title of the content block.

- <span id="page-16-0"></span>101 \def\markdownRendererContentBlock{%
- 102 \markdownRendererContentBlockPrototype}%

The \markdownRendererContentBlockOnlineImage macro represents an iA Writer online image content block. The macro receives the same arguments as [\markdownRendererContentBlock](#page-15-0).

103 \def\markdownRendererContentBlockOnlineImage{%

```
104 \markdownRendererContentBlockOnlineImagePrototype}%
```
The \markdownRendererContentBlockCode macro represents an iA Writer content block that was recognized as a file in a known programming language by its filename extension *s*. If any markdown-languages.json file found by kpathsea<sup>3</sup> contains a record  $(k, v)$ , then a non-online-image content block with the filename extension  $s, s:$  lower() = *k* is considered to be in a known programming language *v*.

The macro receives four arguments: the local file name extension *s* cast to the lower case, the language *v*, the fully escaped URI that can be directly typeset, the raw URI that can be used outside typesetting, and the title of the content block.

Note that you will need to place place a markdown-languages.json file inside your working directory or inside your local TeX directory structure. In this file, you will define a mapping between filename extensions and the language names recognized by your favorite syntax highlighter; there may exist other creative uses beside syntax highlighting. The Languages. json file provided by [\[2\]](#page-97-0) is a good starting point.

105 \def\markdownRendererContentBlockCode{%

106 \markdownRendererContentBlockCodePrototype}%

**2.2.3.10 Bullet List Renderers** The \markdownRendererUlBegin macro represents the beginning of a bulleted list that contains an item with several paragraphs of text (the list is not tight). The macro receives no arguments.

107 \def\markdownRendererUlBegin{%

```
108 \markdownRendererUlBeginPrototype}%
```
The \markdownRendererUlBeginTight macro represents the beginning of a bulleted list that contains no item with several paragraphs of text (the list is tight). This macro will only be produced, when the [tightLists](#page-10-0) option is false. The macro receives no arguments.

```
109 \def\markdownRendererUlBeginTight{%
```
110 \markdownRendererUlBeginTightPrototype}%

The \markdownRendererUlItem macro represents an item in a bulleted list. The macro receives no arguments.

- 111 \def\markdownRendererUlItem{%
- 112 \markdownRendererUlItemPrototype}%

 $^3$ Local files take precedence. Filenames other than markdown-languages . j son may be specified using the contentBlocksLanguageMap Lua option.

<span id="page-17-0"></span>The \markdownRendererUlItemEnd macro represents the end of an item in a bulleted list. The macro receives no arguments.

- 113 \def\markdownRendererUlItemEnd{%
- 114 \markdownRendererUlItemEndPrototype}%

The \markdownRendererUlEnd macro represents the end of a bulleted list that contains an item with several paragraphs of text (the list is not tight). The macro receives no arguments.

- 115 \def\markdownRendererUlEnd{%
- 116 \markdownRendererUlEndPrototype}%

The \markdownRendererUlEndTight macro represents the end of a bulleted list that contains no item with several paragraphs of text (the list is tight). This macro will only be produced, when the [tightLists](#page-10-0) option is false. The macro receives no arguments.

117 \def\markdownRendererUlEndTight{%

118 \markdownRendererUlEndTightPrototype}%

**2.2.3.11 Ordered List Renderers** The \markdownRendererOlBegin macro represents the beginning of an ordered list that contains an item with several paragraphs of text (the list is not tight). The macro receives no arguments.

- 119 \def\markdownRendererOlBegin{%
- 120 \markdownRendererOlBeginPrototype}%

The \markdownRendererOlBeginTight macro represents the beginning of an ordered list that contains no item with several paragraphs of text (the list is tight). This macro will only be produced, when the [tightLists](#page-10-0) option is false. The macro receives no arguments.

- 121 \def\markdownRendererOlBeginTight{%
- 122 \markdownRendererOlBeginTightPrototype}%

The \markdownRendererOlItem macro represents an item in an ordered list. This macro will only be produced, when the [startNumber](#page-10-0) option is false. The macro receives no arguments.

- 123 \def\markdownRendererOlItem{%
- 124 \markdownRendererOlItemPrototype}%

The \markdownRendererOlItemEnd macro represents the end of an item in an ordered list. The macro receives no arguments.

- 125 \def\markdownRendererOlItemEnd{%
- 126 \markdownRendererOlItemEndPrototype}%

The \markdownRendererOlItemWithNumber macro represents an item in an ordered list. This macro will only be produced, when the [startNumber](#page-10-0) option is true. The macro receives no arguments.

- 127 \def\markdownRendererOlItemWithNumber{%
- 128 \markdownRendererOlItemWithNumberPrototype}%

<span id="page-18-0"></span>The \markdownRendererOlEnd macro represents the end of an ordered list that contains an item with several paragraphs of text (the list is not tight). The macro receives no arguments.

129 \def\markdownRendererOlEnd{%

130 \markdownRendererOlEndPrototype}%

The \markdownRendererOlEndTight macro represents the end of an ordered list that contains no item with several paragraphs of text (the list is tight). This macro will only be produced, when the [tightLists](#page-10-0) option is false. The macro receives no arguments.

131 \def\markdownRendererOlEndTight{%

132 \markdownRendererOlEndTightPrototype}%

**2.2.3.12 Definition List Renderers** The following macros are only produces, when the [definitionLists](#page-7-0) option is true.

The \markdownRendererDlBegin macro represents the beginning of a definition list that contains an item with several paragraphs of text (the list is not tight). The macro receives no arguments.

133 \def\markdownRendererDlBegin{%

134 \markdownRendererDlBeginPrototype}%

The \markdownRendererDlBeginTight macro represents the beginning of a definition list that contains an item with several paragraphs of text (the list is not tight). This macro will only be produced, when the [tightLists](#page-10-0) option is false. The macro receives no arguments.

- 135 \def\markdownRendererDlBeginTight{%
- 136 \markdownRendererDlBeginTightPrototype}%

The \markdownRendererDlItem macro represents a term in a definition list. The macro receives a single argument that corresponds to the term being defined.

- 137 \def\markdownRendererDlItem{%
- 138 \markdownRendererDlItemPrototype}%

The \markdownRendererDlItemEnd macro represents the end of a list of definitions for a single term.

- 139 \def\markdownRendererDlItemEnd{%
- 140 \markdownRendererDlItemEndPrototype}%

The \markdownRendererDlDefinitionBegin macro represents the beginning of a definition in a definition list. There can be several definitions for a single term.

- 141 \def\markdownRendererDlDefinitionBegin{%
- 142 \markdownRendererDlDefinitionBeginPrototype}%

The \markdownRendererDlDefinitionEnd macro represents the end of a definition in a definition list. There can be several definitions for a single term.

- 143 \def\markdownRendererDlDefinitionEnd{%
- 144 \markdownRendererDlDefinitionEndPrototype}%

<span id="page-19-0"></span>The \markdownRendererDlEnd macro represents the end of a definition list that contains an item with several paragraphs of text (the list is not tight). The macro receives no arguments.

145 \def\markdownRendererDlEnd{%

146 \markdownRendererDlEndPrototype}%

The \markdownRendererDlEndTight macro represents the end of a definition list that contains no item with several paragraphs of text (the list is tight). This macro will only be produced, when the [tightLists](#page-10-0) option is false. The macro receives no arguments.

147 \def\markdownRendererDlEndTight{%

148 \markdownRendererDlEndTightPrototype}%

**2.2.3.13 Emphasis Renderers** The \markdownRendererEmphasis macro represents an emphasized span of text. The macro receives a single argument that corresponds to the emphasized span of text.

149 \def\markdownRendererEmphasis{%

150 \markdownRendererEmphasisPrototype}%

The \markdownRendererStrongEmphasis macro represents a strongly emphasized span of text. The macro receives a single argument that corresponds to the emphasized span of text.

151 \def\markdownRendererStrongEmphasis{%

152 \markdownRendererStrongEmphasisPrototype}%

**2.2.3.14 Block Quote Renderers** The \markdownRendererBlockQuoteBegin macro represents the beginning of a block quote. The macro receives no arguments. 153 \def\markdownRendererBlockQuoteBegin{%

154 \markdownRendererBlockQuoteBeginPrototype}%

The \markdownRendererBlockQuoteEnd macro represents the end of a block quote. The macro receives no arguments.

- 155 \def\markdownRendererBlockQuoteEnd{%
- 156 \markdownRendererBlockQuoteEndPrototype}%

**2.2.3.15 Code Block Renderers** The \markdownRendererInputVerbatim macro represents a code block. The macro receives a single argument that corresponds to the filename of a file contaning the code block contents.

157 \def\markdownRendererInputVerbatim{%

158 \markdownRendererInputVerbatimPrototype}%

The \markdownRendererInputFencedCode macro represents a fenced code block. This macro will only be produced, when the [fencedCode](#page-8-0) option is true. The macro

receives two arguments that correspond to the filename of a file contaning the code block contents and to the code fence infostring.

159 \def\markdownRendererInputFencedCode{%

160 \markdownRendererInputFencedCodePrototype}%

**2.2.3.16 Heading Renderers** The \markdownRendererHeadingOne macro represents a first level heading. The macro receives a single argument that corresponds to the heading text.

161 \def\markdownRendererHeadingOne{%

162 \markdownRendererHeadingOnePrototype}%

The \markdownRendererHeadingTwo macro represents a second level heading. The macro receives a single argument that corresponds to the heading text.

- 163 \def\markdownRendererHeadingTwo{%
- 164 \markdownRendererHeadingTwoPrototype}%

The \markdownRendererHeadingThree macro represents a third level heading. The macro receives a single argument that corresponds to the heading text.

- 165 \def\markdownRendererHeadingThree{%
- 166 \markdownRendererHeadingThreePrototype}%

The \markdownRendererHeadingFour macro represents a fourth level heading. The macro receives a single argument that corresponds to the heading text.

- 167 \def\markdownRendererHeadingFour{%
- 168 \markdownRendererHeadingFourPrototype}%

The \markdownRendererHeadingFive macro represents a fifth level heading. The macro receives a single argument that corresponds to the heading text.

- 169 \def\markdownRendererHeadingFive{%
- 170 \markdownRendererHeadingFivePrototype}%

The \markdownRendererHeadingSix macro represents a sixth level heading. The macro receives a single argument that corresponds to the heading text.

- 171 \def\markdownRendererHeadingSix{%
- 172 \markdownRendererHeadingSixPrototype}%

**2.2.3.17 Horizontal Rule Renderer** The \markdownRendererHorizontalRule macro represents a horizontal rule. The macro receives no arguments.

- 173 \def\markdownRendererHorizontalRule{%
- 174 \markdownRendererHorizontalRulePrototype}%

**2.2.3.18 Footnote Renderer** The \markdownRendererFootnote macro represents a footnote. This macro will only be produced, when the [footnotes](#page-9-0) option is true. The macro receives a single argument that corresponds to the footnote text.

- 175 \def\markdownRendererFootnote{%
- 176 \markdownRendererFootnotePrototype}%

<span id="page-21-0"></span>**2.2.3.19 Parenthesized Citations Renderer** The \markdownRendererCite macro represents a string of one or more parenthetical citations. This macro will only be produced, when the [citations](#page-6-0) option is true. The macro receives the parameter {*\number of citations*}} followed by *\suppress author*}{*\prenote*}}{*\postnote*}}{*\name*}} repeated  $\langle$ *number of citations* $\rangle$  times. The  $\langle$ *suppress author* $\rangle$  parameter is either the token  $-$ , when the author's name is to be suppressed, or  $+$  otherwise.

177 \def\markdownRendererCite{%

178 \markdownRendererCitePrototype}%

**2.2.3.20 Text Citations Renderer** The \markdownRendererTextCite macro represents a string of one or more text citations. This macro will only be produced, when the [citations](#page-6-0) option is true. The macro receives parameters in the same format as the \markdownRendererCite macro.

179 \def\markdownRendererTextCite{%

180 \markdownRendererTextCitePrototype}%

#### **2.2.4 Token Renderer Prototypes**

The following T<sub>E</sub>X macros provide definitions for the token renderers (see Section [2.2.3\)](#page-14-0) that have not been redefined by the user. These macros are intended to be redefined by macro package authors who wish to provide sensible default token renderers. They are also redefined by the ETEX and ConTEXt implementations (see sections [3.3](#page-88-0) and [3.4\)](#page-94-0).

```
181 \def\markdownRendererInterblockSeparatorPrototype{}%
```
- 182 \def\markdownRendererLineBreakPrototype{}%
- 183 \def\markdownRendererEllipsisPrototype{}%
- 184 \def\markdownRendererNbspPrototype{}%
- 185 \def\markdownRendererLeftBracePrototype{}%
- 186 \def\markdownRendererRightBracePrototype{}%
- 187 \def\markdownRendererDollarSignPrototype{}%
- 188 \def\markdownRendererPercentSignPrototype{}%
- 189 \def\markdownRendererAmpersandPrototype{}%
- 190 \def\markdownRendererUnderscorePrototype{}%
- 191 \def\markdownRendererHashPrototype{}%
- 192 \def\markdownRendererCircumflexPrototype{}%
- 193 \def\markdownRendererBackslashPrototype{}%
- 194 \def\markdownRendererTildePrototype{}%
- 195 \def\markdownRendererPipePrototype{}%
- 196 \def\markdownRendererCodeSpanPrototype#1{}%

```
197 \def\markdownRendererLinkPrototype#1#2#3#4{}%
```
- 198 \def\markdownRendererImagePrototype#1#2#3#4{}%
- 199 \def\markdownRendererContentBlockPrototype#1#2#3#4{}%
- 200 \def\markdownRendererContentBlockOnlineImagePrototype#1#2#3#4{}%
- 201 \def\markdownRendererContentBlockCodePrototype#1#2#3#4{}%

```
202 \def\markdownRendererUlBeginPrototype{}%
203 \def\markdownRendererUlBeginTightPrototype{}%
204 \def\markdownRendererUlItemPrototype{}%
205 \def\markdownRendererUlItemEndPrototype{}%
206 \def\markdownRendererUlEndPrototype{}%
207 \def\markdownRendererUlEndTightPrototype{}%
208 \def\markdownRendererOlBeginPrototype{}%
209 \def\markdownRendererOlBeginTightPrototype{}%
210 \def\markdownRendererOlItemPrototype{}%
211 \def\markdownRendererOlItemWithNumberPrototype#1{}%
212 \def\markdownRendererOlItemEndPrototype{}%
213 \def\markdownRendererOlEndPrototype{}%
214 \def\markdownRendererOlEndTightPrototype{}%
215 \def\markdownRendererDlBeginPrototype{}%
216 \def\markdownRendererDlBeginTightPrototype{}%
217 \def\markdownRendererDlItemPrototype#1{}%
218 \def\markdownRendererDlItemEndPrototype{}%
219 \def\markdownRendererDlDefinitionBeginPrototype{}%
220 \def\markdownRendererDlDefinitionEndPrototype{}%
221 \def\markdownRendererDlEndPrototype{}%
222 \def\markdownRendererDlEndTightPrototype{}%
223 \def\markdownRendererEmphasisPrototype#1{}%
224 \def\markdownRendererStrongEmphasisPrototype#1{}%
225 \def\markdownRendererBlockQuoteBeginPrototype{}%
226 \def\markdownRendererBlockQuoteEndPrototype{}%
227 \def\markdownRendererInputVerbatimPrototype#1{}%
228 \def\markdownRendererInputFencedCodePrototype#1#2{}%
229 \def\markdownRendererHeadingOnePrototype#1{}%
230 \def\markdownRendererHeadingTwoPrototype#1{}%
231 \def\markdownRendererHeadingThreePrototype#1{}%
232 \def\markdownRendererHeadingFourPrototype#1{}%
233 \def\markdownRendererHeadingFivePrototype#1{}%
234 \def\markdownRendererHeadingSixPrototype#1{}%
235 \def\markdownRendererHorizontalRulePrototype{}%
236 \def\markdownRendererFootnotePrototype#1{}%
237 \def\markdownRendererCitePrototype#1{}%
238 \def\markdownRendererTextCitePrototype#1{}%
```
#### **2.2.5 Logging Facilities**

The \markdownInfo, \markdownWarning, and \markdownError macros provide access to logging to the rest of the macros. Their first argument specifies the text of the info, warning, or error message.

```
239 \def\markdownInfo#1{}%
```
\def\markdownWarning#1{}%

<span id="page-23-0"></span>The [\markdownError](#page-22-0) macro receives a second argument that provides a help text suggesting a remedy to the error.

241 \def\markdownError#1#2{}%

You may redefine these macros to redirect and process the info, warning, and error messages.

#### **2.2.6 Miscellanea**

The \markdownMakeOther macro is used by the package, when a TFX engine that does not support direct Lua access is starting to buffer a text. The plain TEX implementation changes the category code of plain T<sub>E</sub>X special characters to other, but there may be other active characters that may break the output. This macro should temporarily change the category of these to *other*.

242 \let\markdownMakeOther\relax

The \markdownReadAndConvert macro implements the [\markdownBegin](#page-11-0) macro. The first argument specifies the token sequence that will terminate the markdown input ( $\mathrm{End}$  in the instance of the  $\mathtt{lambda}$  markdownBegin macro) when the plain TEX special characters have had their category changed to *other*. The second argument specifies the token sequence that will actually be inserted into the document, when the ending token sequence has been found.

243 \let\markdownReadAndConvert\relax

244 \begingroup

Locally swap the category code of the backslash symbol (\) with the pipe symbol (|). This is required in order that all the special symbols in the first argument of the markdownReadAndConvert macro have the category code *other*.

```
245 \catcode'\|=0\catcode'\\=12%
246 |gdef|markdownBegin{%
247 | markdownReadAndConvert{\markdownEnd}%
248 {|markdownEnd}}%
```

```
249 |endgroup
```
The macro is exposed in the interface, so that the user can create their own markdown environments. Due to the way the arguments are passed to Lua (see Section [3.2.6\)](#page-87-0), the first argument may not contain the string ]] (regardless of the category code of the bracket symbol (])).

The  $\mathrm{C}$  markdownMode macro specifies how the plain T<sub>EX</sub> implementation interfaces with the Lua interface. The valid values and their meaning are as follows:

- 0 Shell escape via the 18 output file stream
- 1 Shell escape via the Lua os. execute method
- 2 Direct Lua access

<span id="page-24-0"></span>By defining the macro, the user can coerce the package to use a specific mode. If the user does not define the macro prior to loading the plain T<sub>E</sub>X implementation, the correct value will be automatically detected. The outcome of changing the value of [\markdownMode](#page-23-0) after the implementation has been loaded is undefined.

250 \ifx\markdownMode\undefined 251 \ifx\directlua\undefined

252 \def\markdownMode{0}%

253 \else

254 \def\markdownMode{2}%

```
255 \fi
```

```
256 \fi
```
The following macros are no longer a part of the plain TEX interface and are only defined for backwards compatibility:

```
257 \def\markdownLuaRegisterIBCallback#1{\relax}%
```
258 \def\markdownLuaUnregisterIBCallback#1{\relax}%

# **2.3 LATEX Interface**

The ET<sub>E</sub>X interface provides ET<sub>E</sub>X environments for the typesetting of markdown input from within  $\mathbb{E} \mathbb{F}_T X$ , facilities for setting Lua interface options (see Section [2.1.2\)](#page-4-0) used during the conversion from markdown to plain  $T<sub>F</sub>X$ , and facilities for changing the way markdown tokens are rendered. The rest of the interface is inherited from the plain T<sub>E</sub>X interface (see Section [2.2\)](#page-11-0).

The ETEX interface is implemented by the markdown.sty file, which can be loaded from the ETEX document preamble as follows:

```
\usepackage[\langle options\rangle]{markdown}
```
where  $\langle$ *options* $\rangle$  are the ET<sub>F</sub>X interface options (see Section [2.3.2\)](#page-25-0). Note that  $\langle$ *options* $\rangle$ inside the \usepackage macro may not set the markdownRenderers (see Section [2.3.2.2\)](#page-27-0) and markdownRendererPrototypes (see Section [2.3.2.3\)](#page-30-0) keys. This limitation is due to the way E<sub>IF</sub>X 2<sub>*ε*</sub> parses package options.

# **2.3.1 Typesetting Markdown**

The interface exposes the markdown and markdown\* ETEX environments, and redefines the [\markdownInput](#page-11-0) command.

The markdown and markdown\*  $\mathbb{E}$ T<sub>E</sub>X environments are used to typeset markdown document fragments. The starred version of the markdown environment accepts  $\mathbb{E} \mathbb{F}_K$ interface options (see Section [2.3.2\)](#page-25-0) as its only argument. These options will only influnce this markdown document fragment.

259 \newenvironment{markdown}\relax\relax

260 \newenvironment{markdown\*}[1]\relax\relax

<span id="page-25-0"></span>You may prepend your own code to the \markdown macro and append your own code to the \endmarkdown macro to produce special effects before and after the [markdown](#page-24-0) LATEX environment (and likewise for the starred version).

Note that the [markdown](#page-24-0) and [markdown\\*](#page-24-0) ETEX environments are subject to the same limitations as the [\markdownBegin](#page-11-0) and [\markdownEnd](#page-11-0) macros exposed by the plain T<sub>E</sub>X interface.

The following example ETEX code showcases the usage of the [markdown](#page-24-0) and [markdown\\*](#page-24-0) environments:

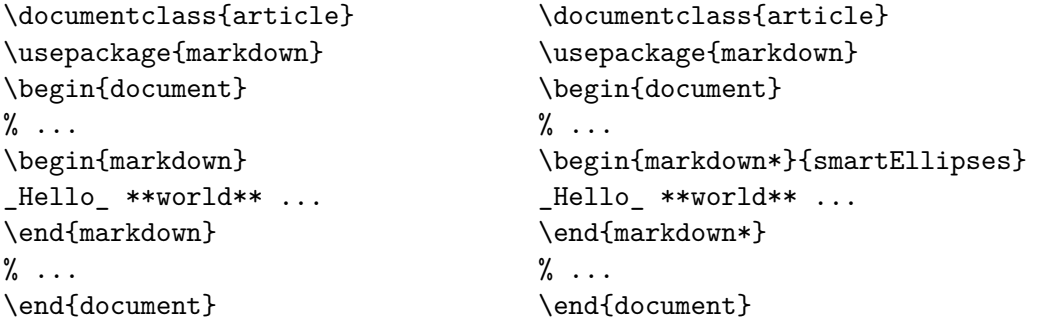

The [\markdownInput](#page-11-0) macro accepts a single mandatory parameter containing the filename of a markdown document and expands to the result of the conversion of the input markdown document to plain TEX. Unlike the [\markdownInput](#page-11-0) macro provided by the plain TEX interface, this macro also accepts ETEX interface options (see Section 2.3.2) as its optional argument. These options will only influnce this markdown document.

The following example  $\mathbb{F}^X$  code showcases the usage of the [\markdownInput](#page-11-0) macro:

```
\documentclass{article}
\usepackage{markdown}
\begin{document}
\% ...
\markdownInput[smartEllipses]{hello.md}
\% \dots\end{document}
```
#### **2.3.2 Options**

The EI<sub>F</sub>X options are represented by a comma-delimited list of  $\langle\langle key \rangle = \langle value \rangle$  pairs. For boolean options, the  $\langle = \langle value \rangle \rangle$  part is optional, and  $\langle \langle key \rangle \rangle$  will be interpreted as  $\langle\langle key \rangle = true\rangle$ .

<span id="page-26-0"></span>The LATEX options map directly to the options recognized by the plain TEX interface (see Section [2.2.2\)](#page-12-0) and to the markdown token renderers and their prototypes recognized by the plain T<sub>E</sub>X interface (see Sections [2.2.3](#page-14-0) and [2.2.4\)](#page-21-0).

The ET<sub>E</sub>X options may be specified when loading the ET<sub>E</sub>X package (see Section [2.3\)](#page-24-0), when using the [markdown\\*](#page-24-0)  $\operatorname{E}X$  environment, or via the \markdownSetup macro. The \markdownSetup macro receives the options to set up as its only argument.

```
261 \newcommand\markdownSetup[1]{%
```
262 \setkeys{markdownOptions}{#1}}%

**2.3.2.1 Plain T<sub>F</sub>X Interface Options** The following options map directly to the option macros exposed by the plain T<sub>E</sub>X interface (see Section [2.2.2\)](#page-12-0).

```
263 \RequirePackage{keyval}
264 \define@key{markdownOptions}{helperScriptFileName}{%
265 \def\markdownOptionHelperScriptFileName{#1}}%
266 \define@key{markdownOptions}{inputTempFileName}{%
267 \def\markdownOptionInputTempFileName{#1}}%
268 \define@key{markdownOptions}{outputTempFileName}{%
269 \def\markdownOptionOutputTempFileName{#1}}%
270 \define@key{markdownOptions}{blankBeforeBlockquote}[true]{%
271 \def\markdownOptionBlankBeforeBlockquote{#1}}%
272 \define@key{markdownOptions}{blankBeforeCodeFence}[true]{%
273 \def\markdownOptionBlankBeforeCodeFence{#1}}%
274 \define@key{markdownOptions}{blankBeforeHeading}[true]{%
275 \def\markdownOptionBlankBeforeHeading{#1}}%
276 \define@key{markdownOptions}{breakableBlockquotes}[true]{%
277 \def\markdownOptionBreakableBlockquotes{#1}}%
278 \define@key{markdownOptions}{citations}[true]{%
279 \def\markdownOptionCitations{#1}}%
280 \define@key{markdownOptions}{citationNbsps}[true]{%
281 \def\markdownOptionCitationNbsps{#1}}%
282 \define@key{markdownOptions}{cacheDir}{%
283 \def\markdownOptionCacheDir{#1}}%
284 \define@key{markdownOptions}{contentBlocks}[true]{%
285 \def\markdownOptionContentBlocks{#1}}%
286 \define@key{markdownOptions}{contentBlocksLanguageMap}{%
287 \def\markdownOptionContentBlocksLanguageMap{#1}}%
288 \define@key{markdownOptions}{definitionLists}[true]{%
289 \def\markdownOptionDefinitionLists{#1}}%
290 \define@key{markdownOptions}{footnotes}[true]{%
291 \def\markdownOptionFootnotes{#1}}%
292 \define@key{markdownOptions}{fencedCode}[true]{%
293 \def\markdownOptionFencedCode{#1}}%
294 \define@key{markdownOptions}{hashEnumerators}[true]{%
295 \def\markdownOptionHashEnumerators{#1}}%
296 \define@key{markdownOptions}{html}[true]{%
```

```
297 \def\markdownOptionHtml{#1}}%
```

```
298 \define@key{markdownOptions}{hybrid}[true]{%
```

```
299 \def\markdownOptionHybrid{#1}}%
```

```
300 \define@key{markdownOptions}{inlineFootnotes}[true]{%
```

```
301 \def\markdownOptionInlineFootnotes{#1}}%
```

```
302 \define@key{markdownOptions}{preserveTabs}[true]{%
```

```
303 \def\markdownOptionPreserveTabs{#1}}%
```

```
304 \define@key{markdownOptions}{smartEllipses}[true]{%
```

```
305 \def\markdownOptionSmartEllipses{#1}}%
```

```
306 \define@key{markdownOptions}{startNumber}[true]{%
```

```
307 \def\markdownOptionStartNumber{#1}}%
```

```
308 \define@key{markdownOptions}{tightLists}[true]{%
```

```
309 \def\markdownOptionTightLists{#1}}%
```
The following example  $E/FX$  code showcases a possible configuration of plain  $TrX$ interface options \markdownOptionHybrid, \markdownOptionSmartEllipses, and [\markdownOptionCacheDir](#page-13-0).

```
\markdownSetup{
 hybrid,
  smartEllipses,
  cacheDir = /tmp,}
```
**2.3.2.2 Plain TEX Markdown Token Renderers** The ETEX interface recognizes an option with the renderers key, whose value must be a list of options that map directly to the markdown token renderer macros exposed by the plain T<sub>EX</sub> interface (see Section [2.2.3\)](#page-14-0).

```
310 \define@key{markdownRenderers}{interblockSeparator}{%
```

```
311 \renewcommand\markdownRendererInterblockSeparator{#1}}%
```

```
312 \define@key{markdownRenderers}{lineBreak}{%
```

```
313 \renewcommand\markdownRendererLineBreak{#1}}%
```

```
314 \define@key{markdownRenderers}{ellipsis}{%
```

```
315 \renewcommand\markdownRendererEllipsis{#1}}%
```

```
316 \define@key{markdownRenderers}{nbsp}{%
```

```
317 \renewcommand\markdownRendererNbsp{#1}}%
```

```
318 \define@key{markdownRenderers}{leftBrace}{%
```

```
319 \renewcommand\markdownRendererLeftBrace{#1}}%
```

```
320 \define@key{markdownRenderers}{rightBrace}{%
```

```
321 \renewcommand\markdownRendererRightBrace{#1}}%
```

```
322 \define@key{markdownRenderers}{dollarSign}{%
```

```
323 \renewcommand\markdownRendererDollarSign{#1}}%
```

```
324 \define@key{markdownRenderers}{percentSign}{%
```

```
325 \renewcommand\markdownRendererPercentSign{#1}}%
```

```
326 \define@key{markdownRenderers}{ampersand}{%
```

```
327 \renewcommand\markdownRendererAmpersand{#1}}%
328 \define@key{markdownRenderers}{underscore}{%
329 \renewcommand\markdownRendererUnderscore{#1}}%
330 \define@key{markdownRenderers}{hash}{%
331 \renewcommand\markdownRendererHash{#1}}%
332 \define@key{markdownRenderers}{circumflex}{%
333 \renewcommand\markdownRendererCircumflex{#1}}%
334 \define@key{markdownRenderers}{backslash}{%
335 \renewcommand\markdownRendererBackslash{#1}}%
336 \define@key{markdownRenderers}{tilde}{%
337 \renewcommand\markdownRendererTilde{#1}}%
338 \define@key{markdownRenderers}{pipe}{%
339 \renewcommand\markdownRendererPipe{#1}}%
340 \define@key{markdownRenderers}{codeSpan}{%
341 \renewcommand\markdownRendererCodeSpan[1]{#1}}%
342 \define@key{markdownRenderers}{link}{%
343 \renewcommand\markdownRendererLink[4]{#1}}%
344 \define@key{markdownRenderers}{contentBlock}{%
345 \renewcommand\markdownRendererContentBlock[4]{#1}}%
346 \define@key{markdownRenderers}{contentBlockOnlineImage}{%
347 \renewcommand\markdownRendererContentBlockOnlineImage[4]{#1}}%
348 \define@key{markdownRenderers}{contentBlockCode}{%
349 \renewcommand\markdownRendererContentBlockCode[5]{#1}}%
350 \define@key{markdownRenderers}{image}{%
351 \renewcommand\markdownRendererImage[4]{#1}}%
352 \define@key{markdownRenderers}{ulBegin}{%
353 \renewcommand\markdownRendererUlBegin{#1}}%
354 \define@key{markdownRenderers}{ulBeginTight}{%
355 \renewcommand\markdownRendererUlBeginTight{#1}}%
356 \define@key{markdownRenderers}{ulItem}{%
357 \renewcommand\markdownRendererUlItem{#1}}%
358 \define@key{markdownRenderers}{ulItemEnd}{%
359 \renewcommand\markdownRendererUlItemEnd{#1}}%
360 \define@key{markdownRenderers}{ulEnd}{%
361 \renewcommand\markdownRendererUlEnd{#1}}%
362 \define@key{markdownRenderers}{ulEndTight}{%
363 \renewcommand\markdownRendererUlEndTight{#1}}%
364 \define@key{markdownRenderers}{olBegin}{%
365 \renewcommand\markdownRendererOlBegin{#1}}%
366 \define@key{markdownRenderers}{olBeginTight}{%
367 \renewcommand\markdownRendererOlBeginTight{#1}}%
368 \define@key{markdownRenderers}{olItem}{%
369 \renewcommand\markdownRendererOlItem{#1}}%
370 \define@key{markdownRenderers}{olItemWithNumber}{%
371 \renewcommand\markdownRendererOlItemWithNumber[1]{#1}}%
372 \define@key{markdownRenderers}{olItemEnd}{%
373 \renewcommand\markdownRendererOlItemEnd{#1}}%
```

```
374 \define@key{markdownRenderers}{olEnd}{%
375 \renewcommand\markdownRendererOlEnd{#1}}%
376 \define@key{markdownRenderers}{olEndTight}{%
377 \renewcommand\markdownRendererOlEndTight{#1}}%
378 \define@key{markdownRenderers}{dlBegin}{%
379 \renewcommand\markdownRendererDlBegin{#1}}%
380 \define@key{markdownRenderers}{dlBeginTight}{%
381 \renewcommand\markdownRendererDlBeginTight{#1}}%
382 \define@key{markdownRenderers}{dlItem}{%
383 \renewcommand\markdownRendererDlItem[1]{#1}}%
384 \define@key{markdownRenderers}{dlItemEnd}{%
385 \renewcommand\markdownRendererDlItemEnd{#1}}%
386 \define@key{markdownRenderers}{dlDefinitionBegin}{%
387 \renewcommand\markdownRendererDlDefinitionBegin{#1}}%
388 \define@key{markdownRenderers}{dlDefinitionEnd}{%
389 \renewcommand\markdownRendererDlDefinitionEnd{#1}}%
390 \define@key{markdownRenderers}{dlEnd}{%
391 \renewcommand\markdownRendererDlEnd{#1}}%
392 \define@key{markdownRenderers}{dlEndTight}{%
393 \renewcommand\markdownRendererDlEndTight{#1}}%
394 \define@key{markdownRenderers}{emphasis}{%
395 \renewcommand\markdownRendererEmphasis[1]{#1}}%
396 \define@key{markdownRenderers}{strongEmphasis}{%
397 \renewcommand\markdownRendererStrongEmphasis[1]{#1}}%
398 \define@key{markdownRenderers}{blockQuoteBegin}{%
399 \renewcommand\markdownRendererBlockQuoteBegin{#1}}%
400 \define@key{markdownRenderers}{blockQuoteEnd}{%
401 \renewcommand\markdownRendererBlockQuoteEnd{#1}}%
402 \define@key{markdownRenderers}{inputVerbatim}{%
403 \renewcommand\markdownRendererInputVerbatim[1]{#1}}%
404 \define@key{markdownRenderers}{inputFencedCode}{%
405 \renewcommand\markdownRendererInputFencedCode[2]{#1}}%
406 \define@key{markdownRenderers}{headingOne}{%
407 \renewcommand\markdownRendererHeadingOne[1]{#1}}%
408 \define@key{markdownRenderers}{headingTwo}{%
409 \renewcommand\markdownRendererHeadingTwo[1]{#1}}%
410 \define@key{markdownRenderers}{headingThree}{%
411 \renewcommand\markdownRendererHeadingThree[1]{#1}}%
412 \define@key{markdownRenderers}{headingFour}{%
413 \renewcommand\markdownRendererHeadingFour[1]{#1}}%
414 \define@key{markdownRenderers}{headingFive}{%
415 \renewcommand\markdownRendererHeadingFive[1]{#1}}%
416 \define@key{markdownRenderers}{headingSix}{%
417 \renewcommand\markdownRendererHeadingSix[1]{#1}}%
418 \define@key{markdownRenderers}{horizontalRule}{%
419 \renewcommand\markdownRendererHorizontalRule{#1}}%
420 \define@key{markdownRenderers}{footnote}{%
```

```
421 \renewcommand\markdownRendererFootnote[1]{#1}}%
```

```
422 \define@key{markdownRenderers}{cite}{%
```

```
423 \renewcommand\markdownRendererCite[1]{#1}}%
```

```
424 \define@key{markdownRenderers}{textCite}{%
```

```
425 \renewcommand\markdownRendererTextCite[1]{#1}}%
```
The following example  $E/FK$  code showcases a possible configuration of the [\markdownRendererLink](#page-15-0) and [\markdownRendererEmphasis](#page-19-0) markdown token renderers.

```
\markdownSetup{
 renderers = {
   link = {#4}, % Render links as the link title.
   emphasis = {\emptyset, \emptyset Render emphasized text via '\emph'.
 }
}
```
**2.3.2.3 Plain T<sub>F</sub>X Markdown Token Renderer Prototypes** The *EIFX* interface recognizes an option with the rendererPrototypes key, whose value must be a list of options that map directly to the markdown token renderer prototype macros exposed by the plain T<sub>E</sub>X interface (see Section [2.2.4\)](#page-21-0).

```
426 \define@key{markdownRendererPrototypes}{interblockSeparator}{%
427 \renewcommand\markdownRendererInterblockSeparatorPrototype{#1}}%
428 \define@key{markdownRendererPrototypes}{lineBreak}{%
429 \renewcommand\markdownRendererLineBreakPrototype{#1}}%
430 \define@key{markdownRendererPrototypes}{ellipsis}{%
431 \renewcommand\markdownRendererEllipsisPrototype{#1}}%
432 \define@key{markdownRendererPrototypes}{nbsp}{%
433 \renewcommand\markdownRendererNbspPrototype{#1}}%
434 \define@key{markdownRendererPrototypes}{leftBrace}{%
435 \renewcommand\markdownRendererLeftBracePrototype{#1}}%
436 \define@key{markdownRendererPrototypes}{rightBrace}{%
437 \renewcommand\markdownRendererRightBracePrototype{#1}}%
438 \define@key{markdownRendererPrototypes}{dollarSign}{%
439 \renewcommand\markdownRendererDollarSignPrototype{#1}}%
440 \define@key{markdownRendererPrototypes}{percentSign}{%
441 \renewcommand\markdownRendererPercentSignPrototype{#1}}%
442 \define@key{markdownRendererPrototypes}{ampersand}{%
443 \renewcommand\markdownRendererAmpersandPrototype{#1}}%
444 \define@key{markdownRendererPrototypes}{underscore}{%
445 \renewcommand\markdownRendererUnderscorePrototype{#1}}%
446 \define@key{markdownRendererPrototypes}{hash}{%
447 \renewcommand\markdownRendererHashPrototype{#1}}%
448 \define@key{markdownRendererPrototypes}{circumflex}{%
449 \renewcommand\markdownRendererCircumflexPrototype{#1}}%
```

```
450 \define@key{markdownRendererPrototypes}{backslash}{%
451 \renewcommand\markdownRendererBackslashPrototype{#1}}%
452 \define@key{markdownRendererPrototypes}{tilde}{%
453 \renewcommand\markdownRendererTildePrototype{#1}}%
454 \define@key{markdownRendererPrototypes}{pipe}{%
455 \renewcommand\markdownRendererPipePrototype{#1}}%
456 \define@key{markdownRendererPrototypes}{codeSpan}{%
457 \renewcommand\markdownRendererCodeSpanPrototype[1]{#1}}%
458 \define@key{markdownRendererPrototypes}{link}{%
459 \renewcommand\markdownRendererLinkPrototype[4]{#1}}%
460 \define@key{markdownRendererPrototypes}{contentBlock}{%
461 \renewcommand\markdownRendererContentBlockPrototype[4]{#1}}%
462 \define@key{markdownRendererPrototypes}{contentBlockOnlineImage}{%
463 \renewcommand\markdownRendererContentBlockOnlineImagePrototype[4]{#1}}%
464 \define@key{markdownRendererPrototypes}{contentBlockCode}{%
465 \renewcommand\markdownRendererContentBlockCodePrototype[5]{#1}}%
466 \define@key{markdownRendererPrototypes}{image}{%
467 \renewcommand\markdownRendererImagePrototype[4]{#1}}%
468 \define@key{markdownRendererPrototypes}{ulBegin}{%
469 \renewcommand\markdownRendererUlBeginPrototype{#1}}%
470 \define@key{markdownRendererPrototypes}{ulBeginTight}{%
471 \renewcommand\markdownRendererUlBeginTightPrototype{#1}}%
472 \define@key{markdownRendererPrototypes}{ulItem}{%
473 \renewcommand\markdownRendererUlItemPrototype{#1}}%
474 \define@key{markdownRendererPrototypes}{ulItemEnd}{%
475 \renewcommand\markdownRendererUlItemEndPrototype{#1}}%
476 \define@key{markdownRendererPrototypes}{ulEnd}{%
477 \renewcommand\markdownRendererUlEndPrototype{#1}}%
478 \define@key{markdownRendererPrototypes}{ulEndTight}{%
479 \renewcommand\markdownRendererUlEndTightPrototype{#1}}%
480 \define@key{markdownRendererPrototypes}{olBegin}{%
481 \renewcommand\markdownRendererOlBeginPrototype{#1}}%
482 \define@key{markdownRendererPrototypes}{olBeginTight}{%
483 \renewcommand\markdownRendererOlBeginTightPrototype{#1}}%
484 \define@key{markdownRendererPrototypes}{olItem}{%
485 \renewcommand\markdownRendererOlItemPrototype{#1}}%
486 \define@key{markdownRendererPrototypes}{olItemWithNumber}{%
487 \renewcommand\markdownRendererOlItemWithNumberPrototype[1]{#1}}%
488 \define@key{markdownRendererPrototypes}{olItemEnd}{%
489 \renewcommand\markdownRendererOlItemEndPrototype{#1}}%
490 \define@key{markdownRendererPrototypes}{olEnd}{%
491 \renewcommand\markdownRendererOlEndPrototype{#1}}%
492 \define@key{markdownRendererPrototypes}{olEndTight}{%
493 \renewcommand\markdownRendererOlEndTightPrototype{#1}}%
494 \define@key{markdownRendererPrototypes}{dlBegin}{%
495 \renewcommand\markdownRendererDlBeginPrototype{#1}}%
496 \define@key{markdownRendererPrototypes}{dlBeginTight}{%
```

```
497 \renewcommand\markdownRendererDlBeginTightPrototype{#1}}%
498 \define@key{markdownRendererPrototypes}{dlItem}{%
499 \renewcommand\markdownRendererDlItemPrototype[1]{#1}}%
500 \define@key{markdownRendererPrototypes}{dlItemEnd}{%
501 \renewcommand\markdownRendererDlItemEndPrototype{#1}}%
502 \define@key{markdownRendererPrototypes}{dlDefinitionBegin}{%
503 \renewcommand\markdownRendererDlDefinitionBeginPrototype{#1}}%
504 \define@key{markdownRendererPrototypes}{dlDefinitionEnd}{%
505 \renewcommand\markdownRendererDlDefinitionEndPrototype{#1}}%
506 \define@key{markdownRendererPrototypes}{dlEnd}{%
507 \renewcommand\markdownRendererDlEndPrototype{#1}}%
508 \define@key{markdownRendererPrototypes}{dlEndTight}{%
509 \renewcommand\markdownRendererDlEndTightPrototype{#1}}%
510 \define@key{markdownRendererPrototypes}{emphasis}{%
511 \renewcommand\markdownRendererEmphasisPrototype[1]{#1}}%
512 \define@key{markdownRendererPrototypes}{strongEmphasis}{%
513 \renewcommand\markdownRendererStrongEmphasisPrototype[1]{#1}}%
514 \define@key{markdownRendererPrototypes}{blockQuoteBegin}{%
515 \renewcommand\markdownRendererBlockQuoteBeginPrototype{#1}}%
516 \define@key{markdownRendererPrototypes}{blockQuoteEnd}{%
517 \renewcommand\markdownRendererBlockQuoteEndPrototype{#1}}%
518 \define@key{markdownRendererPrototypes}{inputVerbatim}{%
519 \renewcommand\markdownRendererInputVerbatimPrototype[1]{#1}}%
520 \define@key{markdownRendererPrototypes}{inputFencedCode}{%
521 \renewcommand\markdownRendererInputFencedCodePrototype[2]{#1}}%
522 \define@key{markdownRendererPrototypes}{headingOne}{%
523 \renewcommand\markdownRendererHeadingOnePrototype[1]{#1}}%
524 \define@key{markdownRendererPrototypes}{headingTwo}{%
525 \renewcommand\markdownRendererHeadingTwoPrototype[1]{#1}}%
526 \define@key{markdownRendererPrototypes}{headingThree}{%
527 \renewcommand\markdownRendererHeadingThreePrototype[1]{#1}}%
528 \define@key{markdownRendererPrototypes}{headingFour}{%
529 \renewcommand\markdownRendererHeadingFourPrototype[1]{#1}}%
530 \define@key{markdownRendererPrototypes}{headingFive}{%
531 \renewcommand\markdownRendererHeadingFivePrototype[1]{#1}}%
532 \define@key{markdownRendererPrototypes}{headingSix}{%
533 \renewcommand\markdownRendererHeadingSixPrototype[1]{#1}}%
534 \define@key{markdownRendererPrototypes}{horizontalRule}{%
535 \renewcommand\markdownRendererHorizontalRulePrototype{#1}}%
536 \define@key{markdownRendererPrototypes}{footnote}{%
537 \renewcommand\markdownRendererFootnotePrototype[1]{#1}}%
538 \define@key{markdownRendererPrototypes}{cite}{%
539 \renewcommand\markdownRendererCitePrototype[1]{#1}}%
540 \define@key{markdownRendererPrototypes}{textCite}{%
541 \renewcommand\markdownRendererTextCitePrototype[1]{#1}}%
```
The following example  $E\ddot{H}K$  code showcases a possible configuration of the

<span id="page-33-0"></span>\markdownRendererImagePrototype and \markdownRendererCodeSpanPrototype markdown token renderer prototypes.

```
\markdownSetup{
 rendererPrototypes = {
   image = {\includegraphics{#2}},
    codeSpan = {\texttt{#1}}, % Render inline code via '\texttt'.
 }
}
```
### **2.4 ConTEXt Interface**

The ConT<sub>E</sub>Xt interface provides a start-stop macro pair for the typesetting of markdown input from within ConT<sub>E</sub>Xt. The rest of the interface is inherited from the plain T<sub>E</sub>X interface (see Section [2.2\)](#page-11-0).

```
542 \writestatus{loading}{ConTeXt User Module / markdown}%
543 \unprotect
```
The ConT<sub>E</sub>Xt interface is implemented by the  $t$ -markdown.tex ConT<sub>E</sub>Xt module file that can be loaded as follows:

```
\usemodule[t][markdown]
```
It is expected that the special plain T<sub>EX</sub> characters have the expected category codes, when \inputting the file.

#### **2.4.1 Typesetting Markdown**

The interface exposes the \startmarkdown and \stopmarkdown macro pair for the typesetting of a markdown document fragment.

```
544 \let\startmarkdown\relax
```
545 \let\stopmarkdown\relax

You may prepend your own code to the \startmarkdown macro and redefine the \stopmarkdown macro to produce special effects before and after the markdown block.

Note that the \startmarkdown and \stopmarkdown macros are subject to the same limitations as the [\markdownBegin](#page-11-0) and [\markdownEnd](#page-11-0) macros exposed by the plain TEX interface.

The following example ConT<sub>E</sub>Xt code showcases the usage of the  $\star$  tartmarkdown and \stopmarkdown macros:

```
\usemodule[t][markdown]
\starttext
```

```
\startmarkdown
_Hello_ **world** ...
\stopmarkdown
\stoptext
```
# **3 Technical Documentation**

This part of the manual describes the implementation of the interfaces exposed by the package (see Section [2\)](#page-4-0) and is aimed at the developers of the package, as well as the curious users.

#### **3.1 Lua Implementation**

The Lua implementation implements writer and reader objects that provide the conversion from markdown to plain TFX.

The Lunamark Lua module implements writers for the conversion to various other formats, such as DocBook, Groff, or HTML. These were stripped from the module and the remaining markdown reader and plain T<sub>E</sub>X writer were hidden behind the converter functions exposed by the Lua interface (see Section [2.1\)](#page-4-0).

```
546 local upper, gsub, format, length =
547 string.upper, string.gsub, string.format, string.len
548 local concat = table.concat
549 local P, R, S, V, C, Cg, Cb, Cmt, Cc, Ct, B, Cs, any =
550 lpeg.P, lpeg.R, lpeg.S, lpeg.V, lpeg.C, lpeg.Cg, lpeg.Cb,
551 lpeg.Cmt, lpeg.Cc, lpeg.Ct, lpeg.B, lpeg.Cs, lpeg.P(1)
```
#### **3.1.1 Utility Functions**

This section documents the utility functions used by the plain T<sub>EX</sub> writer and the markdown reader. These functions are encapsulated in the util object. The functions were originally located in the lunamark/util.lua file in the Lunamark Lua module.

```
552 local util = \{\}
```
The util.err method prints an error message msg and exits. If exit code is provided, it specifies the exit code. Otherwise, the exit code will be 1.

```
553 function util.err(msg, exit code)
554 io.stderr:write("markdown.lua: " .. msg .. "\n")
555 os.exit(exit_code or 1)
556 end
```
The util.cache method computes the digest of string and salt, adds the suffix and looks into the directory dir, whether a file with such a name exists. If it does not, it gets created with transform(string) as its content. The filename is then returned.

```
557 function util.cache(dir, string, salt, transform, suffix)
558 local digest = md5.sumhexa(string .. (salt or ""))
559 local name = util.pathname(dir, digest .. suffix)
560 local file = io.open(name, "r")
561 if file == nil then -- If no cache entry exists, then create a new one.
562 local file = assert(io.open(name, "w"))
563 local result = string
564 if transform ~= nil then
565 result = transform(result)
566 end
567 assert(file:write(result))
568 assert(file:close())
569 end
570 return name
571 end
```
The util.table copy method creates a shallow copy of a table t and its metatable.

```
572 function util.table_copy(t)
573 local u = { }
574 for k, v in pairs(t) do u[k] = v end
575 return setmetatable(u, getmetatable(t))
576 end
```
The util.expand\_tabs\_in\_line expands tabs in string s. If tabstop is specified, it is used as the tab stop width. Otherwise, the tab stop width of 4 characters is used. The method is a copy of the tab expansion algorithm from [\[4,](#page-97-0) Chapter 21].

```
577 function util.expand tabs in line(s, tabstop)
578 local tab = tabstop or 4
579 local corr = 0
580 return (s:gsub("()\t", function(p)
581 local sp = tab - (p - 1 + corr) % tab
582 corr = corr - 1 + sp
583 return string.rep(" ", sp)
584 end))
585 end
```
The util.walk method walks a rope  $t$ , applying a function f to each leaf element in order. A rope is an array whose elements may be ropes, strings, numbers, or functions. If a leaf element is a function, call it and get the return value before proceeding.

```
586 function util.walk(t, f)
587 local typ = type(t)
588 if typ == "string" then
589 f(t)
590 elseif typ == "table" then
```
```
591 local i = 1
592 local n
593 n = t[i]
594 while n do
595 util.walk(n, f)
596 i = i + 1597 n = t[i]598 end
599 elseif typ == "function" then
600 local ok, val = pcall(t)
601 if ok then
602 util.walk(val,f)
603 end
604 else
605 f(tostring(t))606 end
607 end
```
The util.flatten method flattens an array ary that does not contain cycles and returns the result.

```
608 function util.flatten(ary)
609 local new = {}
610 for _,v in ipairs(ary) do
611 if type(v) == "table" then
612 for \Box, w in ipairs(util.flatten(v)) do
613 new [#new + 1] = w614 end
615 else
616 new [#new + 1] = v617 end
618 end
619 return new
620 end
```
The util.rope\_to\_string method converts a rope rope to a string and returns it. For the definition of a rope, see the definition of the [util.walk](#page-35-0) method.

```
621 function util.rope_to_string(rope)
622 local buffer = {}
623 util.walk(rope, function(x) buffer[#buffer + 1] = x end)
624 return table.concat(buffer)
625 end
```
The util.rope last method retrieves the last item in a rope. For the definition of a rope, see the definition of the [util.walk](#page-35-0) method.

```
626 function util.rope_last(rope)
627 if #rope == 0 then
628 return nil
629 else
```

```
630 \text{local } 1 = \text{rope}[\text{\#rope}]631 if type(1) == "table" then
632 return util.rope_last(l)
633 else
634 return l
635 end
636 end
```

```
637 end
```

```
Given an array ary and a string x, the util.intersperse method returns an
array new, such that \text{ary}[i] == \text{new}[2*(i-1)+1] and \text{new}[2*i] == x for all 1 \leqi \leq #ary.
```

```
638 function util.intersperse(ary, x)
639 local new = \{\}640 local l = #ary641 for i,v in ipairs(ary) do
642 local n = #new643 new[n + 1] = v644 if i ~= l then
645 new[n + 2] = x646 end
647 end
648 return new
```

```
649 end
```
Given an array ary and a function f, the util.map method returns an array new, such that  $new[i] == f(arg[i])$  for all  $1 \le i \le #ary$ .

```
650 function util.map(ary, f)
651 local new = {}
652 for i,v in ipairs(ary) do
653 new [i] = f(y)654 end
655 return new
656 end
```
Given a table char\_escapes mapping escapable characters to escaped strings and optionally a table string\_escapes mapping escapable strings to escaped strings, the util.escaper method returns an escaper function that escapes all occurances of escapable strings and characters (in this order).

The method uses LPeg, which is faster than the Lua string.gsub built-in method. function util.escaper(char\_escapes, string\_escapes)

Build a string of escapable characters.

```
658 local char escapes list = "659 for i,_ in pairs(char_escapes) do
660 char_escapes_list = char_escapes_list .. i
661 end
```
Create an LPeg capture escapable that produces the escaped string corresponding to the matched escapable character.

662 local escapable =  $S(char$  escapes list) / char escapes If string escapes is provided, turn escapable into the

$$
\sum_{(k,v)\in \text{string\_escapes}} P(k) / v + \text{escape}
$$

capture that replaces any occurance of the string k with the string v for each  $(k, v) \in$ string escapes. Note that the pattern summation is not commutative and its operands are inspected in the summation order during the matching. As a corrolary, the strings always take precedence over the characters.

```
663 if string_escapes then
664 for k,v in pairs(string_escapes) do
665 escapable = P(k) / v + escapable
666 end
667 end
```
Create an LPeg capture escape\_string that captures anything escapable does and matches any other unmatched characters.

```
668 local escape_string = Cs((escapable + any)^0)
```
Return a function that matches the input string s against the escape\_string capture.

```
669 return function(s)
670 return lpeg.match(escape string, s)
671 end
672 end
```
The util.pathname method produces a pathname out of a directory name dir and a filename file and returns it.

```
673 function util.pathname(dir, file)
674 if #dir == 0 then
675 return file
676 else
677 return dir .. "/" .. file
678 end
679 end
```
## **3.1.2 HTML Entities**

This section documents the HTML entities recognized by the markdown reader. These functions are encapsulated in the entities object. The functions were originally located in the lunamark/entities.lua file in the Lunamark Lua module.

```
680 local entities = \{\}681
682 local character entities = { }
```

```
683 ["quot"] = 0x0022,
684 ["amp"] = 0x0026,
685 ["apos"] = 0x0027,
686 ["lt"] = 0x003C,
687 ["gt"] = 0x003E,
688 ["nbsp"] = 160,
689 ["iexcl"] = 0x00A1,
690 ["cent"] = 0x00A2,
691 ["pound"] = 0x00A3,
692 ["curren"] = 0x00A4,
693 ["yen"] = 0x00A5,
694 ["brvbar"] = 0x00A6,
695 ["sect"] = 0x00A7,
696 ["uml"] = 0x00A8,
697 ["copy"] = 0x00A9,
698 ["ordf"] = 0x00AA,
699 ["laquo"] = 0x00AB,
700 ["not"] = 0x00AC,
701 [\text{"shy"}] = 173,
702 ["reg"] = 0x00AE,
703 ["macr"] = 0x00AF,
704 ["deg"] = 0x00B0,
705 ["plusmn"] = 0x00B1,
706 ["sup2"] = 0x00B2,
707 ["sup3"] = 0x00B3,
708 ["acute"] = 0x00B4,
709 ["micro"] = 0x00B5,
710 ["para"] = 0x00B6,
711 ["middot"] = 0x00B7,
712 ["cedil"] = 0x00B8,
713 ["sup1"] = 0x00B9,
714 ["ordm"] = 0x00BA,
715 ["raquo"] = 0x00BB,
716 ["frac14"] = 0x00BC,
717 ["frac12"] = 0x00BD,
718 ["frac34"] = 0x00BE,<br>719 ["iquest"] = 0x00BF,['iquest"] = 0x00BF,720 ["Agrave"] = 0x00C0,
721 \lceil "Aacute"] = 0x00C1.
722 ["Acirc"] = 0x00C2,
723 ["Atilde"] = 0x00C3,
724 ["Auml"] = 0x00C4,
725 ["Aring"] = 0x00C5,
726 ["AElig"] = 0x00C6,
727 ["Ccedil"] = 0x00C7,
728 ["Egrave"] = 0x00C8,
729 ["Eacute"] = 0x00C9,
```
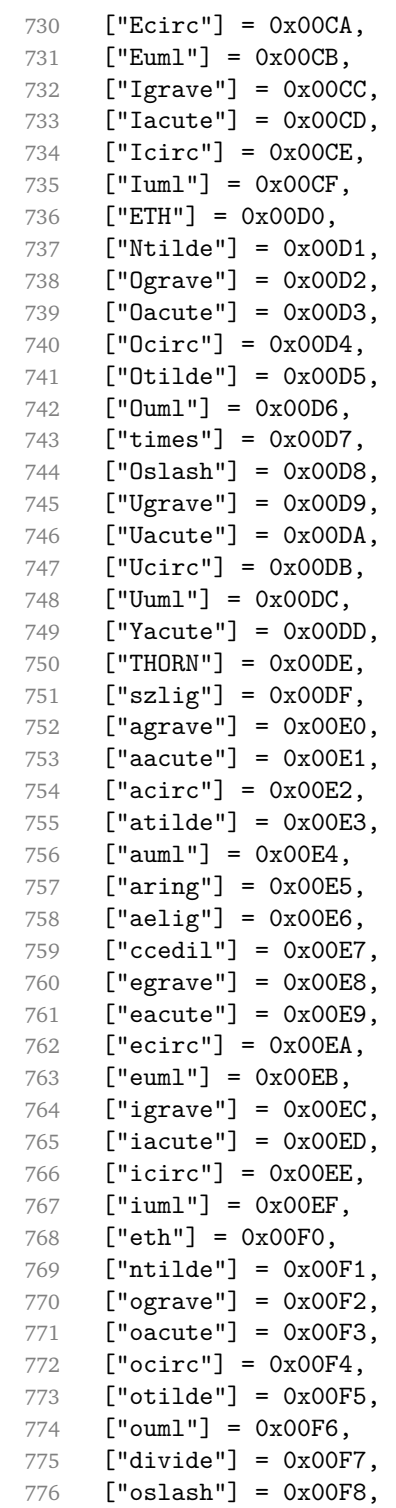

```
777 ["ugrave"] = 0x00F9,
778 ["uacute"] = 0x00FA,
779 ["ucirc"] = 0x00FB,
780 ["uuml"] = 0x00FC,
781 ["yacute"] = 0x00FD,
782 ["thorn"] = 0x00FE,
783 ["yuml"] = 0x00FF,
784 ["OElig"] = 0x0152,
785 ["oelig"] = 0x0153,
786 ["Scaron"] = 0x0160,
787 ["scaron"] = 0x0161,
788 ["Yuml"] = 0x0178,
789 ["fnof"] = 0x0192,
790 ["circ"] = 0x02C6,
791 ["tilde"] = 0x02DC,
792 ["Alpha"] = 0x0391,
793 ["Beta"] = 0x0392,
794 ["Gamma"] = 0x0393,
795 ["Delta"] = 0x0394,
796 ["Epsilon"] = 0x0395,
797 ["Zeta"] = 0x0396,
798 ["Eta"] = 0x0397,
799 ["Theta"] = 0x0398,
800 ["Iota"] = 0x0399,
801 ["Kappa"] = 0x039A,
802 ["Lambda"] = 0x039B,
803 ["Mu"] = 0x039C,
804 ["Nu"] = 0x039D,
805 ["Xi"] = 0x039E,
806 ["Omicron"] = 0x039F,
807 ["Pi"] = 0x03A0,
808 ["Rho"] = 0x03A1,
809 ["Sigma"] = 0x03A3,
810 ["Tau"] = 0x03A4,
811 ["Upsilon"] = 0x03A5,
812 ["Phi"] = 0x03A6,
813 [\text{"Chi"}] = 0x03A7.
814 ["Psi"] = 0x03A8,
815 \lceil"Omega"] = 0x03A9.
816 ["alpha"] = 0x03B1,
817 ["beta"] = 0x03B2,
818 ["gamma"] = 0x03B3,
819 ["delta"] = 0x03B4,
820 ["epsilon"] = 0x03B5,
821 ["zeta"] = 0x03B6,
822 ["eta"] = 0x03B7,
823 ["theta"] = 0x03B8,
```

```
824 ["iota"] = 0x03B9,
825 ["kappa"] = 0x03BA,<br>826 ["lambda"] = 0x03BE
     ['lambda"] = 0x03BB,827 ["mu"] = 0x03BC,
828 ["nu"] = 0x03BD,
829 ["xi"] = 0x03BE,
830 ["omicron"] = 0x03BF,
831 ["pi"] = 0x03C0,
832 ["rho"] = 0x03C1,
833 ["sigmaf"] = 0x03C2,
834 ["sigma"] = 0x03C3,
835 ["tau"] = 0x03C4,
836 ["upsilon"] = 0x03C5,
837 ["phi"] = 0x03C6,
838 ["chi"] = 0x03C7,
839 ["psi"] = 0x03C8,
840 ["omega"] = 0x03C9,
841 ["thetasym"] = 0x03D1,
842 ["upsih"] = 0x03D2,
843 [\text{"div"}] = 0x03D6.
844 ["ensp"] = 0x2002,
845 ["emsp"] = 0x2003,
846 ["thinsp"] = 0x2009,
847 ["ndash"] = 0x2013,
848 ["mdash"] = 0x2014,
849 ["lsquo"] = 0x2018,
850 ["rsquo"] = 0x2019,
851 ["sbquo"] = 0x201A,
852 ["ldquo"] = 0x201C,
853 ["rdquo"] = 0x201D,
854 ["bdquo"] = 0x201E,
855 ["dagger"] = 0x2020,
856 ["Dagger"] = 0x2021,
857 ["bull"] = 0x2022,
858 ["hellip"] = 0x2026,
859 ["permil"] = 0x2030,
860 [\text{"prime"}] = 0x2032,861 ["Prime"] = 0x2033,
862 ["lsaquo"] = 0x2039,
863 ["rsaquo"] = 0x203A,
864 ["oline"] = 0x203E,
865 ["frasl"] = 0x2044,
866 ["euro"] = 0x20AC,
867 ["image"] = 0x2111,
868 ["weierp"] = 0x2118,
869 ["real"] = 0x211C,
870 ["trade"] = 0x2122,
```

```
871 ["alefsym"] = 0x2135.872 [\text{"larr"}] = 0x2190,873 ["uarr"] = 0x2191,
874 ["rarr"] = 0x2192,
875 ["darr"] = 0x2193,
876 [\text{"harr"}] = 0x2194,877 ["crarr"] = 0x21B5,
878 ["lArr"] = 0x21D0,
879 ["uArr"] = 0x21D1,
880 ["rArr"] = 0x21D2,
881 ["dArr"] = 0x21D3,
882 ["hArr"] = 0x21D4,
883 ["forall"] = 0x2200,
884 ["part"] = 0x2202,
885 ["exist"] = 0x2203,
886 ["empty"] = 0x2205,
887 ["nabla"] = 0x2207,
888 ["isin"] = 0x2208,
889 ["notin"] = 0x2209,
890 \lceil"ni"] = 0x220B.
891 ["prod"] = 0x220F.
892 ["sum"] = 0x2211,
893 ["minus"] = 0x2212,
894 ["lowast"] = 0x2217,
895 ["radic"] = 0x221A,
896 ["prop"] = 0x221D,
897 ["infin"] = 0x221E,
898 ["ang"] = 0x2220,
899 ["and"] = 0x2227,
900 ["or"] = 0x2228,
901 ["cap"] = 0x2229,
902 ["cup"] = 0x222A,
903 ["int"] = 0x222B,
904 ["there4"] = 0x2234,
905 ["sim"] = 0x223C,
906 ["cong"] = 0x2245,
907 \begin{bmatrix} \text{''asymp} \\ \text{''s} \end{bmatrix} = 0 \times 2248,<br>908 \begin{bmatrix} \text{''ne} \\ \text{''s} \end{bmatrix} = 0 \times 2260,["ne"] = 0x2260,909 ["equiv"] = 0x2261.
910 ["le"] = 0x2264,
911 ["ge"] = 0x2265,
912 ["sub"] = 0x2282,
913 [\text{"sup"}] = 0x2283,
914 ["nsub"] = 0x2284,
915 ["sube"] = 0x2286,
916 ["supe"] = 0x2287,
917 ["oplus"] = 0x2295,
```

```
918 ["otimes"] = 0x2297,
919 ["perp"] = 0x22A5,
920 ["sdot"] = 0x22C5,
921 ["lceil"] = 0x2308,
922 ["rceil"] = 0x2309,
923 ["lfloor"] = 0x230A,
924 ["rfloor"] = 0x230B,
925 ["lang"] = 0x27E8,
926 ["rang"] = 0x27E9,
927 ["loz"] = 0x25CA,
928 ["spades"] = 0x2660,
929 ["clubs"] = 0x2663,
930 ["hearts"] = 0x2665,
931 ["diams"] = 0x2666,
932 }
```
Given a string s of decimal digits, the entities.dec\_entity returns the corresponding UTF8-encoded Unicode codepoint.

```
933 function entities.dec entity(s)
934 return unicode.utf8.char(tonumber(s))
935 end
```
Given a string s of hexadecimal digits, the entities.hex\_entity returns the corresponding UTF8-encoded Unicode codepoint.

```
936 function entities.hex entity(s)
```

```
937 return unicode.utf8.char(tonumber("0x"..s))
938 end
```
Given a character entity name s (like ouml), the entities.char\_entity returns the corresponding UTF8-encoded Unicode codepoint.

```
939 function entities.char_entity(s)
940 local n = character_entities[s]
941 return unicode.utf8.char(n)
942 end
```
## **3.1.3 Plain TEX Writer**

This section documents the [writer](#page-34-0) object, which implements the routines for producing the T<sub>EX</sub> output. The object is an amalgamate of the generic, T<sub>EX</sub>, LATEX writer objects that were located in the lunamark/writer/generic.lua, lunamark/writer/tex.lua, and lunamark/writer/latex.lua files in the Lunamark Lua module.

Although not specified in the Lua interface (see Section [2.1\)](#page-4-0), the [writer](#page-34-0) object is exported, so that the curious user could easily tinker with the methods of the objects produced by the [writer.new](#page-45-0) method described below. The user should be aware, however, that the implementation may change in a future revision.

943 M.writer = {}

<span id="page-45-0"></span>The writer.new method creates and returns a new TFX writer object associated with the Lua interface options (see Section [2.1.2\)](#page-4-0) options. When options are unspecified, it is assumed that an empty table was passed to the method.

The objects produced by the writer.new method expose instance methods and variables of their own. As a convention, I will refer to these  $\langle member \rangle$ s as writer->/*member*).

```
944 function M.writer.new(options)
945 local self = {}
```

```
946 options = options or {}
```
Make the options table inherit from the [defaultOptions](#page-4-0) table.

```
947 setmetatable(options, { __index = function (_, key)
```

```
948 return defaultOptions[key] end })
```
Define writer->suffix as the suffix of the produced cache files.

```
949 self.suffix = ".tex"
```
Define writer->space as the output format of a space character.

```
950 self.\space space = " "
```
Define writer- $\lambda$ nbsp as the output format of a non-breaking space character.

```
951 self.nbsp = "\\markdownRendererNbsp{}"
```
Define writer->plain as a function that will transform an input plain text block s to the output format.

```
952 function self.plain(s)
953 return s
```
 $954$  end

Define writer->paragraph as a function that will transform an input paragraph s to the output format.

```
955 function self.paragraph(s)
956 return s
957 end
```
Define writer->pack as a function that will take the filename name of the output file prepared by the reader and transform it to the output format.

```
958 function self.pack(name)
959 return [[\input"]] .. name .. [["\relax]]
960 end
```
Define writer->interblocksep as the output format of a block element separator.

```
961 self.interblocksep = "\\markdownRendererInterblockSeparator\n{}"
```
Define writer->eof as the end of file marker in the output format.

```
962 self.eof = [[\relax]]
```
Define writer->linebreak as the output format of a forced line break.

963 self.linebreak = "\\markdownRendererLineBreak\n{}"

Define writer->ellipsis as the output format of an ellipsis.

```
964 self.ellipsis = "\\markdownRendererEllipsis{}"
```
Define writer->hrule as the output format of a horizontal rule.

965 self.hrule = "\\markdownRendererHorizontalRule{}"

Define a table escaped chars containing the mapping from special plain TEX characters (including the active pipe character  $($  ) of ConT<sub>E</sub>Xt) to their escaped variants. Define tables escaped\_minimal\_chars and escaped\_minimal\_strings containing the mapping from special plain characters and character strings that need to be escaped even in content that will not be typeset.

```
966 local escaped_chars = {
967 ["{'"] = "\langle}markdownRendererLeftBrace{}",
968 ["}"] = "\\markdownRendererRightBrace{}",
969 ["$"] = "\\markdownRendererDollarSign{}",
970 \lceil "\\markdownRendererPercentSign{}",
971 ["&"] = "\langlemarkdownRendererAmpersand{}",
972 [" "] = "\\markdownRendererUnderstandingcore{}'',973 ["#"] = "\langle downRandom (PHash)"]974 ["^"] = "\langle downRandom (ir)^"] = "\langle for all the same.975 ["\\\"] = "\\\markdownRendererBackslash\}",976 ["-"] = "\langle downRendererTitle{}'',977 ["|"] = "\langle downRandom (P) {\}", \}978 local escaped_minimal_chars = {
979 ["{'"] = "\langle}markdownRendererLeftBrace{}",
980 ["}"] = "\\markdownRendererRightBrace{}",
981 ["%"] = "\\markdownRendererPercentSign{}",
982 ["\\\"] = "\\\markdownRendererBackslash{}]",983 local escaped minimal strings = {
984 ["^^"] = "\\markdownRendererCircumflex\\markdownRendererCircumflex ", }
```
Use the escaped\_chars table to create an escaper function escape and the escaped\_minimal\_chars and escaped\_minimal\_strings tables to create an escaper function escape\_minimal.

```
985 local escape = util.escaper(escaped_chars)
```

```
986 local escape_minimal = util.escaper(escaped_minimal_chars,
```

```
987 escaped_minimal_strings)
```
Define writer->string as a function that will transform an input plain text span s to the output format and writer->uri as a function that will transform an input URI u to the output format. If the [hybrid](#page-8-0) option is true, use identity functions. Otherwise, use the escape and escape\_minimal functions.

```
988 if options.hybrid then
989 self.string = function(s) return s end
990 self.uri = function(u) return u end
991 else
992 self.string = escape
```
993 self.uri = escape minimal 994 end

Define writer->code as a function that will transform an input inlined code span s to the output format.

```
995 function self.code(s)
996 return {"\\markdownRendererCodeSpan{", escape(s), "}"}
997 end
```
Define writer->link as a function that will transform an input hyperlink to the output format, where lab corresponds to the label, src to URI, and tit to the title of the link.

```
998 function self.link(lab,src,tit)
999 return {"\\markdownRendererLink{",lab,"}",
1000 "\{".self.string(src), "\}1001 "\{\text{''}, \text{self}.\text{uri}(\text{src}), "\}1002 "{", self.string(tit or ""), "}"}
1003 end
```
Define writer->image as a function that will transform an input image to the output format, where lab corresponds to the label, src to the URL, and tit to the title of the image.

```
1004 function self.image(lab,src,tit)
1005 return {"\\markdownRendererImage{",lab,"}",
1006 "\{\text{''}, \text{self}.\text{string}(\text{src}), "\}1007 "{",self.uri(src),"}",
1008 "{",self.string(tit or ""),"}"}
1009 end
```
The languages json table maps programming language filename extensions to fence infostrings. All options.contentBlocksLanguageMap files located by kpathsea are loaded into a chain of tables. languages\_json corresponds to the first table and is chained with the rest via Lua metatables.

```
1010 local languages_json = (function()
1011 local kpse = require('kpse')
1012 kpse.set_program_name('luatex')
1013 local base, prev, curr
1014 for _, file in ipairs{kpse.lookup(options.contentBlocksLanguageMap,
1015 { all=true })} do
1016 json = assert(io.open(file, "r")):read("*all")
1017 : \text{gsub}'(\text{``[^*n]--'):'}, '[\%1]=')1018 curr = (function()
1019 1ocal ENV = \{ ison=json, load=load \} -- run in sandbox
1020 return load("return "..json)()
1021 end)()
1022 if type(curr) == "table" then
1023 if base == nil then
1024 base = curr
```

```
1025 else
1026 setmetatable(prev, { __index = curr })
1027 end
1028 prev = curr
1029 end
1030 end
1031 return base or {}
1032 end)()
```
Define writer->contentblock as a function that will transform an input iA Writer content block to the output format, where src corresponds to the URI prefix, suf to the URI extension, type to the type of the content block (localfile or onlineimage), and tit to the title of the content block.

```
1033 function self.contentblock(src,suf,type,tit)
1034 src = src.."."..suf
1035 \text{auf} = \text{suffix}:\text{lower}()1036 if type == "onlineimage" then
1037 return {\lceil \cdot \cdot \rceil} return {\lceil \cdot \cdot \rceil} arkdownRendererContentBlockOnlineImage{",suf,"}",
1038 "\{", self.string(src), "\}"1039 "{",self.uri(src),"}",
1040 "{",self.string(tit or ""),"}"}
1041 elseif languages_json[suf] then
1042 return {"\\markdownRendererContentBlockCode{", suf, "}",
1043 "\{", self . string (language s_j son[suf]), "}\",1044 "\{", self . string(src), "\}"1045 "{", self.uri(src), "}",
1046 "{",self.string(tit or ""),"}"}
1047 else
1048 return {"\\markdownRendererContentBlock{", suf, "}",
1049 "{",self.string(src),"}",
1050 "\{", self.uri(sr, "}\",1051 "{", self.string(tit or ""), "}"}
1052 end
1053 end
```
Define writer->bulletlist as a function that will transform an input bulleted list to the output format, where items is an array of the list items and tight specifies, whether the list is tight or not.

```
1054 local function ulitem(s)
1055 return {"\\markdownRendererUlItem ".s,
1056 "\\markdownRendererUlItemEnd "}
1057 end
1058
1059 function self.bulletlist(items,tight)
1060 local buffer = \{\}1061 for _,item in ipairs(items) do
1062 buffer[#buffer + 1] = ulitem(item)
```

```
1063 end
1064 local contents = util.intersperse(buffer,"\n")
1065 if tight and options.tightLists then
1066 return {"\\markdownRendererUlBeginTight\n",contents,
1067 "\n\\markdownRendererUlEndTight "}
1068 else
1069 return {"\\markdownRendererUlBegin\n", contents,
1070 "\n\\markdownRendererUlEnd "}
1071 end
1072 end
```
Define writer->ollist as a function that will transform an input ordered list to the output format, where items is an array of the list items and tight specifies, whether the list is tight or not. If the optional parameter startnum is present, it should be used as the number of the first list item.

```
1073 local function olitem(s,num)
1074 if num \sim= nil then
1075 return {"\\markdownRendererOlItemWithNumber{",num,"}",s,
1076 "\\markdownRendererOlItemEnd "}
1077 else
1078 return {"\\markdownRendererOlItem ",s,
1079 "\\markdownRendererOlItemEnd "}
1080 end
1081 end
1082
1083 function self.orderedlist(items,tight,startnum)
1084 local buffer = {}
1085 local num = startnum
1086 for , item in ipairs(items) do
1087 buffer[#buffer + 1] = olitem(item,num)
1088 if num ~= nil then
1089 num = num + 1
1090 end
1091 end
1092 local contents = util.intersperse(buffer, "\langle n'' \rangle1093 if tight and options.tightLists then
1094 return {"\\markdownRendererOlBeginTight\n",contents,
1095 "\n\\markdownRendererOlEndTight "}
1096 else
1097 return {"\\markdownRendererOlBegin\n", contents,
1098 "\n\\markdownRendererOlEnd "}
1099 end
1100 end
```
Define writer->inline\_html and writer->display\_html as functions that will transform an inline or block HTML element respectively to the output format, where html is the HTML input.

```
1101 function self.inline html(html) return "" end
1102 function self.display_html(html) return "" end
```
Define writer->definitionlist as a function that will transform an input definition list to the output format, where items is an array of tables, each of the form { term = t, definitions = defs }, where t is a term and defs is an array of definitions. tight specifies, whether the list is tight or not.

```
1103 local function dlitem(term, defs)
1104 local retVal = {"\\markdownRendererDlItem{", term, "}"}
1105 for _, def in ipairs(defs) do
1106 retVal[|#retVal+1] = {"\\\markdownRendererDlDefinitionBegin",def,1107 "\\markdownRendererDlDefinitionEnd "}
1108 end
1109    retVal[#retVal+1] = "\\markdownRendererDlItemEnd "
1110 return retVal
1111 end
1112
1113 function self.definitionlist(items,tight)
1114 local buffer = \{\}1115 for _,item in ipairs(items) do
1116 buffer[#buffer + 1] = dlitem(item.term, item.definitions)
1117 end
1118 if tight and options.tightLists then
1119 return {"\\markdownRendererDlBeginTight\n", buffer,
1120 "\n\\markdownRendererDlEndTight"}
1121 else
1122 return {"\\markdownRendererDlBegin\n", buffer,
1123 "\n\\markdownRendererDlEnd"}
1124 end
1125 end
```
Define writer->emphasis as a function that will transform an emphasized span s of input text to the output format.

```
1126 function self.emphasis(s)
1127 return {"\\markdownRendererEmphasis{",s,"}"}
1128 end
```
Define writer->strong as a function that will transform a strongly emphasized span s of input text to the output format.

```
1129 function self.strong(s)
```

```
1130 return {"\\markdownRendererStrongEmphasis{", s, "}"}
```
1131 end

Define writer->blockquote as a function that will transform an input block quote s to the output format.

- 1132 function self.blockquote(s)
- 1133 return {"\\markdownRendererBlockQuoteBegin\n",s,
- 1134 "\n\\markdownRendererBlockQuoteEnd "}

```
1135 end
```
Define writer->verbatim as a function that will transform an input code block s to the output format.

```
1136 function self.verbatim(s)
```

```
1137 local name = util.cache(options.cacheDir, s, nil, nil, ".verbatim")
1138 return {"\\markdownRendererInputVerbatim{",name,"}"}
```
1139 end

Define writer->codeFence as a function that will transform an input fenced code block s with the infostring i to the output format.

```
1140 function self.fencedCode(i, s)
1141 local name = util.cache(options.cacheDir, s, nil, nil, ".verbatim")
1142 return {"\\markdownRendererInputFencedCode{",name,"}{",i,"}"}
```
1143 end

Define writer->heading as a function that will transform an input heading s at level level to the output format.

```
1144 function self.heading(s,level)
1145 local cmd
1146 if level == 1 then
1147 cmd = "\\markdownRendererHeadingOne"
1148 elseif level == 2 then
1149 cmd = "\\markdownRendererHeadingTwo"
1150 elseif level == 3 then
1151 cmd = "\\markdownRendererHeadingThree"
1152 elseif level == 4 then
1153 cmd = "\\markdownRendererHeadingFour"
1154 elseif level == 5 then
1155 cmd = "\\markdownRendererHeadingFive"
1156 elseif level == 6 then
1157 cmd = "\\markdownRendererHeadingSix"
1158 else
1159 cmd = "1160 end
1161 return {cmd, "{", s, "}"}
1162 end
```
Define writer->note as a function that will transform an input footnote s to the output format.

```
1163 function self.note(s)
1164 return {"\\markdownRendererFootnote{", s, "}"}
1165 end
```
Define writer->citations as a function that will transform an input array of citations cites to the output format. If text\_cites is true, the citations should be rendered in-text, when applicable. The cites array contains tables with the following keys and values:

- <span id="page-52-0"></span>• suppress  $\alpha$ uthor – If the value of the key is true, then the author of the work should be omitted in the citation, when applicable.
- prenote The value of the key is either nil or a rope that should be inserted before the citation.
- postnote The value of the key is either nil or a rope that should be inserted after the citation.
- name The value of this key is the citation name.

```
1166 function self.citations(text_cites, cites)
1167 local buffer = {"\\markdownRenderer", text_cites and "TextCite" or "Cite",
1168 "{", #cites, "}"}
1169 for _,cite in ipairs(cites) do
1170 buffer[#buffer+1] = {cite.suppress author and "-" or "+", "{",
1171 cite.prenote or "", "}{", cite.postnote or "", "}{", cite.name, "}"}
1172 end
1173 return buffer
1174 end
1175
1176 return self
1177 end
```
# **3.1.4 Parsers**

The parsers hash table stores PEG patterns that are static and can be reused between different [reader](#page-34-0) objects.

local parsers  $= \{\}$ 

### **3.1.4.1 Basic Parsers**

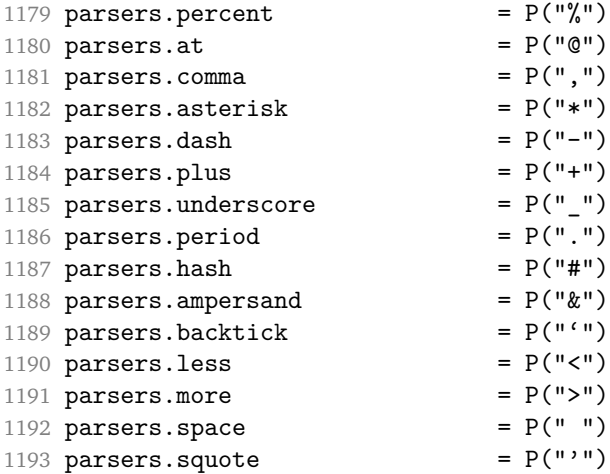

```
1194 parsers.dquote = P(2^n)1195 parsers.lparent = P("")<br>1196 parsers.rparent = P("")1196 parsers.rparent
1197 parsers.lbracket = P("["])1198 parsers.rbracket = P("]")<br>1199 parsers.circumflex = P("")1199 parsers.circumflex
1200 parsers.slash = P("/")1201 parsers.equal = P("=")1202 \text{ parsers}.\text{colon} = P(":")
1203 parsers.semicolon = P(";")1204 parsers.exclamation = P("!)1205 parsers.tilde = P("...")1206 parsers.tab = P("t")1207 parsers.newline = P("n")1208 parsers.tightblocksep = P("001")1209
1210 parsers.digit = R("09")<br>1211 parsers.hexdigit = R("09", "af", "AF")1211 parsers.hexdigit
1212 parsers.letter = R("AZ", "az")<br>1213 parsers.alphanumeric = R("AZ", "az", "09")1213 parsers.alphanumeric
1214 parsers.keyword = parsers.letter
1215 * parsers.alphanumeric<sup>^0</sup>
1216 parsers.internal_punctuation = S(":;,.#$%&-+?<>~/")
1217
1218 parsers.doubleasterisks = P("**")<br>
1219 parsers.doubleunderscores = P("_ -")<br>
1220 parsers.fourspaces = P("_ -")1219 parsers.doubleunderscores
1220 parsers.fourspaces
1221
1222 parsers.any = P(1)1223 parsers.fail = parsers.any -11224
1225 parsers.escapable = S("\\'*_{}[]()+_.!<>#-~:^@;")
1226 parsers.anyescaped = P("\\'') / " " * parsers. es capable1227 + parsers.any
1228
1229 parsers.spacechar = S("\t ")
1230 \,\rm{parsers}.spacing\,\rm{1231} \,\rm{parsers}.nonspacechar
                                    = parsers.any - parsers.spacing
1232 parsers.optionalspace = parsers.spacechar^0
1233
1234 parsers.specialchar = S("*_{g}^{\prime\prime} \& g] \& g(\cdot) \& g(\cdot) \& g1235
1236 parsers.normalchar = parsers.any - (parsers.specialchar
1237 + parsers.spacing \uparrow + parsers.spacing
1238 + parsers.tightblocksep)
1239 parsers.eof = -parsers.any
```
1240 parsers.nonindentspace  $=$  parsers.space $\hat{-}3$  \* - parsers.spacechar

```
1241 parsers.indent = parsers.space^-3 * parsers.tab
1242 + parsers.fourspaces / ""
1243 parsers.linechar = P(1 - \text{parsemax}.1244
1245 parsers.blankline = parsers.optionalspace
1246 * parsers.newline / "\n"
1247 parsers.blanklines = parsers.blankline<sup>0</sup>
1248 parsers.skipblanklines = (parsers.optionalspace * parsers.newline)^{\circ}0
1249 parsers.indentedline = parsers.indent /""
1250 \text{\texttt{*} C(parsers.linechar\texttt{`1} * parsers.newline\texttt{`-1})}1251 parsers.optionallyindentedline = parsers.indent^-1 /""
1252 * C(parsers.linechar^1 * parsers.newline^-1)
1253 parsers.sp = parsers.spacing<sup>^0</sup>
1254 parsers.spnl = parsers.optionalspace
1255 * (parsers.newline * parsers.optionalspace)<sup>\sim-1</sup>
1256 parsers.line = parsers.linechar<sup>0</sup> * parsers.newline
1257 + parsers.linechar^1 * parsers.eof
1258 parsers.nonemptyline = parsers.line - parsers.blankline
1259
1260 parsers.chunk = parsers.line * (parsers.optionallyindentedline
1261 - parsers.blankline)<sup>^0</sup>
1262
1263 -- block followed by 0 or more optionally
1264 -- indented blocks with first line indented.
1265 parsers.indented_blocks = function(bl)
1266 return Cs( bl
1267 * (parsers.blankline^1 * parsers.indent * -parsers.blankline * bl)^0
1268 * (parsers.blankline<sup>1 +</sup> parsers.eof) )
1269 end
```
## **3.1.4.2 Parsers Used for Markdown Lists**

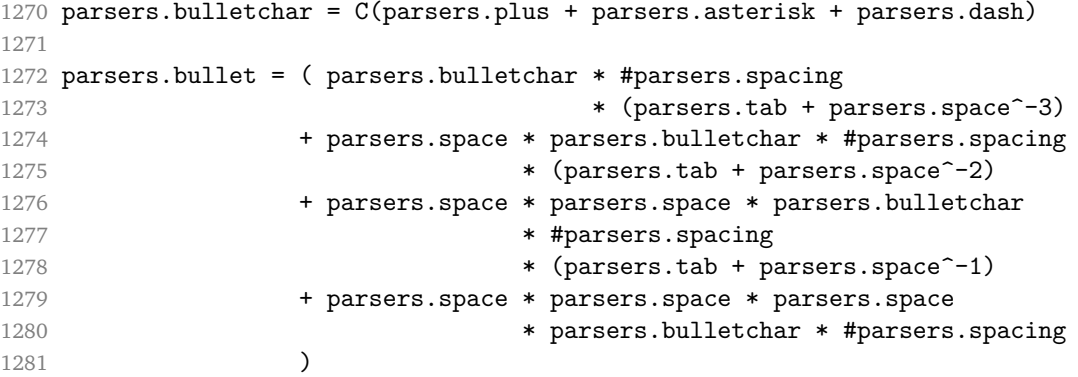

## **3.1.4.3 Parsers Used for Markdown Code Spans**

1282 parsers.openticks =  $Cg(parsers.backtick^1, "ticks")$ 

```
1283
1284 local function captures_equal_length(s,i,a,b)
1285 return #a == #b and i
1286 end
1287
1288 parsers.closeticks = parsers.space^-1
1289 * Cmt(C(parsers.backtick<sup>\sim</sup>1)
1290 * Cb("ticks"), captures_equal_length)
1291
1292 parsers.intickschar = (parsers.any - S(" \n\pi^r"))
1293 + (parsers.newline * -parsers.blankline)
1294 + (parsers.space - parsers.closeticks)
1295 + (parsers.backtick^1 - parsers.closeticks)
1296
1297 parsers.inticks = parsers.openticks * parsers.space<sup>-1</sup>
1298 * C(parsers.intickschar^0) * parsers.closeticks
```
#### **3.1.4.4 Parsers Used for Fenced Code Blocks**

```
1299 local function captures geq length(s,i,a,b)1300 return #a >= #b and i
1301 end
1302
1303 parsers.infostring = (parsers.linechar - (parsers.backtick
1304 + parsers.space^1 * (parsers.newline + parsers.eof)))^0
1305
1306 local fenceindent
1307 parsers.fencehead = function(char)
1308 return C(parsers.nonindentspace) / function(s) fenceindent = #s end
1309 * Cg(char<sup>3</sup>, "fencelength")
1310 * parsers.optionalspace * C(parsers.infostring)
1311 * parsers.optionalspace * (parsers.newline + parsers.eof)
1312 end
1313
1314 parsers.fencetail = function(char)
1315 return parsers.nonindentspace
1316 * Cmt(C(char<sup>^3</sup>) * Cb("fencelength"), captures_geq_length)
1317 * parsers.optionalspace * (parsers.newline + parsers.eof)
1318 + parsers.eof
1319 end
1320
1321 parsers.fencedline = function(char)
1322 return C(parsers.line - parsers.fencetail(char))
1323 / function(s)
1324 return s:gsub("<sup>o"</sup> .. string.rep(" ?", fenceindent), "")
1325 end
1326 end
```
## **3.1.4.5 Parsers Used for Markdown Tags and Links**

```
1327 parsers.leader = parsers.space<sup>-3</sup>
1328
1329 -- content in balanced brackets, parentheses, or quotes:
1330 parsers.bracketed = P{ parsers.lbracket
1331 * ((parsers.anyescaped - (parsers.1bracket
1332 + parsers.rbracket
1333 + parsers.blankline<sup>2</sup>) + parsers.blankline<sup>2</sup>)
1334 ) + V(1)<sup>o</sup>0
1335 * parsers.rbracket }
1336
1337 parsers.inparens = P{ parsers.lparent
1338 * ((parsers.anyescaped - (parsers.lparent
1339 + parsers.rparent
1340 + parsers.blankline<sup>2</sup>)
1341 ) + V(1) ^{\circ}1342 * parsers.rparent }
1343
1344 parsers.squoted = P\{ parsers.squote * parsers.alphanumeric
1345 * ((parsers.anyescaped - (parsers.squote
1346 + parsers.blankline<sup>2</sup>)
1347 ) + V(1)<sup>o</sup>
1348 * parsers.squote }
1349
1350 parsers.dquoted = P\{ parsers.dquote * parsers.alphanumeric
1351 * ((parsers.anyescaped - (parsers.dquote
1352 + parsers.blankline<sup>2</sup>) + parsers.blankline<sup>2</sup>)
1353 ) + V(1) ^{\circ} 0
1354 * parsers.dquote }
1355
1356 -- bracketed tag for markdown links, allowing nested brackets:
1357 parsers.tag = parsers.1bracket
1358 * Cs((parsers.alphanumeric<sup>1</sup>1
1359 + parsers.bracketed
1360 + parsers.inticks
1361 + (parsers.anyescaped
1362 - (parsers.rbracket + parsers.blankline^2)))^0)
1363 * parsers.rbracket
1364
1365 -- url for markdown links, allowing nested brackets:
1366 parsers.url = parsers.less * Cs((parsers.anyescaped
1367 - parsers.more)<sup>^0</sup>)
1368 * parsers.more
1369 + Cs((parsers.inparens + (parsers.anyescaped
1370 - parsers.spacing \sim 1370
1371 - parsers.rparent)\binom{1}{1}1372
```

```
1373 -- quoted text, possibly with nested quotes:
1374 parsers.title_s = parsers.squote * Cs(((parsers.anyescaped-parsers.squote)
1375 + parsers.squoted)^0)
1376 * parsers.squote
1377
1378 parsers.title_d = parsers.dquote * Cs(((parsers.anyescaped-parsers.dquote)
1379 + parsers.dquoted)<sup>0</sup>0)
1380 * parsers.dquote
1381
1382 parsers.title_p = parsers.lparent
1383 * Cs((parsers.inparens + (parsers.anyescaped-parsers.rparent))<sup>^0</sup>)
1384 * parsers.rparent
1385
1386 parsers.title = parsers.title_d + parsers.title_s + parsers.title_p
1387
1388 parsers.optionaltitle
1389 = parsers.spnl * parsers.title * parsers.spacechar^0
1390 + Cc("")
```
## **3.1.4.6 Parsers Used for iA Writer Content Blocks**

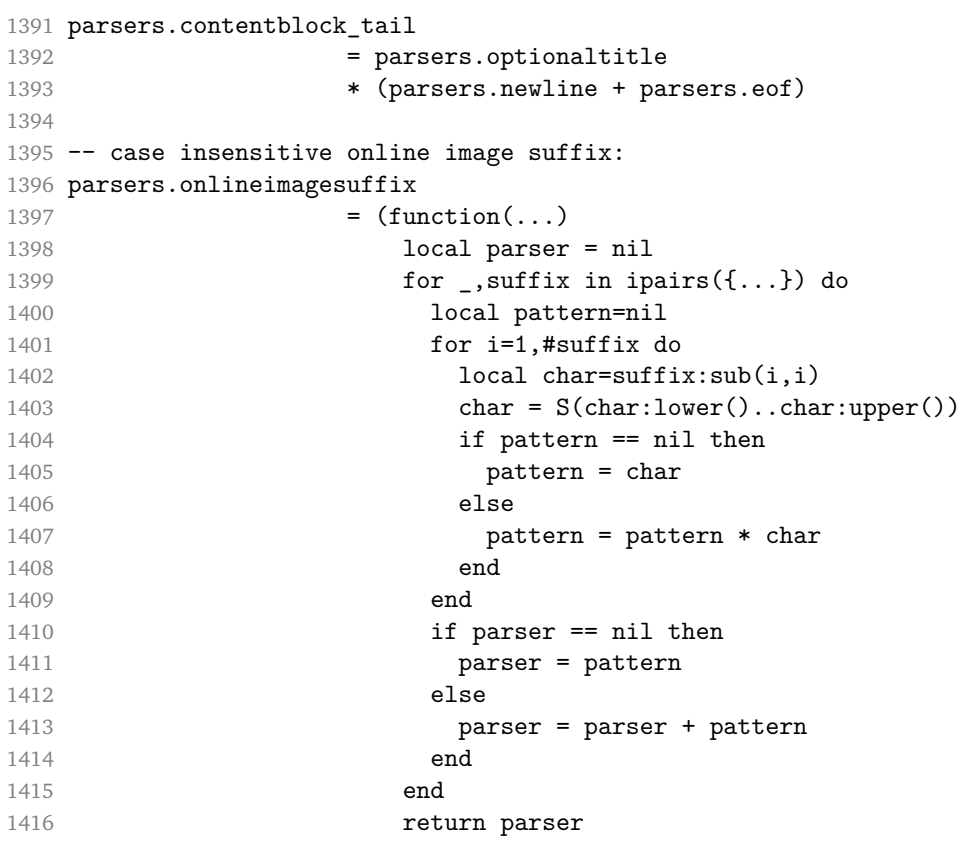

```
1417 end)("png", "jpg", "jpeg", "gif", "tif", "tiff")
1418
1419 -- online image url for iA Writer content blocks with mandatory suffix,
1420 -- allowing nested brackets:
1421 parsers.onlineimageurl
1422 = (parsers.less
1423 * Cs((parsers.anyescaped
1424 - parsers.more
1425 - #(parsers.period
1426 * parsers.onlineimagesuffix
1427 * parsers.more
1428 * parsers.contentblock_tail))^0)
1429 * parsers.period
1430 * Cs(parsers.onlineimagesuffix)
1431 * parsers.more
1432 + (Cs((parsers.inparens
1433 + (parsers.anyescaped
1434 - parsers.spacing
1435 - parsers.rparent
1436 - #(parsers.period
1437 * parsers.onlineimagesuffix
1438 * parsers.contentblock tail)))<sup>^0</sup>)
1439 * parsers.period
1440 * Cs(parsers.onlineimagesuffix))
1441 ) * Cc("onlineimage")
1442
1443 -- filename for iA Writer content blocks with mandatory suffix:
1444 parsers.localfilepath
1445 = parsers.slash
1446 * Cs((parsers.anyescaped
1447 - parsers.tab
1448 - parsers.newline
1449 - #(parsers.period
1450 * parsers.alphanumeric<sup>^</sup>1
1451 * parsers.contentblock_tail))^1)
1452 * parsers.period
1453 * Cs(parsers.alphanumeric<sup>1</sup>)
1454 \star Cc("local file")
```
### **3.1.4.7 Parsers Used for Citations**

```
1455 parsers.citation name = Cs(parsers.dash<sup>-1</sup>) * parsers.at
1456 * Cs(parsers.alphanumeric
1457 * (parsers.alphanumeric + parsers.internal_punctuation
1458 - parsers.comma - parsers.semicolon)<sup>^0</sup>)
1459
1460 parsers.citation_body_prenote
```

```
1461 = Cs ((parsers.alphanumeric<sup>\hat{}</sup>1
1462 + parsers.bracketed
1463 + parsers.inticks
1464 + (parsers.anyescaped
1465 - (parsers.rbracket + parsers.blankline^2))
1466 - (parsers.spnl * parsers.dash^-1 * parsers.at))^0)
1467
1468 parsers.citation_body_postnote
1469 = Cs ((parsers.alphanumeric<sup>\textdegree</sup>1
1470 + parsers.bracketed
1471 + parsers.inticks
1472 + (parsers.anyescaped
1473 - (parsers.rbracket + parsers.semicolon
1474 + parsers.blankline^2))
1475 - (parsers.spnl * parsers.rbracket))<sup>^0</sup>)
1476
1477 parsers.citation_body_chunk
1478 = parsers.citation body prenote
1479 * parsers.spnl * parsers.citation_name
1480 * (parsers.comma * parsers.spnl)^-1
1481 * parsers.citation body postnote
1482
1483 parsers.citation_body
1484 = parsers.citation_body_chunk
1485 * (parsers.semicolon * parsers.spnl
1486 * parsers.citation_body_chunk)^0
1487
1488 parsers.citation_headless_body_postnote
1489 = Cs ((parsers.alphanumeric<sup>\textdegree</sup>1
1490 + parsers.bracketed
1491 + parsers.inticks
1492 + (parsers.anyescaped
1493 - (parsers.rbracket + parsers.at
1494 + parsers.semicolon + parsers.blankline<sup>2</sup>))
1495 - (parsers.spnl * parsers.rbracket))^0)
1496
1497 parsers.citation headless body
1498 = parsers.citation headless body postnote
1499 * (parsers.sp * parsers.semicolon * parsers.spnl
1500 * parsers.citation_body_chunk)^0
```
## **3.1.4.8 Parsers Used for Footnotes**

```
1501 local function strip_first_char(s)
1502 return s:sub(2)
1503 end
1504
```

```
1505 parsers.RawNoteRef = #(parsers.lbracket * parsers.circumflex)
1506 * parsers.tag / strip_first_char
```
#### **3.1.4.9 Parsers Used for HTML**

```
1507 -- case-insensitive match (we assume s is lowercase). must be single byte encoding
1508 parsers.keyword exact = function(s)
1509 local parser = P(0)1510 for i=1,#s do
1511 local c = s:sub(i, i)1512 local m = c.. upper(c)
1513 parser = parser * S(m)1514 end
1515 return parser
1516 end
1517
1518 parsers.block_keyword =
1519 parsers.keyword exact("address") + parsers.keyword exact("blockquote") +
1520 parsers.keyword exact("center") + parsers.keyword exact("del") +
1521 parsers.keyword_exact("dir") + parsers.keyword_exact("div") +
1522 parsers.keyword exact("p") + parsers.keyword exact("pre") +
1523 parsers.keyword exact("li") + parsers.keyword exact("ol") +
1524 parsers.keyword_exact("ul") + parsers.keyword_exact("dl") +
1525 parsers.keyword_exact("dd") + parsers.keyword_exact("form") +
1526 parsers.keyword_exact("fieldset") + parsers.keyword_exact("isindex") +
1527 parsers.keyword_exact("ins") + parsers.keyword_exact("menu") +
1528 parsers.keyword_exact("noframes") + parsers.keyword_exact("frameset") +
1529 parsers.keyword_exact("h1") + parsers.keyword_exact("h2") +
1530 parsers.keyword_exact("h3") + parsers.keyword_exact("h4") +
1531 parsers.keyword_exact("h5") + parsers.keyword_exact("h6") +
1532 parsers.keyword_exact("hr") + parsers.keyword_exact("script") +
1533 parsers.keyword_exact("noscript") + parsers.keyword_exact("table") +
1534 parsers.keyword_exact("tbody") + parsers.keyword_exact("tfoot") +
1535 parsers.keyword_exact("thead") + parsers.keyword_exact("th") +
1536 parsers.keyword_exact("td") + parsers.keyword_exact("tr")
1537
1538 -- There is no reason to support bad html, so we expect quoted attributes
1539 parsers.htmlattributevalue
1540 = parsers.squote * (parsers.any - (parsers.blankline
1541 + parsers.squote))<sup>0</sup>
1542 * parsers.squote
1543 + parsers.dquote * (parsers.any - (parsers.blankline
1544 + parsers.dquote)\bigcirc0
1545 * parsers.dquote
1546
1547 parsers.htmlattribute = parsers.spacing<sup>1</sup>
1548 * (parsers.alphanumeric + S("_-"))^1
```

```
1549 * parsers.sp * parsers.equal * parsers.sp
1550 * parsers.htmlattributevalue
1551
1552 parsers.htmlcomment = P("<!--"</math>) * (оrsers.any - <math>P("--)>")^0 * P("--)>")
1553
1554 parsers.htmlinstruction = P("2") * (parsers.any - P("2"))^0 * P("2")1555
1556 parsers.openelt_any = parsers.less * parsers.keyword * parsers.htmlattribute^0
1557 * parsers.sp * parsers.more
1558
1559 parsers.openelt_exact = function(s)
1560 return parsers.less * parsers.sp * parsers.keyword_exact(s)
1561 * parsers.htmlattribute<sup>0</sup> * parsers.sp * parsers.more
1562 end
1563
1564 parsers.openelt_block = parsers.sp * parsers.block_keyword
1565 * * parsers.htmlattribute<sup>o</sup> * parsers.sp * parsers.more
1566
1567 parsers.closeelt_any = parsers.less * parsers.sp * parsers.slash
1568 * parsers.keyword * parsers.sp * parsers.more
1569
1570 parsers.closeelt_exact = function(s)
1571 return parsers.less * parsers.sp * parsers.slash * parsers.keyword_exact(s)
1572 * parsers.sp * parsers.more
1573 end
1574
1575 parsers.emptyelt_any = parsers.less * parsers.sp * parsers.keyword
1576 * parsers.htmlattribute<sup>o</sup> * parsers.sp * parsers.slash
1577 * parsers.more
1578
1579 parsers.emptyelt_block = parsers.less * parsers.sp * parsers.block_keyword
1580 * parsers.htmlattribute<sup>\text{O}</sup> * parsers.sp * parsers.slash
1581 * parsers.more
1582
1583 parsers.displaytext = (parsers.any - parsers.less)^1
1584
1585 -- return content between two matched HTML tags
1586 parsers.in matched = function(s)
1587 return { parsers.openelt_exact(s)
1588 \star (V(1) + parsers.displaytext
1589 + (parsers.less - parsers.closeelt_exact(s)))^0
1590 * parsers.closeelt_exact(s) }
1591 end
1592
1593 local function parse_matched_tags(s,pos)
1594 local t = string.lower(lpeg.match(C(parsers.keyword),s,pos))
1595 return lpeg.match(parsers.in_matched(t),s,pos-1)
```

```
1596 end
1597
1598 parsers.in_matched_block_tags = parsers.less
1599 * Cmt(#parsers.openelt_block, parse_matched_tags)
1600
1601 parsers.displayhtml = parsers.htmlcomment
1602 + parsers.emptyelt_block
1603 + parsers.openelt_exact("hr")
1604 + parsers.in_matched_block_tags
1605 + parsers.htmlinstruction
1606
1607 parsers.inlinehtml = parsers.emptyelt_any
1608 + parsers.htmlcomment
1609 + parsers.htmlinstruction
1610 + parsers.openelt any
1611 + parsers.closeelt any
```
#### **3.1.4.10 Parsers Used for HTML entities**

```
1612 parsers.hexentity = parsers.ampersand * parsers.hash * S("Xx")1613 * C(parsers.hexdigit<sup>1</sup>) * parsers.semicolon
1614 parsers.decentity = parsers.ampersand * parsers.hash
1615 * C(parsers.digit<sup>-1</sup>) * parsers.semicolon
1616 parsers.tagentity = parsers.ampersand * C(parsers.alphanumeric^1)
1617 * parsers.semicolon
```
## **3.1.4.11 Helpers for References**

```
1618 -- parse a reference definition: [foo]: /bar "title"
1619 parsers.define_reference_parser = parsers.leader * parsers.tag * parsers.colon
1620 * parsers.spacechar^0 * parsers.url
1621 * parsers.optionaltitle * parsers.blankline<sup>1</sup>
```
## **3.1.4.12 Inline Elements**

```
1622 parsers. Inline = V("Inline")1623
1624 -- parse many p between starter and ender
1625 parsers.between = function(p, starter, ender)
1626 local ender2 = B(parsers.nonspacechar) * ender
1627 return (starter * #parsers.nonspacechar * Ct(p * (p - ender2)<sup>0</sup>) * ender2)
1628 end
1629
1630 parsers.urlchar = parsers.anyescaped - parsers.newline - parsers.more
```
### **3.1.4.13 Block Elements**

 $1631$  parsers. Block =  $V("Block")$ 

```
1632
1633 parsers.OnlineImageURL
1634 = parsers.leader
1635 * parsers.onlineimageurl
1636 * parsers.optionaltitle
1637
1638 parsers.LocalFilePath
1639 = parsers.leader
1640 * parsers.localfilepath
1641 * parsers.optionaltitle
1642
1643 parsers.TildeFencedCode
1644 = parsers.fencehead(parsers.tilde)
1645 * Cs(parsers.fencedline(parsers.tilde)^0)
1646 * parsers.fencetail(parsers.tilde)
1647
1648 parsers.BacktickFencedCode
1649 = parsers.fencehead(parsers.backtick)
1650 * Cs(parsers.fencedline(parsers.backtick)<sup>^0</sup>)
1651 * parsers.fencetail(parsers.backtick)
1652
1653 parsers.lineof = function(c)1654 return (parsers.leader * (P(c) * parsers.optionalspace)^3
1655 * (parsers.newline * parsers.blankline^1
1656 + parsers.newline<sup>-1</sup> * parsers.eof))
1657 end
```
#### **3.1.4.14 Lists**

```
1658 parsers.defstartchar = S("~:~")1659 parsers.defstart = ( parsers.defstartchar * #parsers.spacing
1660 * (parsers.tab + parsers.space^-3)
1661 + parsers.space * parsers.defstartchar * #parsers.spacing
1662 * (parsers.tab + parsers.space<sup>--</sup>2)
1663 + parsers.space * parsers.space * parsers.defstartchar
1664 * #parsers.spacing
1665 * (parsers.tab + parsers.space<sup>--1</sup>)
1666 + parsers.space * parsers.space * parsers.space
1667 * parsers.defstartchar * #parsers.spacing
1668 )
1669
1670 parsers.dlchunk = Cs(parsers.line * (parsers.indentedline - parsers.blankline)<sup>0</sup>)
```
## **3.1.4.15 Headings**

```
1671 -- parse Atx heading start and return level
1672 parsers.HeadingStart = #parsers.hash * C(parsers.hash\hat{-6})
1673 * -parsers.hash / length
```

```
1674
1675 -- parse setext header ending and return level
1676 parsers.HeadingLevel = parsers.equal^1 * Cc(1) + parsers.dash^1 * Cc(2)
1677
1678 local function strip_atx_end(s)
1679 return s:gsub("[#%s]*\n$","")
1680 end
```
## **3.1.5 Markdown Reader**

This section documents the [reader](#page-34-0) object, which implements the routines for parsing the markdown input. The object corresponds to the markdown reader object that was located in the lunamark/reader/markdown.lua file in the Lunamark Lua module.

Although not specified in the Lua interface (see Section [2.1\)](#page-4-0), the [reader](#page-34-0) object is exported, so that the curious user could easily tinker with the methods of the objects produced by the reader.new method described below. The user should be aware, however, that the implementation may change in a future revision.

The reader.new method creates and returns a new T<sub>F</sub>X reader object associated with the Lua interface options (see Section [2.1.2\)](#page-4-0) options and with a writer object writer. When options are unspecified, it is assumed that an empty table was passed to the method.

The objects produced by the reader.new method expose instance methods and variables of their own. As a convention, I will refer to these *{member}s* as reader->/*member*).

```
1681 M.reader = {}
1682 function M.reader.new(writer, options)
1683 local self = {}
1684 options = options or \{\}
```
Make the options table inherit from the [defaultOptions](#page-4-0) table.

```
1685 setmetatable(options, { __index = function (_, key)
1686 return defaultOptions[key] end })
```
**3.1.5.1 Top-Level Helper Functions** Define normalize\_tag as a function that normalizes a markdown reference tag by lowercasing it, and by collapsing any adjacent whitespace characters.

```
1687 local function normalize_tag(tag)
1688 return unicode.utf8.lower(
1689 gsub(util.rope_to_string(tag), "[ \n\ln\nt \t', " "))
1690 end
```
Define expandtabs either as an identity function, when the [preserveTabs](#page-10-0) Lua inrerface option is true, or to a function that expands tabs into spaces otherwise.

```
1691 local expandtabs
```

```
1692 if options.preserveTabs then
1693 expandtabs = function(s) return s end
1694 else
1695 expandtabs = function(s)1696 if s:find("\t\tt') then1697 return s:gsub("[^\n]*", util.expand_tabs_in_line)
1698 else
1699 return s
1700 end
1701 end
1702 end
```
The larsers (as in "local [parsers](#page-52-0)") hash table stores PEG patterns that depend on the received options, which impedes their reuse between different [reader](#page-34-0) objects. local larsers = {}

#### **3.1.5.2 Top-Level Parser Functions**

```
1704 local function create_parser(name, grammar)
1705 return function(str)
1706 local res = lpeg.match(grammar(), str)
1707 if res == nil then
1708 error(format("%s failed on:\langle n\angle s", name, str:sub(1,20)))
1709 else
1710 return res
1711 end
1712 end
1713 end
1714
1715 local parse_blocks
1716 = create_parser("parse_blocks",
1717 function()
1718 return larsers.blocks
1719 end)
1720
1721 local parse_blocks_toplevel
1722 = create_parser("parse_blocks_toplevel",
1723 function()
1724 return larsers.blocks_toplevel
1725 end)
1726
1727 local parse_inlines
1728 = create_parser("parse_inlines",
1729 function()
1730 return larsers.inlines
1731 end)
1732
1733 local parse inlines no link
```

```
1734 = create_parser("parse_inlines_no_link",
1735 function()
1736 return larsers.inlines_no_link
1737 end)
1738
1739 local parse_inlines_no_inline_note
1740 = create_parser("parse_inlines_no_inline_note",
1741 function()
1742 return larsers.inlines_no_inline_note
1743 end)
1744
1745 local parse_inlines_nbsp
1746 = create_parser("parse_inlines_nbsp",
1747 function()
1748 return larsers.inlines nbsp
1749 end)
```
## **3.1.5.3 Parsers Used for Markdown Lists (local)**

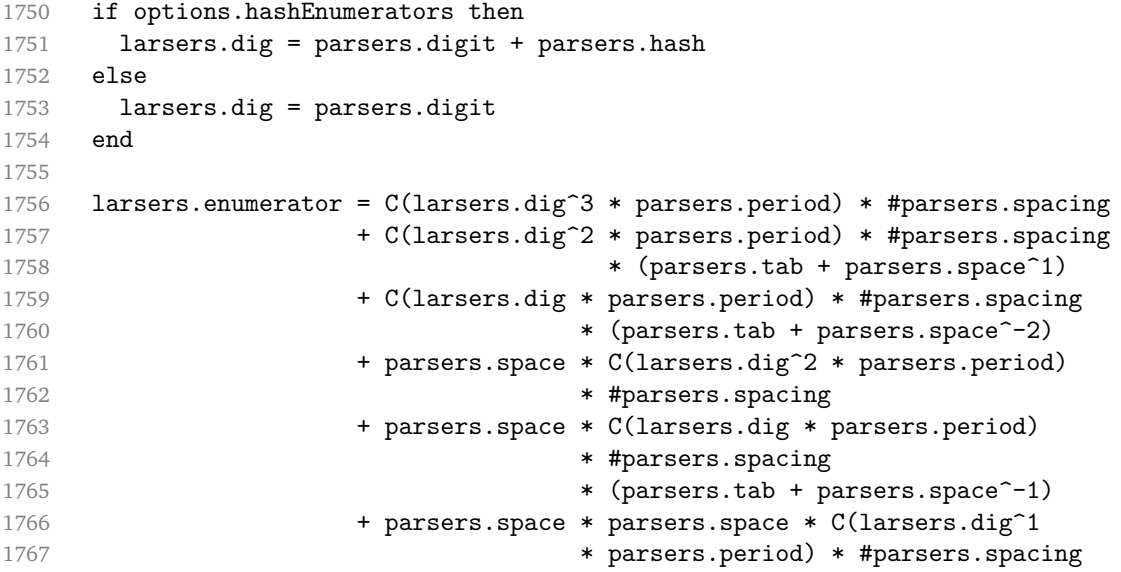

### **3.1.5.4 Parsers Used for Blockquotes (local)**

```
1768 -- strip off leading > and indents, and run through blocks
1769 larsers.blockquote_body = ((parsers.leader * parsers.more * parsers.space^-1)/""
1770 * parsers.linechar^0 * parsers.newline)^1
1771 * (-(parsers.leader * parsers.more
1772 + parsers.blankline) * parsers.linechar^1
1773 * parsers.newline)<sup>^0</sup>
1774
1775 if not options.breakableBlockquotes then
```

```
1776 larsers.blockquote_body = larsers.blockquote_body
1777 * (parsers.blankline^0 / "")
1778 end
```
## **3.1.5.5 Parsers Used for Citations (local)**

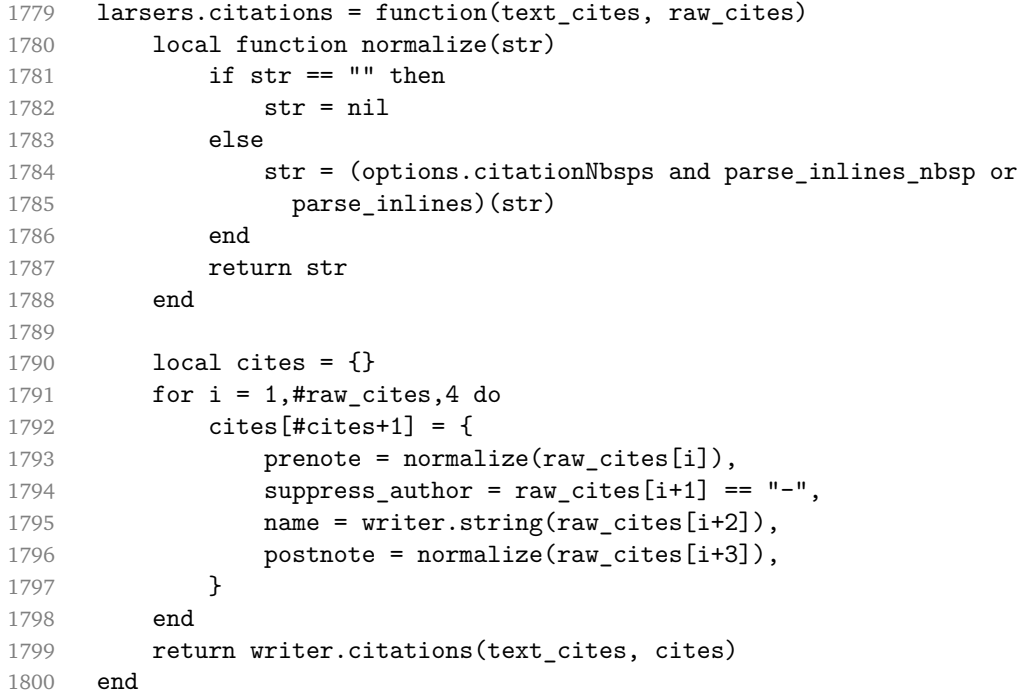

## **3.1.5.6 Parsers Used for Footnotes (local)**

```
1801 local rawnotes = \{\}1802
1803 -- like indirect_link
1804 local function lookup_note(ref)
1805 return function()
1806 local found = rawnotes[normalize_tag(ref)]
1807 if found then
1808 return writer.note(parse_blocks_toplevel(found))
1809 else
1810 return {"[", parse_inlines("^" .. ref), "]"}
1811 end
1812 end
1813 end
1814
1815 local function register_note(ref,rawnote)
1816 rawnotes[normalize_tag(ref)] = rawnote
1817 return ""
```

```
1818 end
1819
1820 larsers.NoteRef = parsers.RawNoteRef / lookup_note
1821
1822
1823 larsers.NoteBlock = parsers.leader * parsers.RawNoteRef * parsers.colon
1824 * parsers.spnl * parsers.indented_blocks(parsers.chunk)
1825 / register_note
1826
1827 larsers.InlineNote = parsers.circumflex
1828 * (parsers.tag / parse_inlines_no_inline_note) -- no notes inside inside
1829 / writer.note
```
#### **3.1.5.7 Helpers for Links and References (local)**

```
1830 -- List of references defined in the document
1831 local references
1832
1833 -- add a reference to the list
1834 local function register link(tag,url,title)
1835 references[normalize tag(tag)] = { url = url, title = title }
1836 return ""
1837 end
1838
1839 -- lookup link reference and return either
1840 -- the link or nil and fallback text.
1841 local function lookup_reference(label,sps,tag)
1842 local tagpart
1843 if not tag then
1844 tag = label
1845 tagger = ""1846 elseif tag == "" then
1847 tag = label
1848 tagpart = "[]"
1849 else
1850 tagpart = {\texttt{["", parse}_inlines(tag), "]"}1851 end
1852 if sps then
1853 tagpart = {sys, tagpart}1854 end
1855 \log r = \text{references}[\text{normalize\_tag(tag)}]1856 if r then
1857 return r
1858 else
1859 return nil, {"[", parse_inlines(label), "]", tagpart}
1860 end
1861 end
```

```
1862
1863 -- lookup link reference and return a link, if the reference is found,
1864 -- or a bracketed label otherwise.
1865 local function indirect_link(label,sps,tag)
1866 return function()
1867 local r,fallback = lookup_reference(label,sps,tag)
1868 if r then
1869 return writer.link(parse_inlines_no_link(label), r.url, r.title)
1870 else
1871 return fallback
1872 end
1873 end
1874 end
1875
1876 -- lookup image reference and return an image, if the reference is found,
1877 -- or a bracketed label otherwise.
1878 local function indirect_image(label,sps,tag)
1879 return function()
1880 local r,fallback = lookup reference(label,sps,tag)
1881 if r then
1882 return writer.image(writer.string(label), r.url, r.title)
1883 else
1884 return {"!", fallback}
1885 end
1886 end
1887 end
```
#### **3.1.5.8 Inline Elements (local)**

```
1888 larsers.Str = parsers.normalchar<sup>1</sup> / writer.string
1889
1890 larsers.Symbol = (parsers.specialchar - parsers.tightblocksep)
1891 / writer.string
1892
1893 larsers.Ellipsis = P("...") / writer.ellipsis
1894
1895 larsers. Smart = larsers. Ellipsis
1896
1897 larsers.Code = parsers.inticks / writer.code
1898
1899 if options.blankBeforeBlockquote then
1900 larsers.bqstart = parsers.fail
1901 else
1902 larsers.bqstart = parsers.more
1903 end
1904
1905 if options.blankBeforeHeading then
```

```
1906 larsers.headerstart = parsers.fail
1907 else
1908 larsers.headerstart = parsers.hash
1909 + (parsers.line * (parsers.equal^1 + parsers.dash^1)
1910 * parsers.optionalspace * parsers.newline)
1911 end
1912
1913 if not options.fencedCode or options.blankBeforeCodeFence then
1914 larsers.fencestart = parsers.fail
1915 else
1916 larsers.fencestart = parsers.fencehead(parsers.backtick)
1917 + parsers.fencehead(parsers.tilde)
1918 end
1919
1920 larsers. Endline = parsers. newline * -( -- newline, but not before...
1921 parsers.blankline -- paragraph break
1922 + parsers.tightblocksep -- nested list
1923 + parsers.eof -- end of document
1924 + larsers.bqstart
1925 + larsers.headerstart
1926 + larsers.fencestart
1927 ) * parsers.spacechar<sup>^0</sup> / writer.space
1928
1929 larsers. Space = parsers. spacechar<sup>2</sup> * larsers. Endline / writer. linebreak
1930 + parsers.spacechar^1 * larsers.Endline^-1 * parsers.eof / ""
1931 + parsers.spacechar<sup>1</sup> * larsers.Endline<sup>-1</sup>
1932 * parsers.optionalspace / writer.space
1933
1934 larsers.NonbreakingEndline
1935 = parsers.newline * -( -- newline, but not before...
1936 parsers.blankline -- paragraph break
1937 + parsers.tightblocksep -- nested list
1938 + parsers.eof -- end of document
1939 + larsers.bqstart
1940 + larsers.headerstart
1941 + larsers.fencestart
1942 ) * parsers.spacechar<sup>^0</sup> / writer.nbsp
1943
1944 larsers.NonbreakingSpace
1945 = parsers.spacechar<sup>2</sup> * larsers.Endline / writer.linebreak
1946 + parsers.spacechar<sup>1</sup> * larsers.Endline<sup>-1</sup> * parsers.eof / ""
1947 + parsers.spacechar^1 * larsers.Endline^-1
1948 * parsers.optionalspace / writer.nbsp
1949
1950 larsers.Strong = ( parsers.between(parsers.Inline, parsers.doubleasterisks,
1951 parsers.doubleasterisks)
1952 + parsers.between(parsers.Inline, parsers.doubleunderscores,
```

```
1953 parsers.doubleunderscores)
1954 ) / writer.strong
1955
1956 larsers.Emph = ( parsers.between(parsers.Inline, parsers.asterisk,
1957 parsers.asterisk)
1958 + parsers.between(parsers.Inline, parsers.underscore,
1959 parsers.underscore)
1960 ) / writer.emphasis
1961
1962 larsers.AutoLinkUrl = parsers.less
1963 * C(parsers.alphanumeric<sup>1</sup> * P("://") * parsers.urlchar<sup>1</sup>)
1964 * parsers.more
1965 / function(url)
1966 return writer.link(writer.string(url), url)
1967 end
1968
1969 larsers.AutoLinkEmail = parsers.less
1970 \text{* } C((\text{parsers.alphant}) + S("-.+"))^11971 \ast P("\mathbb{C}") \ast parsers.urlchar<sup>1</sup>)
1972 * parsers.more
1973 / function(email)
1974 return writer.link(writer.string(email),
1975 "mailto:"..email)
1976 end
1977
1978 larsers.DirectLink = (parsers.tag / parse_inlines_no_link) -- no links inside lin
1979 * parsers.spnl
1980 * parsers. lparent
1981 * (parsers.url + Cc("")) -- link can be empty [foo]()
1982 * parsers.optionaltitle
1983 * parsers.rparent
1984 / writer.link
1985
1986 larsers.IndirectLink = parsers.tag * (C(parsers.spnl) * parsers.tag)<sup>--1</sup>
1987 / indirect_link
1988
1989 -- parse a link or image (direct or indirect)<br>1990 - larsers Link = larsers DirectLink +
1990 larsers.Link = larsers.DirectLink + larsers.IndirectLink
1991
1992 larsers.DirectImage = parsers.exclamation
1993 * (parsers.tag / parse_inlines)
1994 * parsers.spnl
1995 * parsers. lparent
1996 * (parsers.url + Cc("") -- link can be empty [foo]()1997 * parsers.optionaltitle
1998 * parsers.rparent
1999 / writer.image
```
```
2000
2001 larsers.IndirectImage = parsers.exclamation * parsers.tag
2002 * (C(parsers.spnl) * parsers.tag)^-1 / indirect_image
2003
2004 larsers.Image = larsers.DirectImage + larsers.IndirectImage
2005
2006 larsers.TextCitations = Ct(Cc("")
2007 * parsers.citation name
2008 * ((parsers.spnl
2009 * parsers.lbracket
2010 * parsers.citation_headless_body
2011 * parsers.rbracket) + Cc(""))
2012 / function(raw_cites)
2013 return larsers.citations(true, raw_cites)
2014 end
2015
2016 larsers.ParenthesizedCitations
2017 = Ct(parsers.lbracket
2018 * parsers.citation body
2019 * parsers.rbracket)
2020 / function(raw cites)
2021 return larsers.citations(false, raw_cites)
2022 end
2023
2024 larsers.Citations = larsers.TextCitations + larsers.ParenthesizedCitations
2025
2026 -- avoid parsing long strings of * or as emph/strong
2027 larsers.UlOrStarLine = parsers.asterisk^4 + parsers.underscore^4
2028 / writer.string
2029
2030 larsers.EscapedChar = S("\\") * C(parsers.escapable) / writer.string
2031
2032 larsers.InlineHtml = C(parsers.inlinehtml) / writer.inline_html
2033
2034 larsers.HtmlEntity = parsers.hexentity / entities.hex_entity / writer.string
2035 + parsers.decentity / entities.dec_entity / writer.string
2036 + parsers.tagentity / entities.char_entity / writer.string
```
#### **3.1.5.9 Block Elements (local)**

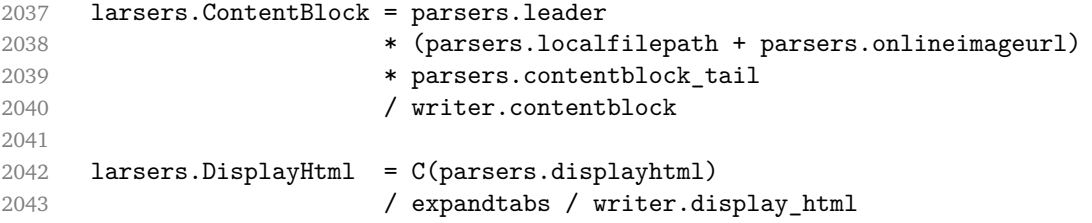

```
2044
2045 larsers. Verbatim = Cs( (parsers. blanklines
2046 * ((parsers.indentedline - parsers.blankline))^1)^1
2047 ) / expandtabs / writer.verbatim
2048
2049 larsers.FencedCode = (parsers.TildeFencedCode
2050 + parsers.BacktickFencedCode)
2051 / function(infostring, code)
2052 return writer.fencedCode(writer.string(infostring),
2053 expandtabs(code))
2054 end
2055
2056 larsers.Blockquote = Cs(larsers.blockquote_body^1)
2057 / parse_blocks_toplevel / writer.blockquote
2058
2059 larsers.HorizontalRule = ( parsers.lineof(parsers.asterisk)
2060 + parsers.lineof(parsers.dash)
2061 + parsers.lineof(parsers.underscore)
2062 ) / writer.hrule
2063
2064 larsers.Reference = parsers.define_reference_parser / register_link
2065
2066 larsers.Paragraph = parsers.nonindentspace * Ct(parsers.Inline^1)
2067 * parsers.newline
2068 * ( parsers.blankline^1
2069 + #parsers.hash
2070 + #(parsers.leader * parsers.more * parsers.space<sup>--1)</sup>
2071 )
2072 / writer.paragraph
2073
2074 larsers.ToplevelParagraph
2075 = parsers.nonindentspace * Ct(parsers.Inline^1)
2076 * ( parsers.newline
2077 * ( parsers.blankline<sup>^1</sup>
2078 + #parsers.hash
2079 + #(parsers.leader * parsers.more * parsers.space<sup>--1)</sup>
2080 + parsers.eof<br>
2081 > 2081
2081 )
2082 + parsers.eof )
2083 / writer.paragraph
2084
2085 larsers. Plain = parsers. nonindentspace * Ct(parsers. Inline<sup>21</sup>)
2086 / writer.plain
```
#### **3.1.5.10 Lists (local)**

larsers.starter = parsers.bullet + larsers.enumerator

```
2088
2089 -- we use \001 as a separator between a tight list item and a
2090 -- nested list under it.
2091 larsers.NestedList = Cs((parsers.optionallyindentedline
2092 - larsers.starter)^1)
2093 / function(a) return "\001"..a end
2094
2095 larsers.ListBlockLine = parsers.optionallyindentedline
2096 - parsers.blankline - (parsers.indent<sup>-1</sup>
2097 * larsers.starter)
2098
2099 larsers.ListBlock = parsers.line * larsers.ListBlockLine<sup>^0</sup>
2100
2101 larsers.ListContinuationBlock = parsers.blanklines * (parsers.indent / "")
2102 * larsers.ListBlock
2103
2104 larsers.TightListItem = function(starter)
2105 return -larsers.HorizontalRule
2106 * (Cs(starter / "" * larsers.ListBlock * larsers.NestedList<sup>--1</sup>)
2107 / parse blocks)
2108 * -(parsers.blanklines * parsers.indent)
2109 end
2110
2111 larsers.LooseListItem = function(starter)
2112 return -larsers.HorizontalRule
2113 * Cs( starter / "" * larsers.ListBlock * Cc("\n")
2114 * (larsers.NestedList + larsers.ListContinuationBlock^0)
2115 * (parsers.blanklines / "\n\n")
2116 ) / parse_blocks
2117 end
2118
2119 larsers.BulletList = ( Ct(larsers.TightListItem(parsers.bullet)^1) * Cc(true)
2120 * parsers.skipblanklines * -parsers.bullet
2121 + Ct(larsers.LooseListItem(parsers.bullet)^1) * Cc(false)
2122 * parsers.skipblanklines )
2123 / writer.bulletlist
2124
2125 local function ordered_list(items,tight,startNumber)
2126 if options.startNumber then
2127 startNumber = tonumber(startNumber) or 1 -- fallback for '#'
2128 else
2129 startNumber = nil
2130 end
2131 return writer.orderedlist(items,tight,startNumber)
2132 end
2133
2134 larsers.OrderedList = Cg(larsers.enumerator, "listtype") *
```

```
2135 ( Ct(larsers.TightListItem(Cb("listtype"))
2136 * larsers.TightListItem(larsers.enumerator)<sup>^0</sup>)
2137 * Cc(true) * parsers.skipblanklines * -larsers.enumerator
2138 + Ct(larsers.LooseListItem(Cb("listtype"))
2139 * larsers.LooseListItem(larsers.enumerator)<sup>^0</sup>)
2140 * Cc(false) * parsers.skipblanklines
2141 ) * Cb("listtype") / ordered_list
2142
2143 local function definition_list_item(term, defs, tight)
2144 return { term = parse_inlines(term), definitions = defs }
2145 end
2146
2147 larsers.DefinitionListItemLoose = C(parsers.line) * parsers.skipblanklines
2148 * Ct((parsers.defstart
2149 * parsers.indented blocks(parsers.dlchunk)
2150 / parse_blocks_toplevel)^1)
2151 * Cc(false) / definition_list_item
2152
2153 larsers.DefinitionListItemTight = C(parsers.line)
2154 * Ct((parsers.defstart * parsers.dlchunk
2155 / parse_blocks)^1)
2156 \texttt{\textbackslash} 2156 \texttt{\textbackslash} 2156 \texttt{\textbackslash} 2156 \texttt{\textbackslash} 2156 \texttt{\textbackslash} 2156 \texttt{\textbackslash} 2156 \texttt{\textbackslash} 2156 \texttt{\textbackslash} 2156 \texttt{\textbackslash} 2156 \texttt{\textbackslash} 2156 \texttt{\textbackslash} 2156 \texttt{\textbackslash} 2156 2157
2158 larsers.DefinitionList = ( Ct(larsers.DefinitionListItemLoose^1) * Cc(false)
2159 + Ct(larsers.DefinitionListItemTight^1)
2160 * (parsers.skipblanklines
2161 * -larsers.DefinitionListItemLoose * Cc(true))
2162 ) / writer.definitionlist
```
# **3.1.5.11 Blank (local)**

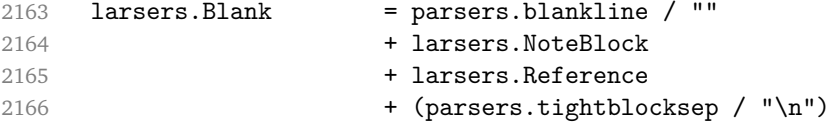

# **3.1.5.12 Headings (local)**

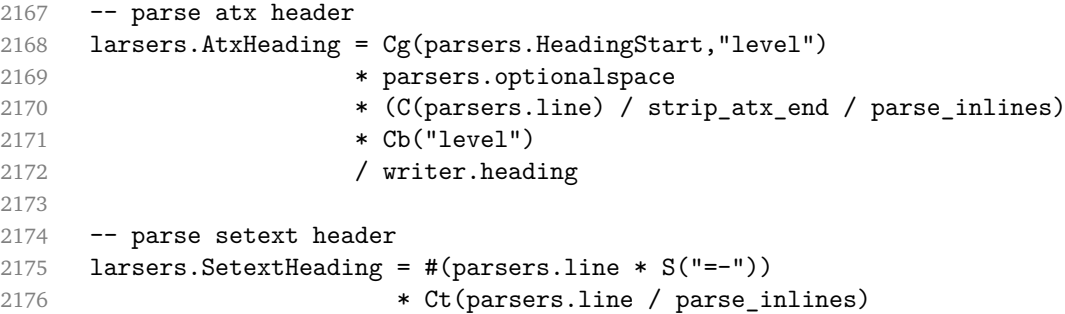

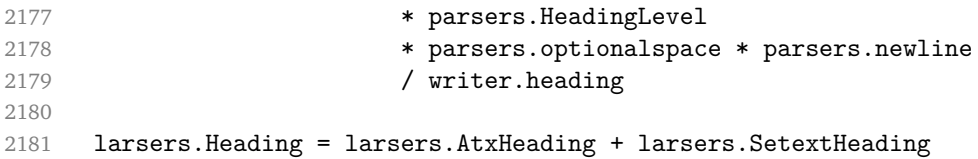

#### **3.1.5.13 Syntax Specification**

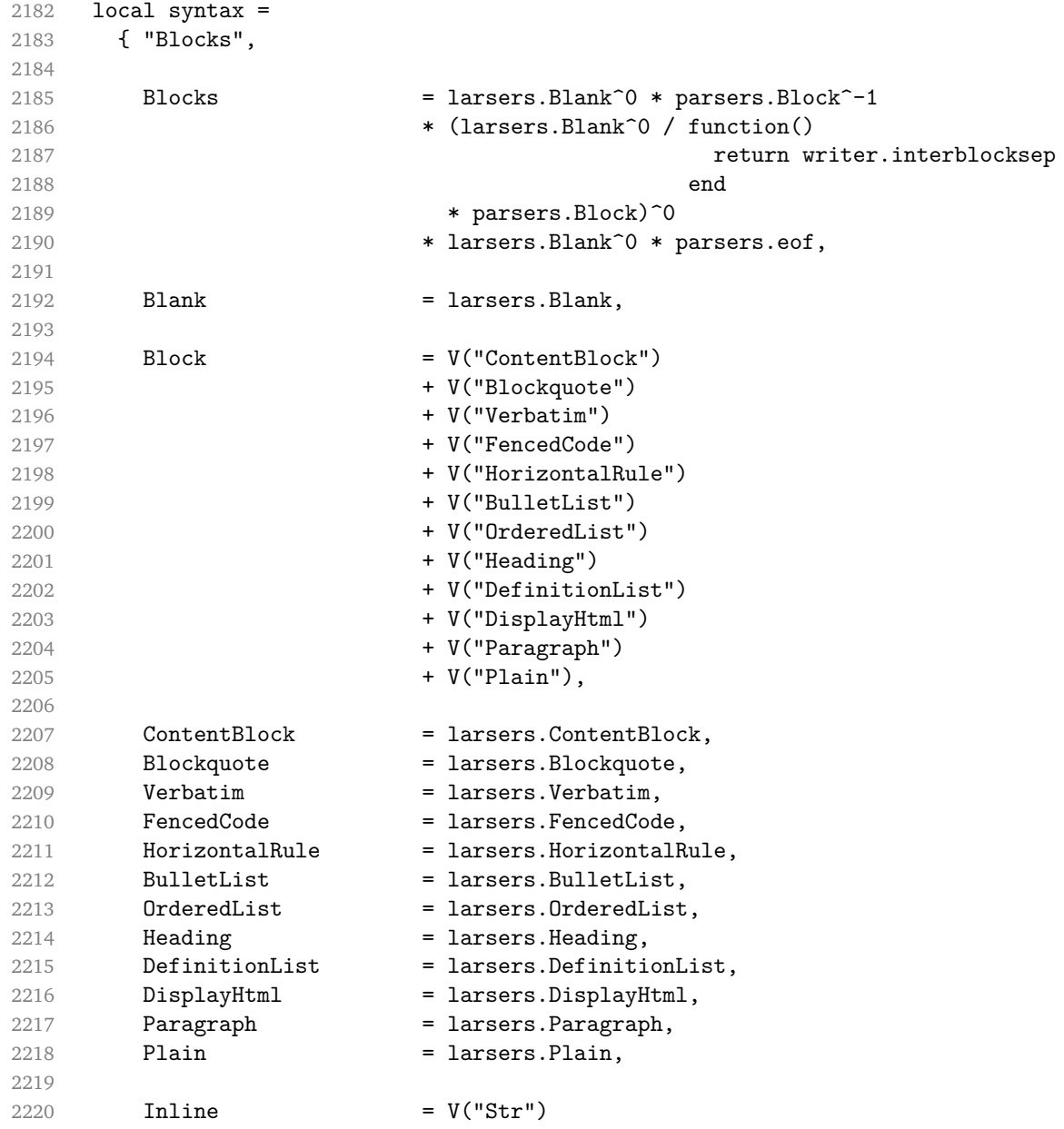

```
2221 + V("Space")
2222<br>2223<br>+ V("Endline")<br>+ V("U10rStarl]+ V("UlOrStarLine")
2224 + V("Strong")
2225 + V("Emph")
2226 + V("InlineNote")
2227 + V("NoteRef")
2228 + V("Citations")
2229 + V("Link")2230 + V("Image")
2231 + V("Code")
2232 + V("AutoLinkUrl")
2233 + V("AutoLinkEmail")
2234 + V("InlineHtml")
2235 + V("HtmlEntity")
2236 + V("EscapedChar")
2237 + V("Smart")
2238 + V("Symbol"),
2239
2240 Str = larsers.Str,
2241 Space = larsers. Space,
2242 Endline = larsers.Endline,
2243 UlOrStarLine = larsers.UlOrStarLine,
2244 Strong = larsers. Strong,
2245 Emph = larsers. Emph,
2246 InlineNote = larsers.InlineNote,
2247 NoteRef = larsers.NoteRef,
2248 Citations = larsers.Citations,
2249 Link = larsers.Link,
2250 Image = larsers. Image,
2251 Code = \text{largers.Code},
2252 AutoLinkUrl = larsers.AutoLinkUrl,
2253 AutoLinkEmail = larsers.AutoLinkEmail,
2254 InlineHtml = larsers.InlineHtml,
2255 HtmlEntity = larsers.HtmlEntity,
2256 EscapedChar = larsers.EscapedChar,
2257 Smart = larsers. Smart,
2258 Symbol = larsers.Symbol,<br>2258 \frac{1}{2258} \frac{1}{2258} \frac{1}{2258}2259 }
2260
2261 if not options.definitionLists then
2262 syntax.DefinitionList = parsers.fail
2263 end
2264
2265 if not options.fencedCode then
2266 syntax.FencedCode = parsers.fail
2267 end
```

```
2268
2269 if not options.citations then
2270 syntax.Citations = parsers.fail
2271 end
2272
2273 if not options.contentBlocks then
2274 syntax.ContentBlock = parsers.fail
2275 end
2276
2277 if not options.footnotes then
2278 syntax.NoteRef = parsers.fail
2279 end
2280
2281 if not options.inlineFootnotes then
2282 syntax.InlineNote = parsers.fail
2283 end
2284
2285 if not options.smartEllipses then
2286 syntax.Smart = parsers.fail
2287 end
2288
2289 if not options.html then
2290 syntax.DisplayHtml = parsers.fail
2291 syntax.InlineHtml = parsers.fail
2292 syntax.HtmlEntity = parsers.fail
2293 end
2294
2295 local blocks_toplevel_t = util.table_copy(syntax)
2296 blocks_toplevel_t.Paragraph = larsers.ToplevelParagraph
2297 larsers.blocks_toplevel = Ct(blocks_toplevel_t)
2298
2299 larsers.blocks = Ct(syntax)
2300
2301 local inlines_t = util.table_copy(syntax)
2302 inlines_t[1] = "Inlines"
2303 inlines_t.Inlines = parsers.Inline^0 * (parsers.spacing^0 * parsers.eof / "")
2304 larsers.inlines = Ct(inlines t)
2305
2306 local inlines_no_link_t = util.table_copy(inlines_t)
2307 inlines_no_link_t.Link = parsers.fail
2308 larsers.inlines no link = Ct(inlines no link t)
2309
2310 local inlines_no_inline_note_t = util.table_copy(inlines_t)
2311 inlines_no_inline_note_t.InlineNote = parsers.fail
2312 larsers.inlines_no_inline_note = Ct(inlines_no_inline_note_t)
2313
2314 local inlines_nbsp_t = util.table_copy(inlines_t)
```

```
2315 inlines nbsp t.Endline = larsers.NonbreakingEndline
2316 inlines_nbsp_t.Space = larsers.NonbreakingSpace
2317 larsers.inlines_nbsp = Ct(inlines_nbsp_t)
```
**3.1.5.14 Exported Conversion Function** Define reader->convert as a function that converts markdown string input into a plain TFX output and returns it. Note that the converter assumes that the input has UNIX line endings.

```
2318 function self.convert(input)
2319 references = {}
```
When determining the name of the cache file, create salt for the hashing function out of the package version and the passed options recognized by the Lua interface (see Section [2.1.2\)](#page-4-0). The [cacheDir](#page-5-0) option is disregarded.

```
2320 local opt_string = {}
2321 for k,_ in pairs(defaultOptions) do
2322 local v = options [k]2323 if k \sim= "cacheDir" then
2324 opt_string[#opt_string+1] = k .. "=" .. tostring(v)
2325 end
2326 end
2327 table.sort(opt_string)
2328 local salt = table.concat(opt_string, ",") .. "," .. metadata.version
```
Produce the cache file, transform its filename via the [writer->pack](#page-45-0) method, and return the result.

```
2329 local name = util.cache(options.cacheDir, input, salt, function(input)
2330 return util.rope_to_string(parse_blocks_toplevel(input)) .. writer.eof
2331 end, ".md" .. writer.suffix)
2332 return writer.pack(name)
2333 end
2334 return self
2335 end
```
#### **3.1.6 Conversion from Markdown to Plain TEX**

The [new](#page-4-0) method returns the reader->convert function of a reader object associated with the Lua interface options (see Section [2.1.2\)](#page-4-0) options and with a writer object associated with options.

```
2336 function M.new(options)
2337 local writer = M.writer.new(options)
2338 local reader = M.reader.new(writer, options)
2339 return reader.convert
2340 end
2341
2342 return M
```
# <span id="page-80-0"></span>**3.2 Plain TEX Implementation**

The plain T<sub>E</sub>X implementation provides macros for the interfacing between T<sub>E</sub>X and Lua and for the buffering of input text. These macros are then used to implement the macros for the conversion from markdown to plain T<sub>E</sub>X exposed by the plain T<sub>E</sub>X interface (see Section [2.2\)](#page-11-0).

# **3.2.1 Logging Facilities**

```
2343 \def\markdownInfo#1{%
2344 \message{(l.\the\inputlineno) markdown.tex info: #1.}}%
2345 \def\markdownWarning#1{%
2346 \message{(l.\the\inputlineno) markdown.tex warning: #1}}%
2347 \def\markdownError#1#2{%
2348 \errhelp{#2.}%
2349 \errmessage{(l.\the\inputlineno) markdown.tex error: #1}}%
```
# **3.2.2 Token Renderer Prototypes**

The following definitions should be considered placeholder.

```
2350 \def\markdownRendererInterblockSeparatorPrototype{\par}%
2351 \def\markdownRendererLineBreakPrototype{\hfil\break}%
2352 \let\markdownRendererEllipsisPrototype\dots
2353 \def\markdownRendererNbspPrototype{~}%
2354 \def\markdownRendererLeftBracePrototype{\char'{}%
2355 \def\markdownRendererRightBracePrototype{\char'}}%
2356 \def\markdownRendererDollarSignPrototype{\char'$}%
2357 \def\markdownRendererPercentSignPrototype{\char'\%}%
2358 \def\markdownRendererAmpersandPrototype{\char'&}%
2359 \def\markdownRendererUnderscorePrototype{\char' }%
2360 \def\markdownRendererHashPrototype{\char'\#}%
2361 \def\markdownRendererCircumflexPrototype{\char'^}%
2362 \def\markdownRendererBackslashPrototype{\char'\\}%
2363 \def\markdownRendererTildePrototype{\char'~}%
2364 \def\markdownRendererPipePrototype{|}%
2365 \def\markdownRendererCodeSpanPrototype#1{{\tt#1}}%
2366 \def\markdownRendererLinkPrototype#1#2#3#4{#2}%
2367 \def\markdownRendererContentBlockPrototype#1#2#3#4{%
2368 \markdownInput{#3}}%
2369 \def\markdownRendererContentBlockOnlineImagePrototype{%
2370 \markdownRendererImage}%
2371 \def\markdownRendererContentBlockCodePrototype#1#2#3#4#5{%
2372 \markdownRendererInputFencedCode{#3}{#2}}%
2373 \def\markdownRendererImagePrototype#1#2#3#4{#2}%
2374 \def\markdownRendererUlBeginPrototype{}%
2375 \def\markdownRendererUlBeginTightPrototype{}%
```
\def\markdownRendererUlItemPrototype{}%

```
2377 \def\markdownRendererUlItemEndPrototype{}%
2378 \def\markdownRendererUlEndPrototype{}%
2379 \def\markdownRendererUlEndTightPrototype{}%
2380 \def\markdownRendererOlBeginPrototype{}%
2381 \def\markdownRendererOlBeginTightPrototype{}%
2382 \def\markdownRendererOlItemPrototype{}%
2383 \def\markdownRendererOlItemWithNumberPrototype#1{}%
2384 \def\markdownRendererOlItemEndPrototype{}%
2385 \def\markdownRendererOlEndPrototype{}%
2386 \def\markdownRendererOlEndTightPrototype{}%
2387 \def\markdownRendererDlBeginPrototype{}%
2388 \def\markdownRendererDlBeginTightPrototype{}%
2389 \def\markdownRendererDlItemPrototype#1{#1}%
2390 \def\markdownRendererDlItemEndPrototype{}%
2391 \def\markdownRendererDlDefinitionBeginPrototype{}%
2392 \def\markdownRendererDlDefinitionEndPrototype{\par}%
2393 \def\markdownRendererDlEndPrototype{}%
2394 \def\markdownRendererDlEndTightPrototype{}%
2395 \def\markdownRendererEmphasisPrototype#1{{\it#1}}%
2396 \def\markdownRendererStrongEmphasisPrototype#1{{\bf#1}}%
2397 \def\markdownRendererBlockQuoteBeginPrototype{\par\begingroup\it}%
2398 \def\markdownRendererBlockQuoteEndPrototype{\endgroup\par}%
2399 \def\markdownRendererInputVerbatimPrototype#1{%
2400 \par{\tt\input"#1"\relax}\par}%
2401 \def\markdownRendererInputFencedCodePrototype#1#2{%
2402 \markdownRendererInputVerbatimPrototype{#1}}%
2403 \def\markdownRendererHeadingOnePrototype#1{#1}%
2404 \def\markdownRendererHeadingTwoPrototype#1{#1}%
2405 \def\markdownRendererHeadingThreePrototype#1{#1}%
2406 \def\markdownRendererHeadingFourPrototype#1{#1}%
2407 \def\markdownRendererHeadingFivePrototype#1{#1}%
2408 \def\markdownRendererHeadingSixPrototype#1{#1}%
2409 \def\markdownRendererHorizontalRulePrototype{}%
2410 \def\markdownRendererFootnotePrototype#1{#1}%
2411 \def\markdownRendererCitePrototype#1{}%
2412 \def\markdownRendererTextCitePrototype#1{}%
```
#### **3.2.3 Lua Snippets**

The  $\mathrm{Lual}$  markdownLuaOptions macro expands to a Lua table that contains the plain T<sub>E</sub>X options (see Section [2.2.2\)](#page-12-0) in a format recognized by Lua (see Section [2.1.2\)](#page-4-0).

```
2413 \def\markdownLuaOptions{{%
```
\ifx\markdownOptionBlankBeforeBlockquote\undefined\else

blankBeforeBlockquote = \markdownOptionBlankBeforeBlockquote,

\fi

\ifx\markdownOptionBlankBeforeCodeFence\undefined\else

```
2418 blankBeforeCodeFence = \markdownOptionBlankBeforeCodeFence,
2419 \fi
2420 \ifx\markdownOptionBlankBeforeHeading\undefined\else
2421 blankBeforeHeading = \markdownOptionBlankBeforeHeading,
2422 \fi
2423 \ifx\markdownOptionBreakableBlockquotes\undefined\else
2424 breakableBlockquotes = \markdownOptionBreakableBlockquotes,
2425 \overline{f}2426 \ifx\markdownOptionCacheDir\undefined\else
2427 cacheDir = "\markdownOptionCacheDir",
2428 \fi
2429 \ifx\markdownOptionCitations\undefined\else
2430 citations = \markdownOptionCitations,
2431 \fi
2432 \ifx\markdownOptionCitationNbsps\undefined\else
2433 citationNbsps = \markdownOptionCitationNbsps,
2434 \fi
2435 \ifx\markdownOptionContentBlocks\undefined\else
2436 contentBlocks = \markdownOptionContentBlocks,
2437 \fi
2438 \ifx\markdownOptionContentBlocksLanguageMap\undefined\else
2439 contentBlocksLanguageMap =
2440 "\markdownOptionContentBlocksLanguageMap",
2441 \fi
2442 \ifx\markdownOptionDefinitionLists\undefined\else
2443 definitionLists = \markdownOptionDefinitionLists,
2444 \fi
2445 \ifx\markdownOptionFootnotes\undefined\else
2446 footnotes = \markdownOptionFootnotes,
2447 \overline{f}i2448 \ifx\markdownOptionFencedCode\undefined\else
2449 fencedCode = \markdownOptionFencedCode,
2450 \fi
2451 \ifx\markdownOptionHashEnumerators\undefined\else
2452 hashEnumerators = \markdownOptionHashEnumerators,
2453 \fi
2454 \ifx\markdownOptionHtml\undefined\else
2455 html = \markdownOptionHtml,
2456 \fi
2457 \ifx\markdownOptionHybrid\undefined\else
2458 hybrid = \markdownOptionHybrid,
2459 \fi
2460 \ifx\markdownOptionInlineFootnotes\undefined\else
2461 inlineFootnotes = \markdownOptionInlineFootnotes,
2462 \overline{f}2463 \ifx\markdownOptionPreserveTabs\undefined\else
2464 preserveTabs = \markdownOptionPreserveTabs,
```

```
2465 \fi
2466 \ifx\markdownOptionSmartEllipses\undefined\else
2467 smartEllipses = \markdownOptionSmartEllipses,
2468 \fi
2469 \ifx\markdownOptionStartNumber\undefined\else
2470 startNumber = \markdownOptionStartNumber,
2471 \fi
2472 \ifx\markdownOptionTightLists\undefined\else
2473 tightLists = \markdownOptionTightLists,
2474 \fi}
2475 }%
```
The \markdownPrepare macro contains the Lua code that is executed prior to any conversion from markdown to plain TEX. It exposes the convert function for the use by any further Lua code.

2476 \def\markdownPrepare{%

First, ensure that the [\markdownOptionCacheDir](#page-13-0) directory exists.

```
2477 local lfs = require("lfs")
2478 local cacheDir = "\markdownOptionCacheDir"
2479 if lfs.isdir(cacheDir) == true then else
2480 assert(lfs.mkdir(cacheDir))
2481 end
```
Next, load the markdown module and create a converter function using the plain T<sub>E</sub>X options, which were serialized to a Lua table via the [\markdownLuaOptions](#page-81-0) macro.

```
2482 local md = require("markdown")
2483 local convert = md.new(\markdownLuaOptions)
2484 }%
```
#### **3.2.4 Buffering Markdown Input**

The macro \markdownLuaExecuteFileStream contains the number of the output file stream that will be used to store the helper Lua script in the file named [\markdownOptionHelperScriptFileName](#page-12-0) during the expansion of the macro [\markdownLuaExecute](#page-86-0) when the Lua shell escape bridge is in use, and to store the markdown input in the file named [\markdownOptionInputTempFileName](#page-13-0) during the expansion of the macro [\markdownReadAndConvert](#page-23-0).

2485 \csname newwrite\endcsname\markdownLuaExecuteFileStream

The \markdownReadAndConvertTab macro contains the tab character literal.

```
2486 \begingroup
```

```
2487 \catcode'\^^I=12%
```

```
2488 \gdef\markdownReadAndConvertTab{^^I}%
```

```
2489 \endgroup
```
The [\markdownReadAndConvert](#page-23-0) macro is largely a rewrite of the ETEX2<sub>ε</sub> \filecontents macro to plain TEX.

<span id="page-84-0"></span>2490 \begingroup

Make the newline and tab characters active and swap the character codes of the backslash symbol  $(\cdot)$  and the pipe symbol  $(\cdot)$ , so that we can use the backslash as an ordinary character inside the macro definition.

```
2491 \catcode'\^^M=13%
2492 \catcode'\^^I=13%
```

```
2493 \catcode'|=0%
```

```
2494 \catcode'\\=12%
```

```
2495 |gdef|markdownReadAndConvert#1#2{%
```

```
2496 |begingroup%
```
Open the [\markdownOptionInputTempFileName](#page-13-0) file for writing.

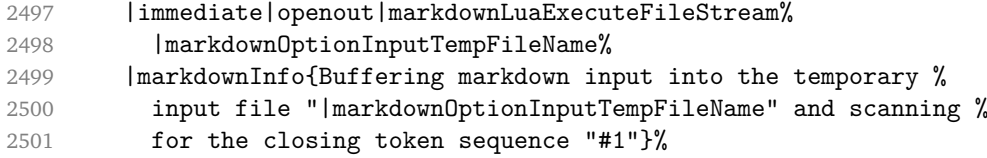

Locally change the category of the special plain TEX characters to *other* in order to prevent unwanted interpretation of the input. Change also the category of the space character, so that we can retrieve it unaltered.

```
2502 |def|do##1{|catcode'##1=12}|dospecials%
2503 |catcode'| =12%
```

```
2504 |markdownMakeOther%
```
The \markdownReadAndConvertProcessLine macro will process the individual lines of output. Note the use of the comments to ensure that the entire macro is at a single line and therefore no (active) newline symbols are produced.

2505 |def|markdownReadAndConvertProcessLine##1#1##2#1##3|relax{%

When the ending token sequence does not appear in the line, store the line in the [\markdownOptionInputTempFileName](#page-13-0) file.

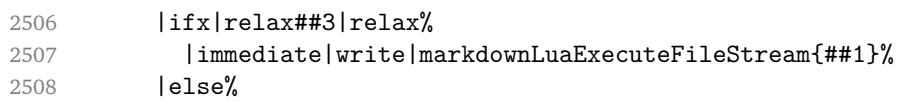

When the ending token sequence appears in the line, make the next newline character close the [\markdownOptionInputTempFileName](#page-13-0) file, return the character categories back to the former state, convert the [\markdownOptionInputTempFileName](#page-13-0) file from markdown to plain T<sub>EX</sub>,  $\infty$  the result of the conversion, and expand the ending control sequence.

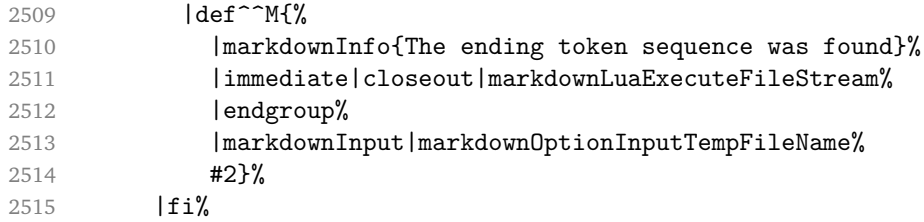

<span id="page-85-0"></span>Repeat with the next line.

 $2516$  <sup> $\sim$ M}%</sup>

Make the tab character active at expansion time and make it expand to a literal tab character.

 $2517$   $\qquad$   $\qquad$ 

2518 |def<sup>^^</sup>I{|markdownReadAndConvertTab}%

Make the newline character active at expansion time and make it consume the rest of the line on expansion. Throw away the rest of the first line and pass the second line to the [\markdownReadAndConvertProcessLine](#page-84-0) macro.

```
2519 | catcode' | ^^M=13%
2520 |def<sup>^^</sup>M##1<sup>^^</sup>M{%
2521 | def<sup>^^</sup>M####1^^M{%
2522 |markdownReadAndConvertProcessLine####1#1#1|relax}%
2523 <sup>^</sup>M}%
2524 ^^M}%
```
Reset the character categories back to the former state.

2525 |endgroup

#### **3.2.5 Lua Shell Escape Bridge**

The following T<sub>E</sub>X code is intended for T<sub>E</sub>X engines that do not provide direct access to Lua, but expose the shell of the operating system. This corresponds to the [\markdownMode](#page-23-0) values of 0 and 1.

The [\markdownLuaExecute](#page-86-0) macro defined here and in Section [3.2.6](#page-87-0) are meant to be indistinguishable to the remaining code.

The package assumes that although the user is not using the LuaTEX engine, their TeX distribution contains it, and uses shell access to produce and execute Lua scripts using the T<sub>E</sub>XLua interpreter (see  $[1, Section 3.1.1]$  $[1, Section 3.1.1]$ ).

```
2526 \ifnum\markdownMode<2\relax
```

```
2527 \ifnum\markdownMode=0\relax
```

```
2528 \markdownInfo{Using mode 0: Shell escape via write18}%
```

```
2529 \else
```

```
2530 \markdownInfo{Using mode 1: Shell escape via os.execute}%
2531 \fi
```
The \markdownExecuteShellEscape macro contains the numeric value indicating whether the shell access is enabled (1), disabled (0), or restricted (2).

Inherit the value of the the  $\alpha$  values (LuaTEX, PdfTEX) or the \shellescape (X<sub>T</sub>IFX) commands. If neither of these commands is defined and Lua is available, attempt to access the status.shell\_escape configuration item.

If you cannot detect, whether the shell access is enabled, act as if it were.

```
2532 \ifx\pdfshellescape\undefined
```
2533 \ifx\shellescape\undefined

```
2534 \ifnum\markdownMode=0\relax
2535 \def\markdownExecuteShellEscape{1}%
2536 \else
2537 \def\markdownExecuteShellEscape{%
2538 \directlua{tex.sprint(status.shell escape or "1")}}%
2539 \{f_i\}2540 \else
2541 \let\markdownExecuteShellEscape\shellescape
2542 \fi
2543 \else
2544 \let\markdownExecuteShellEscape\pdfshellescape
```
\fi

The \markdownExecuteDirect macro executes the code it has received as its first argument by writing it to the output file stream 18, if Lua is unavailable, or by using the Lua os.execute method otherwise.

\ifnum\markdownMode=0\relax

```
2547 \def\markdownExecuteDirect#1{\immediate\write18{#1}}%
2548 \else
2549 \def\markdownExecuteDirect#1{%
2550 \directlua{os.execute("\luaescapestring{#1}")}}%
2551 \fi
```
The \markdownExecute macro is a wrapper on top of \markdownExecuteDirect that checks the value of [\markdownExecuteShellEscape](#page-85-0) and prints an error message if the shell is inaccessible.

```
2552 \def\markdownExecute#1{%
```

```
2553 \ifnum\markdownExecuteShellEscape=1\relax
2554 \markdownExecuteDirect{#1}%
2555 \else
2556 \markdownError{I can not access the shell}{Either run the TeX
2557 compiler with the --shell-escape or the --enable-write18 flag,
2558 or set shell_escape=t in the texmf.cnf file}%
2559 \fi}%
```
The \markdownLuaExecute macro executes the Lua code it has received as its first argument. The Lua code may not directly interact with the T<sub>E</sub>X engine, but it can use the print function in the same manner it would use the tex.print method.

```
2560 \def\markdownLuaExecute#1{%
```
Create the file [\markdownOptionHelperScriptFileName](#page-12-0) and fill it with the input Lua code prepended with kpathsea initialization, so that Lua modules from the T<sub>E</sub>X distribution are available.

```
2561 \immediate\openout\markdownLuaExecuteFileStream=%
2562 \markdownOptionHelperScriptFileName
2563 \markdownInfo{Writing a helper Lua script to the file
2564 "\markdownOptionHelperScriptFileName"}%
2565 \immediate\write\markdownLuaExecuteFileStream{%
```

```
2566 local kpse = require('kpse')
2567 kpse.set_program_name('luatex') #1}%
2568 \immediate\closeout\markdownLuaExecuteFileStream
```
Execute the generated [\markdownOptionHelperScriptFileName](#page-12-0) Lua script using the TEXLua binary and store the output in the [\markdownOptionOutputTempFileName](#page-13-0) file.

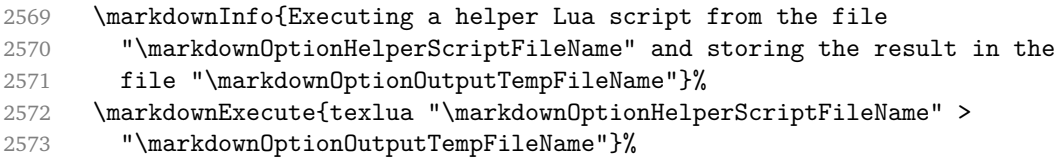

\input the generated [\markdownOptionOutputTempFileName](#page-13-0) file.

```
2574 \input\markdownOptionOutputTempFileName\relax}%
```
#### **3.2.6 Direct Lua Access**

The following T<sub>EX</sub> code is intended for T<sub>EX</sub> engines that provide direct access to Lua (LuaTEX). The macro [\markdownLuaExecute](#page-86-0) defined here and in Section [3.2.5](#page-85-0) are meant to be indistinguishable to the remaining code. This corresponds to the [\markdownMode](#page-23-0) value of 2.

```
2575 \else
```
2576 \markdownInfo{Using mode 2: Direct Lua access}%

The direct Lua access version of the [\markdownLuaExecute](#page-86-0) macro is defined in terms of the  $\div$  directlua primitive. The print function is set as an alias to the  $\text{text}.print$ method in order to mimic the behaviour of the [\markdownLuaExecute](#page-86-0) definition from Section [3.2.5,](#page-85-0)

```
2577 \def\markdownLuaExecute#1{\directlua{local print = tex.print #1}}%
2578 \fi
```
# **3.2.7 Typesetting Markdown**

The [\markdownInput](#page-11-0) macro uses an implementation of the [\markdownLuaExecute](#page-86-0) macro to convert the contents of the file whose filename it has received as its single argument from markdown to plain T<sub>F</sub>X.

2579 \begingroup

Swap the category code of the backslash symbol and the pipe symbol, so that we may use the backslash symbol freely inside the Lua code.

```
2580 \catcode'|=0%
2581 \catcode'\\=12%
2582 |gdef|markdownInput#1{%
2583 |markdownInfo{Including markdown document "#1"}%
2584 |markdownLuaExecute{%
```

```
2585 |markdownPrepare
2586 local input = assert(io.open("#1","r")):read("*a")
  Since the Lua converter expects UNIX line endings, normalize the input.
```

```
2587 print(convert(input:gsub("\r\n?", "\n")))}}%
2588 |endgroup
```
# **3.3 LATEX Implementation**

The LATEX implemenation makes use of the fact that, apart from some subtle differences,  $\text{MEx}$  implements the majority of the plain T<sub>E</sub>X format (see [\[5,](#page-97-0) Section 9]). As a consequence, we can directly reuse the existing plain TEX implementation.

```
2589 \input markdown
```
2590 \def\markdownVersionSpace{ }%

```
2591 \ProvidesPackage{markdown}[\markdownLastModified\markdownVersionSpace v%
```
2592 \markdownVersion\markdownVersionSpace markdown renderer]%

# **3.3.1 Logging Facilities**

The  $EIF<sub>K</sub>$  implementation redefines the plain  $Tr<sub>K</sub>$  logging macros (see Section [3.2.1\)](#page-80-0) to use the EI<sub>F</sub>X \PackageInfo, \PackageWarning, and \PackageError macros.

```
2593 \renewcommand\markdownInfo[1]{\PackageInfo{markdown}{#1}}%
```
2594 \renewcommand\markdownWarning[1]{\PackageWarning{markdown}{#1}}%

2595 \renewcommand\markdownError[2]{\PackageError{markdown}{#1}{#2.}}%

# **3.3.2 Typesetting Markdown**

The  $\text{downInputPlainText}$  macro is used to store the original plain T<sub>EX</sub> implementation of the [\markdownInput](#page-11-0) macro. The [\markdownInput](#page-11-0) is then redefined to accept an optional argument with options recognized by the ETEX interface (see Section [2.3.2\)](#page-25-0).

2596 \let\markdownInputPlainTeX\markdownInput

2597 \renewcommand\markdownInput[2][]{%

```
2598 \begingroup
```

```
2599 \markdownSetup{#1}%
```

```
2600 \markdownInputPlainTeX{#2}%
```
2601 \endgroup}%

The markdown, and markdown\*  $M_{\text{F}}X$  environments are implemented using the [\markdownReadAndConvert](#page-23-0) macro.

```
2602 \renewenvironment{markdown}{%
```

```
2603 \markdownReadAndConvert@markdown{}}\relax
```

```
2604 \renewenvironment{markdown*}[1]{%
```

```
2605 \markdownSetup{#1}%
```

```
2606 \markdownReadAndConvert@markdown*}\relax
```

```
2607 \begingroup
```
Locally swap the category code of the backslash symbol with the pipe symbol, and of the left  $({})$  and right brace  $({})$  with the less-than  $({})$  and greater-than  $({})$  signs. This is required in order that all the special symbols that appear in the first argument of the markdownReadAndConvert macro have the category code *other*.

```
2608 \catcode'\|=0\catcode'\<=1\catcode'\>=2%
2609 \catcode'\\=12|catcode'|{=12|catcode'|}=12%
2610 |gdef|markdownReadAndConvert@markdown#1<%
2611 | markdownReadAndConvert<\end{markdown#1}>%
2612 < | end<markdown#1>>>%
2613 |endgroup
```
# **3.3.3 Options**

The supplied package options are processed using the [\markdownSetup](#page-26-0) macro.

```
2614 \DeclareOption*{%
```

```
2615 \expandafter\markdownSetup\expandafter{\CurrentOption}}%
```

```
2616 \ProcessOptions\relax
```
After processing the options, activate the renderers and rendererPrototypes keys.

```
2617 \define@key{markdownOptions}{renderers}{%
```

```
2618 \setkeys{markdownRenderers}{#1}%
```

```
2619 \def\KV@prefix{KV@markdownOptions@}}%
```
2620 \define@key{markdownOptions}{rendererPrototypes}{%

```
2621 \setkeys{markdownRendererPrototypes}{#1}%
```
2622 \def\KV@prefix{KV@markdownOptions@}}%

#### **3.3.4 Token Renderer Prototypes**

The following configuration should be considered placeholder.

```
2623 \RequirePackage{url}
```

```
2624 \RequirePackage{graphicx}
```
If the \markdownOptionTightLists macro expands to false, do not load the paralist package. This is necessary for  $\mathbb{E} \mathbb{E} \times \mathbb{E} 2_{\epsilon}$  document classes that do not play nice with paralist, such as beamer. If the \markdownOptionTightLists is undefined and the beamer document class is in use, then do not load the paralist package either.

```
2625 \RequirePackage{ifthen}
2626 \ifx\markdownOptionTightLists\undefined
2627 \@difclassloaded{beamer}{}{
2628 \RequirePackage{paralist}}
2629 \else
2630 \ifthenelse{\equal{\markdownOptionTightLists}{false}}{}{
2631 \RequirePackage{paralist}}
2632 \fi
```
If we loaded the paralist package, define the respective renderer prototypes to make use of the capabilities of the package. Otherwise, define the renderer prototypes to fall back on the corresponding renderers for the non-tight lists.

```
2633 \@ifpackageloaded{paralist}{
2634 \markdownSetup{rendererPrototypes={
2635 ulBeginTight = {\begin{compactitem}},
2636 ulEndTight = {\end{compactitem}},
2637 olBeginTight = {\begin{compactenum}},
2638 olEndTight = {\end{compactenum}},
2639 dlBeginTight = {\begin{subarray}{c}2640 dlEndTight = {\end{conpar} {\}2641 }{
2642 \markdownSetup{rendererPrototypes={
2643 ulBeginTight = {\markdownRendererUlBegin},
2644 ulEndTight = {\markdownRendererUlEnd},
2645 olBeginTight = {\markdownRendererOlBegin},
2646 olEndTight = {\markdownRendererOlEnd},
2647 dlBeginTight = {\markdownRendererDlBegin},
2648 dlEndTight = {\markdownRendererDlEnd}}}}
2649 \RequirePackage{fancyvrb}
2650 \RequirePackage{csvsimple}
2651 \markdownSetup{rendererPrototypes={
2652 lineBreak = \{\setminus\},
2653 leftBrace = {\textbraceleft},
2654 rightBrace = {\textbraceright},
2655 dollarSign = {\textdollar},
2656 underscore = {\textunderscore},
2657 circumflex = {\textasciicircum},
2658 backslash = {\textbackslash},
2659 tilde = {\text{starcitilde}},
2660 pipe = {\textbar},
2661 codeSpan = {\text{#1}},
2662 link = {#1\footnote{\ifx\empty#4\empty\else#4:
2663 \fi\texttt<\url{#3}\texttt>}},
2664 contentBlock = \frac{1}{6}2665 \ifthenelse{\equal{#1}{csv}}{%
2666 \begin{table}%
2667 \begin{center}%
2668 \csvautotabular{#3}%
2669 \end{center}
2670 \ifx\empty#4\empty\else
2671 \caption{#4}%
2672 \fi
2673 \label{tab:#1}%
2674 \end{table}}{%
2675 \markdownInput{#3}}},
2676 image = \frac{1}{6}
```

```
2677 \begin{figure}%
2678 \begin{center}%
2679 \includegraphics{#3}%
2680 \end{center}%
2681 \ifx\empty#4\empty\else
2682 \caption{#4}%
2683 \fi
2684 \label{fig:#1}%
2685 \end{figure}},
2686 ulBegin = {\begin{itemize}},
2687 ulItem = {\item},
2688 ulEnd = {\end{itemize}},
2689 olBegin = {\begin{enumerate}},
2690 olItem = {\item},
2691 olItemWithNumber = {\text{#1.}}2692 olEnd = {\end{enumerate}},
2693 dlBegin = {\begin{description}},
2694 dlItem = {\item[#1]},
2695 dlEnd = {\end{description}},
2696 emphasis = {\emptyset},
2697 blockQuoteBegin = {\begin{quotation}},
2698 blockQuoteEnd = {\end{quot},
2699 inputVerbatim = {\VerbatimInput{#1}},
2700 inputFencedCode = {%
2701 \ifx\relax#2\relax
2702 \VerbatimInput{#1}%
2703 \else
2704 \ifx\minted@jobname\undefined
2705 \ifx\lst@version\undefined
2706 \markdownRendererInputFencedCode{#1}{}%
```
When the listings package is loaded, use it for syntax highlighting.

```
2707 \else
2708 \lstinputlisting[language=#2]{#1}%
2709 \overrightarrow{fi}
```
When the minted package is loaded, use it for syntax highlighting. The minted package is preferred over listings.

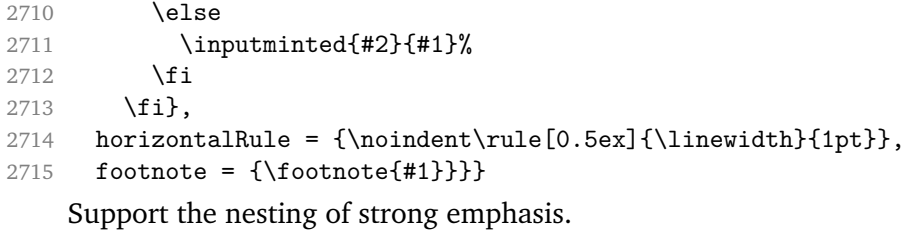

2716 \newif\ifmarkdownLATEXStrongEmphasisNested

2717 \markdownLATEXStrongEmphasisNestedfalse

```
2718 \markdownSetup{rendererPrototypes={
2719 strongEmphasis = {%
2720 \ifmarkdownLATEXStrongEmphasisNested
2721 \markdownLATEXStrongEmphasisNestedfalse
2722 \textmd{#1}%
2723 \markdownLATEXStrongEmphasisNestedtrue
2724 \else
2725 \markdownLATEXStrongEmphasisNestedtrue
2726 \textbf{#1}%
2727 \markdownLATEXStrongEmphasisNestedfalse
2728 \fi}}}
```
Support ET<sub>E</sub>X document classes that do not provide chapters.

```
2729 \ifx\chapter\undefined
2730 \markdownSetup{rendererPrototypes = {
2731 headingOne = {\text{#1}},
2732 headingTwo = {\subsection{#1}},
2733 headingThree = {\subsubsection{#1}},
2734 headingFour = {\partial H_1},2735 headingFive = {\sub{map} {\#1}}2736 \else
2737 \markdownSetup{rendererPrototypes = {
2738 headingOne = {\chapter{#1}},
2739 headingTwo = {\text{#1}},
2740 headingThree = {\subsection{#1}},
2741 headingFour = {\subsubsection{#1}},
2742 headingFive = {\paragraph{#1}},
2743 headingSix = {\sub{map{#1}}}\2744 \fi
```
There is a basic implementation for citations that uses the  $\mathbb{F}F X \setminus$ cite macro. There is also a more advanced implementation that uses the BibETEX  $\autocites$ and  $\text{text}$  is macros. This implementation will be used, when BibET<sub>EX</sub> is loaded.

```
2745 \newcount\markdownLaTeXCitationsCounter
2746
2747 % Basic implementation
2748 \def\markdownLaTeXBasicCitations#1#2#3#4{%
2749 \advance\markdownLaTeXCitationsCounter by 1\relax
2750 \ifx\relax#2\relax\else#2~\fi\cite[#3]{#4}%
2751 \ifnum\markdownLaTeXCitationsCounter>\markdownLaTeXCitationsTotal\relax
2752 \expandafter\@gobble
2753 \fi\markdownLaTeXBasicCitations}
2754 \let\markdownLaTeXBasicTextCitations\markdownLaTeXBasicCitations
2755
2756 % BibLaTeX implementation
2757 \def\markdownLaTeXBibLaTeXCitations#1#2#3#4#5{%
2758 \advance\markdownLaTeXCitationsCounter by 1\relax
2759 \ifnum\markdownLaTeXCitationsCounter>\markdownLaTeXCitationsTotal\relax
```

```
2760 \autocites#1[#3][#4]{#5}%
2761 \expandafter\@gobbletwo
2762 \fi\markdownLaTeXBibLaTeXCitations{#1[#3][#4]{#5}}}
2763 \def\markdownLaTeXBibLaTeXTextCitations#1#2#3#4#5{%
2764 \advance\markdownLaTeXCitationsCounter by 1\relax
2765 \ifnum\markdownLaTeXCitationsCounter>\markdownLaTeXCitationsTotal\relax
2766 \textcites#1[#3][#4]{#5}%
2767 \expandafter\@gobbletwo
2768 \fi\markdownLaTeXBibLaTeXTextCitations{#1[#3][#4]{#5}}}
2769
2770 \markdownSetup{rendererPrototypes = {
2771 cite = \frac{1}{6}2772 \markdownLaTeXCitationsCounter=1%
2773 \def\markdownLaTeXCitationsTotal{#1}%
2774 \ifx\autocites\undefined
2775 \expandafter
2776 \markdownLaTeXBasicCitations
2777 \else
2778 \expandafter\expandafter\expandafter
2779 \markdownLaTeXBibLaTeXCitations
2780 \expandafter{\expandafter}%
2781 \fi},
2782 textCite = \frac{1}{6}2783 \markdownLaTeXCitationsCounter=1%
2784 \def\markdownLaTeXCitationsTotal{#1}%
2785 \ifx\textcites\undefined
2786 \expandafter
2787 \markdownLaTeXBasicTextCitations
2788 \else
2789 \expandafter\expandafter\expandafter
2790 \markdownLaTeXBibLaTeXTextCitations
2791 \expandafter{\expandafter}%
```
#### **3.3.5 Miscellanea**

2792 \fi}}}

When buffering user input, we should disable the bytes with the high bit set, since these are made active by the inputenc package. We will do this by redefining the [\markdownMakeOther](#page-23-0) macro accordingly. The code is courtesy of Scott Pakin, the creator of the filecontents package.

```
2793 \newcommand\markdownMakeOther{%
2794 \count0=128\relax
2795 \loop
2796 \catcode\count0=11\relax
2797 \advance\count0 by 1\relax
2798 \ifnum\count0<256\repeat}%
```
# **3.4 ConTEXt Implementation**

The ConTEXt implementation makes use of the fact that, apart from some subtle differences, the Mark II and Mark IV ConT<sub>E</sub>Xt formats *seem* to implement (the documentation is scarce) the majority of the plain T<sub>EX</sub> format required by the plain  $T<sub>F</sub>X$  implementation. As a consequence, we can directly reuse the existing plain  $T<sub>F</sub>X$ implementation after supplying the missing plain T<sub>E</sub>X macros.

 $2799 \def\osccials{\do}\ db\{\dot{\}do\} \do\$ 

```
2800 \ \ \ \ \ \ \ \
```
2801 \input markdown

When buffering user input, we should disable the bytes with the high bit set, since these are made active by the \enableregime macro. We will do this by redefining the [\markdownMakeOther](#page-23-0) macro accordingly. The code is courtesy of Scott Pakin, the creator of the filecontents LaTeX package.

```
2802 \def\markdownMakeOther{%
```
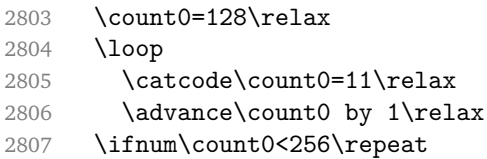

On top of that, make the pipe character  $(|)$  inactive during the scanning. This is necessary, since the character is active in ConTEXt.

```
2808 \catcode'|=12}%
```
#### **3.4.1 Logging Facilities**

The ConT<sub>E</sub>Xt implementation redefines the plain T<sub>EX</sub> logging macros (see Section [3.2.1\)](#page-80-0) to use the ConT<sub>E</sub>Xt \writestatus macro.

```
2809 \def\markdownInfo#1{\writestatus{markdown}{#1.}}%
```
2810 \def\markdownWarning#1{\writestatus{markdown\space warn}{#1.}}%

#### **3.4.2 Typesetting Markdown**

The [\startmarkdown](#page-33-0) and [\stopmarkdown](#page-33-0) macros are implemented using the [\markdownReadAndConvert](#page-23-0) macro.

2811 \begingroup

Locally swap the category code of the backslash symbol with the pipe symbol. This is required in order that all the special symbols that appear in the first argument of the markdownReadAndConvert macro have the category code *other*.

```
2812 \catcode'\|=0%
```

```
2813 \catcode'\\=12%
```
2814 |gdef|startmarkdown{%

```
2815 |markdownReadAndConvert{\stopmarkdown}%
2816 \{|\text{stopmarkdown}\}\2817 |endgroup
```
#### **3.4.3 Token Renderer Prototypes**

```
The following configuration should be considered placeholder.
2818 \def\markdownRendererLineBreakPrototype{\blank}%
2819 \def\markdownRendererLeftBracePrototype{\textbraceleft}%
2820 \def\markdownRendererRightBracePrototype{\textbraceright}%
2821 \def\markdownRendererDollarSignPrototype{\textdollar}%
2822 \def\markdownRendererPercentSignPrototype{\percent}%
2823 \def\markdownRendererUnderscorePrototype{\textunderscore}%
2824 \def\markdownRendererCircumflexPrototype{\textcircumflex}%
2825 \def\markdownRendererBackslashPrototype{\textbackslash}%
2826 \def\markdownRendererTildePrototype{\textasciitilde}%
2827 \def\markdownRendererPipePrototype{\char'|}%
2828 \def\markdownRendererLinkPrototype#1#2#3#4{%
2829 \useURL[#1][#3][][#4]#1\footnote[#1]{\ifx\empty#4\empty\else#4:
2830 \fi\tt<\hyphenatedurl{#3}>}}%
2831 \usemodule[database]
2832 \defineseparatedlist
2833 [MarkdownConTeXtCSV]
2834 [separator={,},
2835 before=\bTABLE,after=\eTABLE,
2836 first=\bTR,last=\eTR,
2837 left=\bTD,right=\eTD]
2838 \def\markdownConTeXtCSV{csv}
2839 \def\markdownRendererContentBlockPrototype#1#2#3#4{%
2840 \def\markdownConTeXtCSV@arg{#1}%
2841 \ifx\markdownConTeXtCSV@arg\markdownConTeXtCSV
2842 \placetable[][tab:#1]{#4}{%
2843 \processseparatedfile[MarkdownConTeXtCSV][#3]}%
2844 \else
2845 \markdownInput{#3}%
2846 \fi}%
2847 \def\markdownRendererImagePrototype#1#2#3#4{%
2848 \placefigure[][fig:#1]{#4}{\externalfigure[#3]}}%
2849 \def\markdownRendererUlBeginPrototype{\startitemize}%
2850 \def\markdownRendererUlBeginTightPrototype{\startitemize[packed]}%
2851 \def\markdownRendererUlItemPrototype{\item}%
2852 \def\markdownRendererUlEndPrototype{\stopitemize}%
2853 \def\markdownRendererUlEndTightPrototype{\stopitemize}%
2854 \def\markdownRendererOlBeginPrototype{\startitemize[n]}%
2855 \def\markdownRendererOlBeginTightPrototype{\startitemize[packed,n]}%
2856 \def\markdownRendererOlItemPrototype{\item}%
2857 \def\markdownRendererOlItemWithNumberPrototype#1{\sym{#1.}}%
```

```
2858 \def\markdownRendererOlEndPrototype{\stopitemize}%
2859 \def\markdownRendererOlEndTightPrototype{\stopitemize}%
2860 \definedescription
2861 [MarkdownConTeXtDlItemPrototype]
2862 [location=hanging,
2863 margin=standard,
2864 headstyle=bold]%
2865 \definestartstop
2866 [MarkdownConTeXtDlPrototype]
2867 [before=\blank,
2868 after=\blank]%
2869 \definestartstop
2870 [MarkdownConTeXtDlTightPrototype]
2871 [before=\blank\startpacked,
2872 after=\stoppacked\blank]%
2873 \def\markdownRendererDlBeginPrototype{%
2874 \startMarkdownConTeXtDlPrototype}%
2875 \def\markdownRendererDlBeginTightPrototype{%
2876 \startMarkdownConTeXtDlTightPrototype}%
2877 \def\markdownRendererDlItemPrototype#1{%
2878 \startMarkdownConTeXtDlItemPrototype{#1}}%
2879 \def\markdownRendererDlItemEndPrototype{%
2880 \stopMarkdownConTeXtDlItemPrototype}%
2881 \def\markdownRendererDlEndPrototype{%
2882 \stopMarkdownConTeXtDlPrototype}%
2883 \def\markdownRendererDlEndTightPrototype{%
2884 \stopMarkdownConTeXtDlTightPrototype}%
2885 \def\markdownRendererEmphasisPrototype#1{{\em#1}}%
2886 \def\markdownRendererStrongEmphasisPrototype#1{{\bf#1}}%
2887 \def\markdownRendererBlockQuoteBeginPrototype{\startquotation}%
2888 \def\markdownRendererBlockQuoteEndPrototype{\stopquotation}%
2889 \def\markdownRendererInputVerbatimPrototype#1{\typefile{#1}}%
2890 \def\markdownRendererInputFencedCodePrototype#1#2{%
2891 \ifx\relax#2\relax
2892 \typefile{#1}%
2893 \else
```
The code fence infostring is used as a name from the ConT<sub>E</sub>Xt  $\def \def \def \def \def \def \def \def \def \def \et{\Re{f}}$ macro. This allows the user to set up code highlighting mapping as follows:

```
% Map the 'TEX' syntax highlighter to the 'latex' infostring.
\definetyping [latex]
\setuptyping [latex] [option=TEX]
\starttext
  \startmarkdown
~~~ latex
```

```
\documentclass{article}
\begin{document}
  Hello world!
\end{document}
\sim \sim \sim\stopmarkdown
\stoptext
```

```
2894 \typefile[#2][]{#1}%
2895 \fi}%
2896 \def\markdownRendererHeadingOnePrototype#1{\chapter{#1}}%
2897 \def\markdownRendererHeadingTwoPrototype#1{\section{#1}}%
2898 \def\markdownRendererHeadingThreePrototype#1{\subsection{#1}}%
2899 \def\markdownRendererHeadingFourPrototype#1{\subsubsection{#1}}%
2900 \def\markdownRendererHeadingFivePrototype#1{\subsubsubsection{#1}}%
2901 \def\markdownRendererHeadingSixPrototype#1{\subsubsubsubsection{#1}}%
2902 \def\markdownRendererHorizontalRulePrototype{%
2903 \blackrule[height=1pt, width=\hsize]}%
2904 \def\markdownRendererFootnotePrototype#1{\footnote{#1}}%
2905 \stopmodule\protect
```
# **References**

- 1. LUATEX DEVELOPMENT TEAM. *LuaTEX reference manual* [online]. 2016 [visited on 2016-11-27]. Available from: [http://www.luatex.org/svn/trunk/manual/](http://www.luatex.org/svn/trunk/manual/luatex.pdf) [luatex.pdf](http://www.luatex.org/svn/trunk/manual/luatex.pdf).
- 2. SOTKOV, Anton. *File transclusion syntax for Markdown* [online]. 2017 [visited on 2017-03-18]. Available from: [https://github.com/iainc/Markdown-Content-](https://github.com/iainc/Markdown-Content-Blocks)[Blocks](https://github.com/iainc/Markdown-Content-Blocks).
- 3. KNUTH, Donald Ervin. *The TEXbook*. 3rd ed. Addison-Westley, 1986. ISBN 0-201- 13447-0.
- 4. IERUSALIMSCHY, Roberto. *Programming in Lua*. 3rd ed. Rio de Janeiro: PUC-Rio, 2013. ISBN 978-85-903798-5-0.
- 5. BRAAMS, Johannes; CARLISLE, David; JEFFREY, Alan; LAMPORT, Leslie; MITTEL-BACH, Frank; ROWLEY, Chris; SCHÖPF, Rainer. *The EIFX* 2<sub>*ε*</sub> Sources [online]. 2016 [visited on 2016-09-27]. Available from: [http://mirrors.ctan.org/macros/](http://mirrors.ctan.org/macros/latex/base/source2e.pdf) [latex/base/source2e.pdf](http://mirrors.ctan.org/macros/latex/base/source2e.pdf).